# Politecnico di Milano

Scuola di Ingegneria Industriale e dell'Informazione Corso di Laurea Magistrale in Ingegneria Meccanica

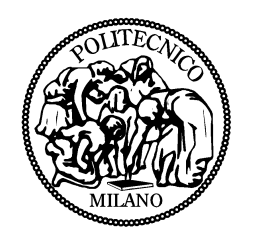

#### SVILUPPO E APPLICAZIONE DI UN ALGORITMO DI CONTROLLO DELLA PRESSIONE DI BOOST IN UN CODICE 1D PER LA SIMULAZIONE DI MOTORI ENDOTERMICI

Relatore: Prof. Angelo Onorati

Co-relatore: Ing. Tarcisio Cerri

Tesi di laurea di: Matteo Danieli Matr. 804749

Anno Accademico 2014 - 2015

# Indice

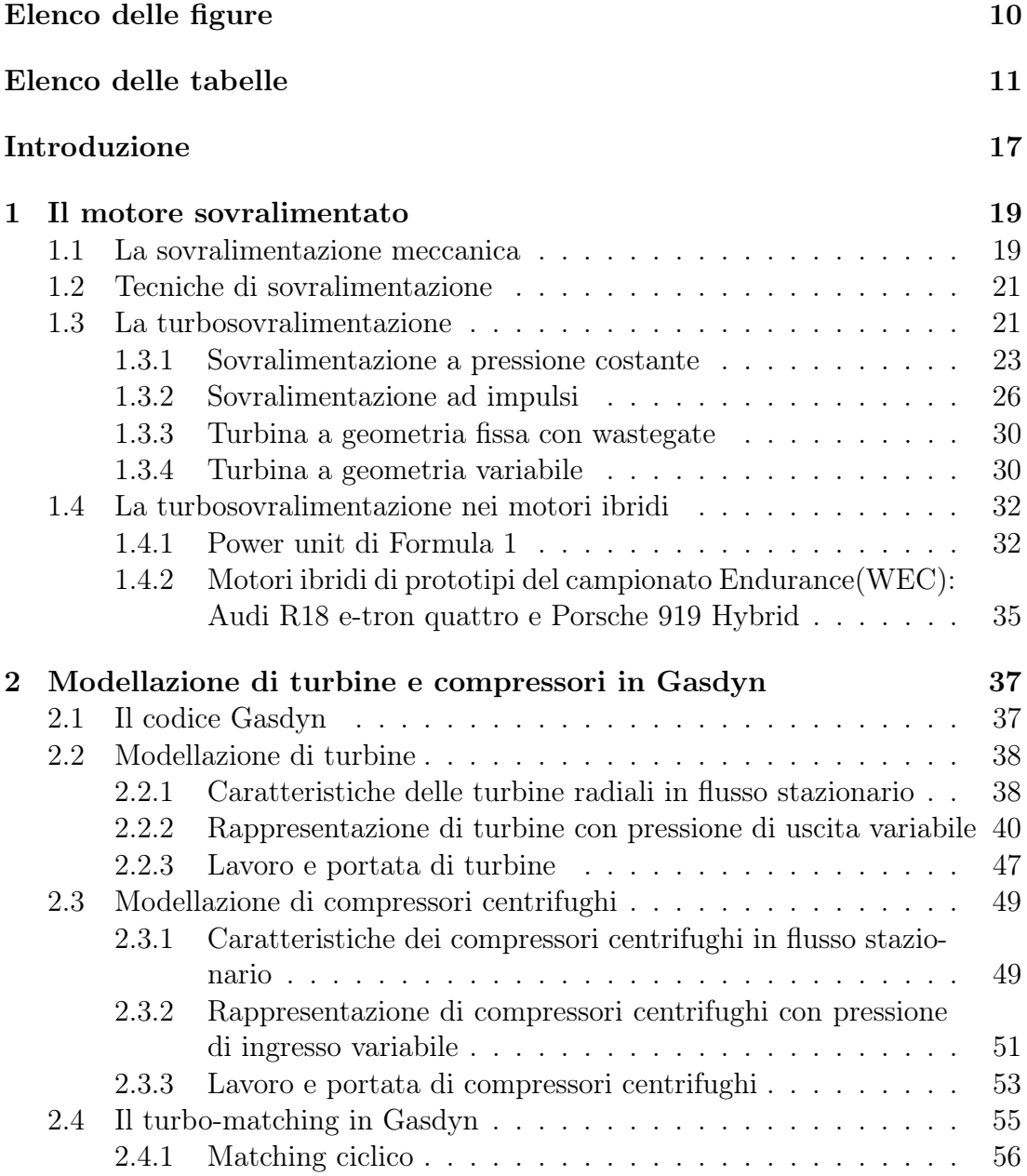

## 4 INDICE

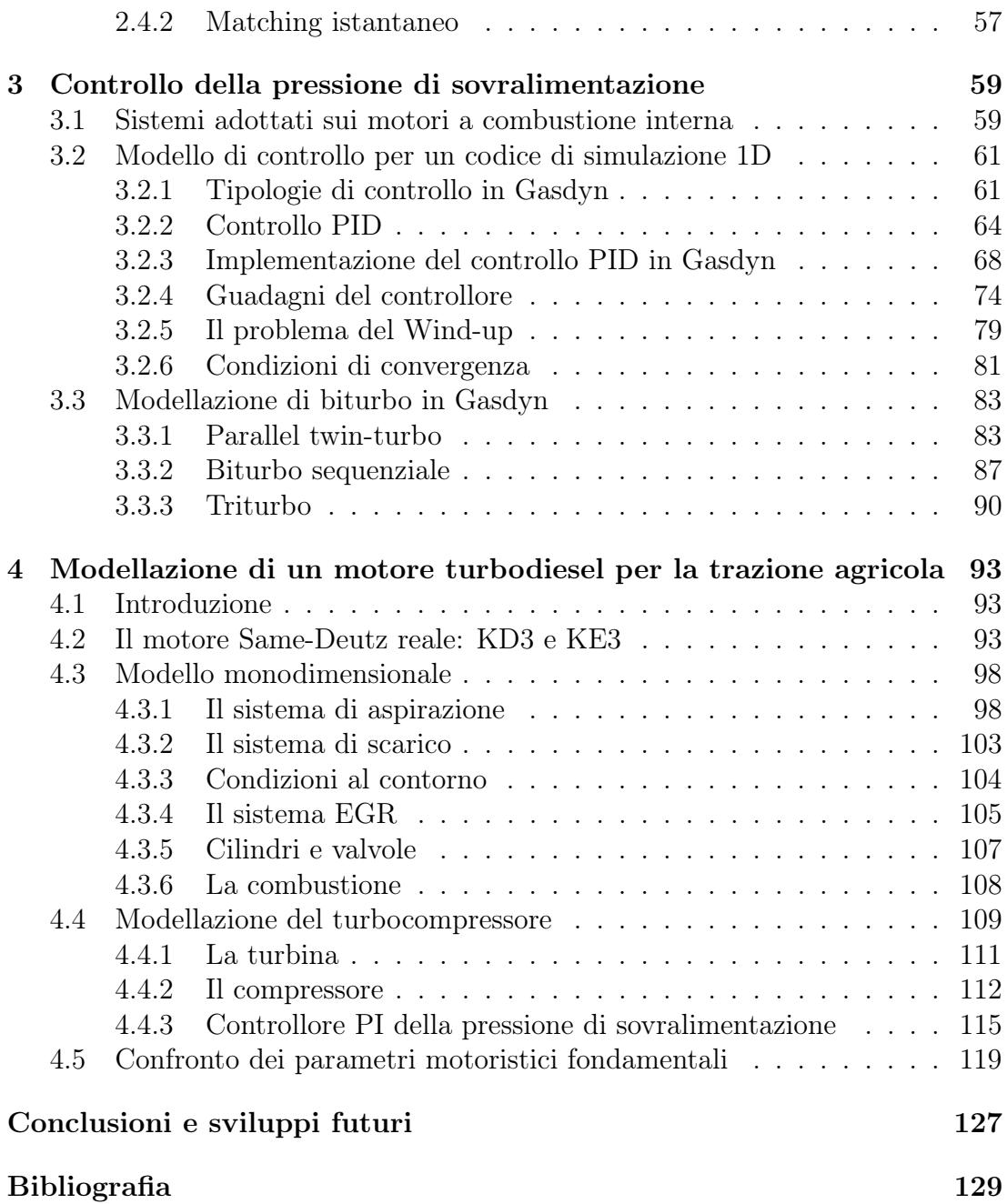

# Elenco delle figure

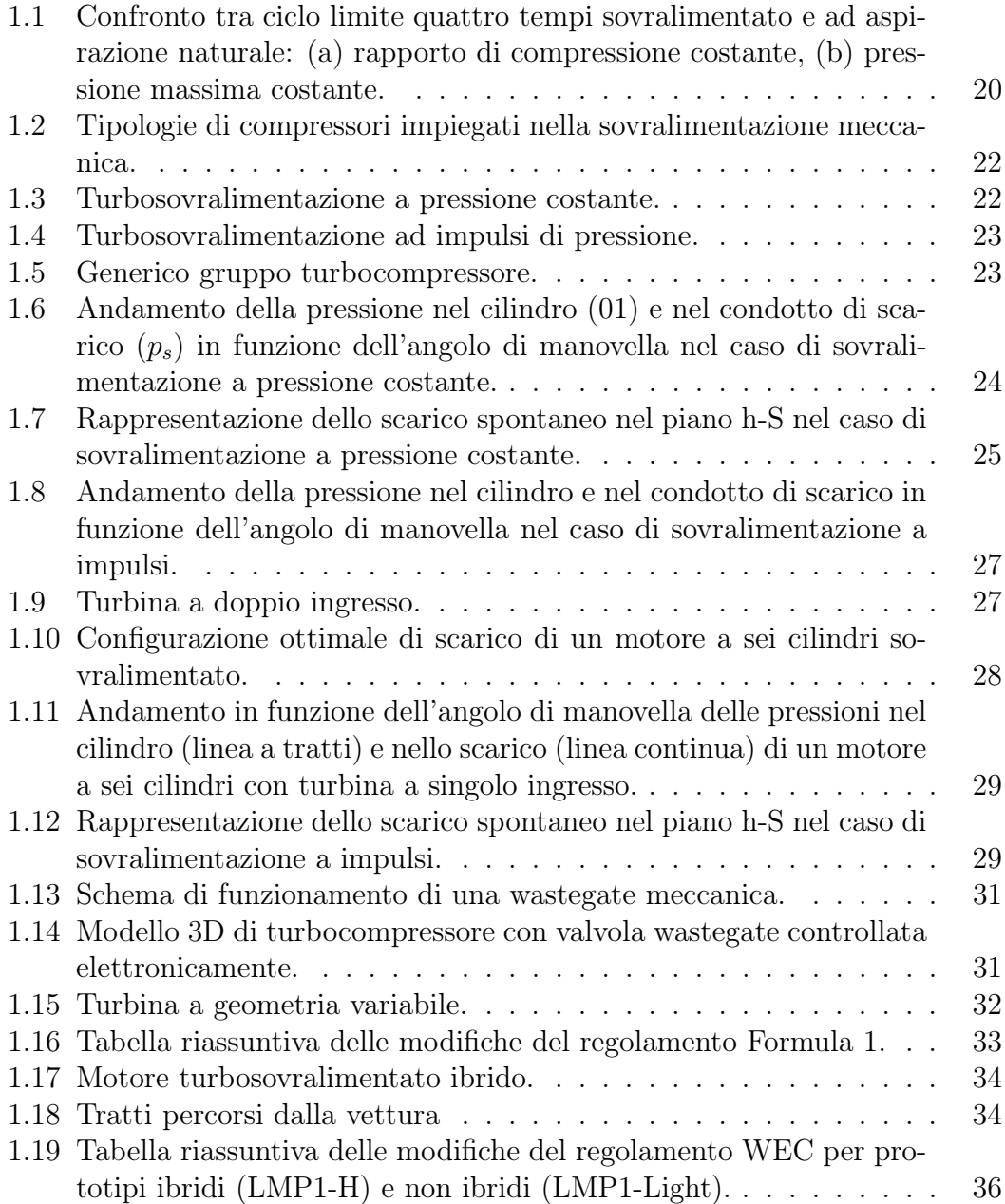

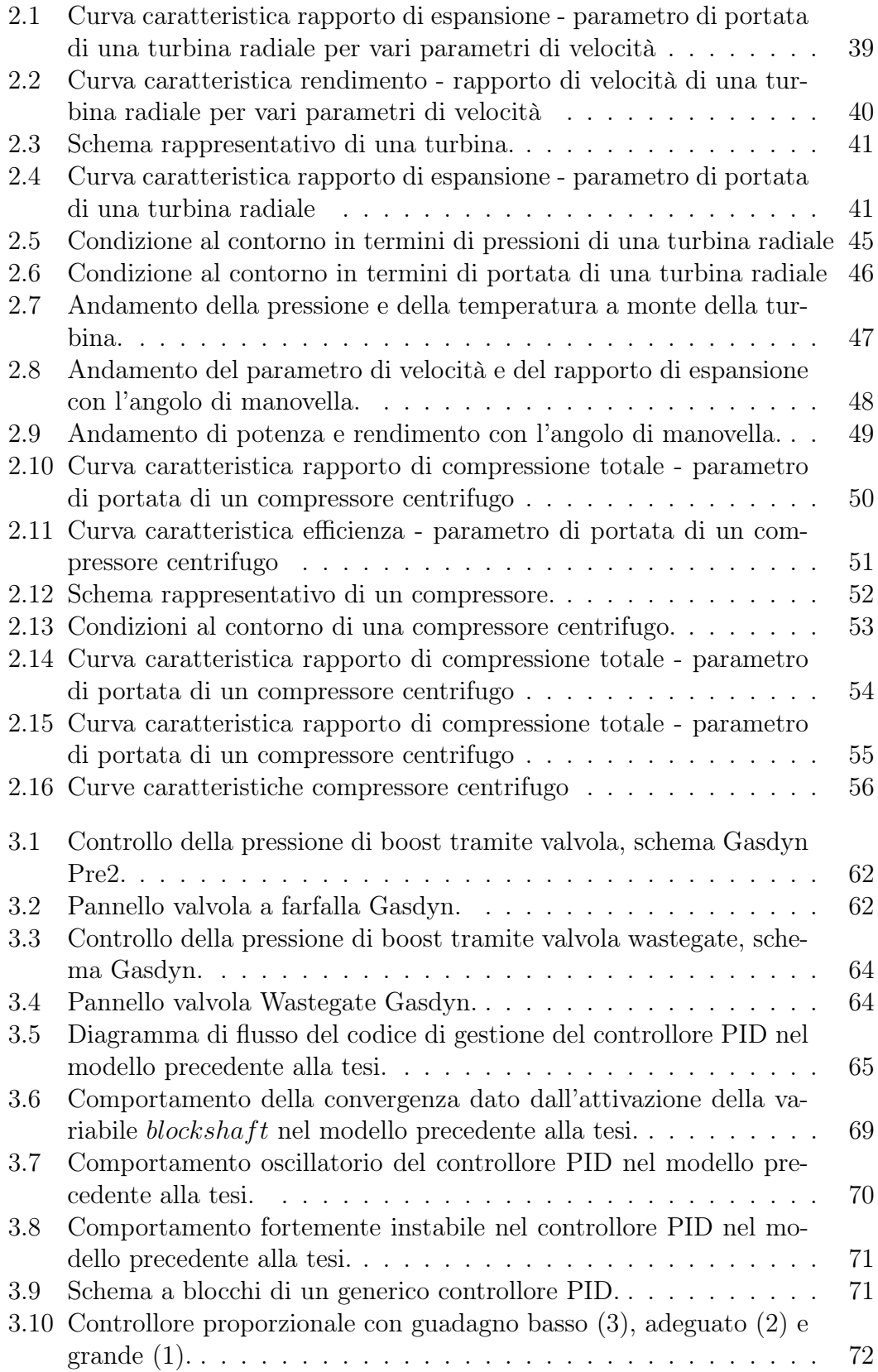

## ELENCO DELLE FIGURE 7

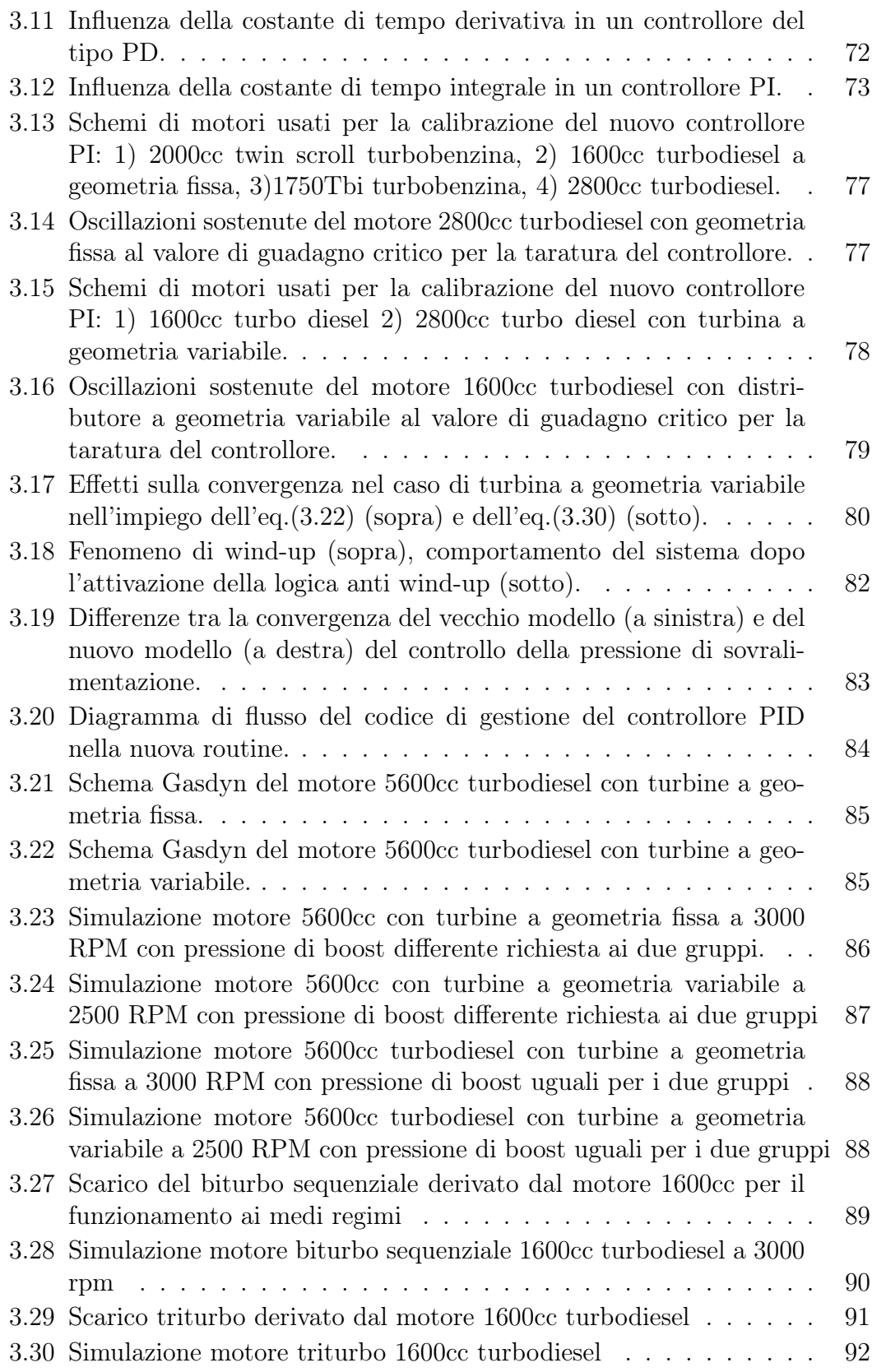

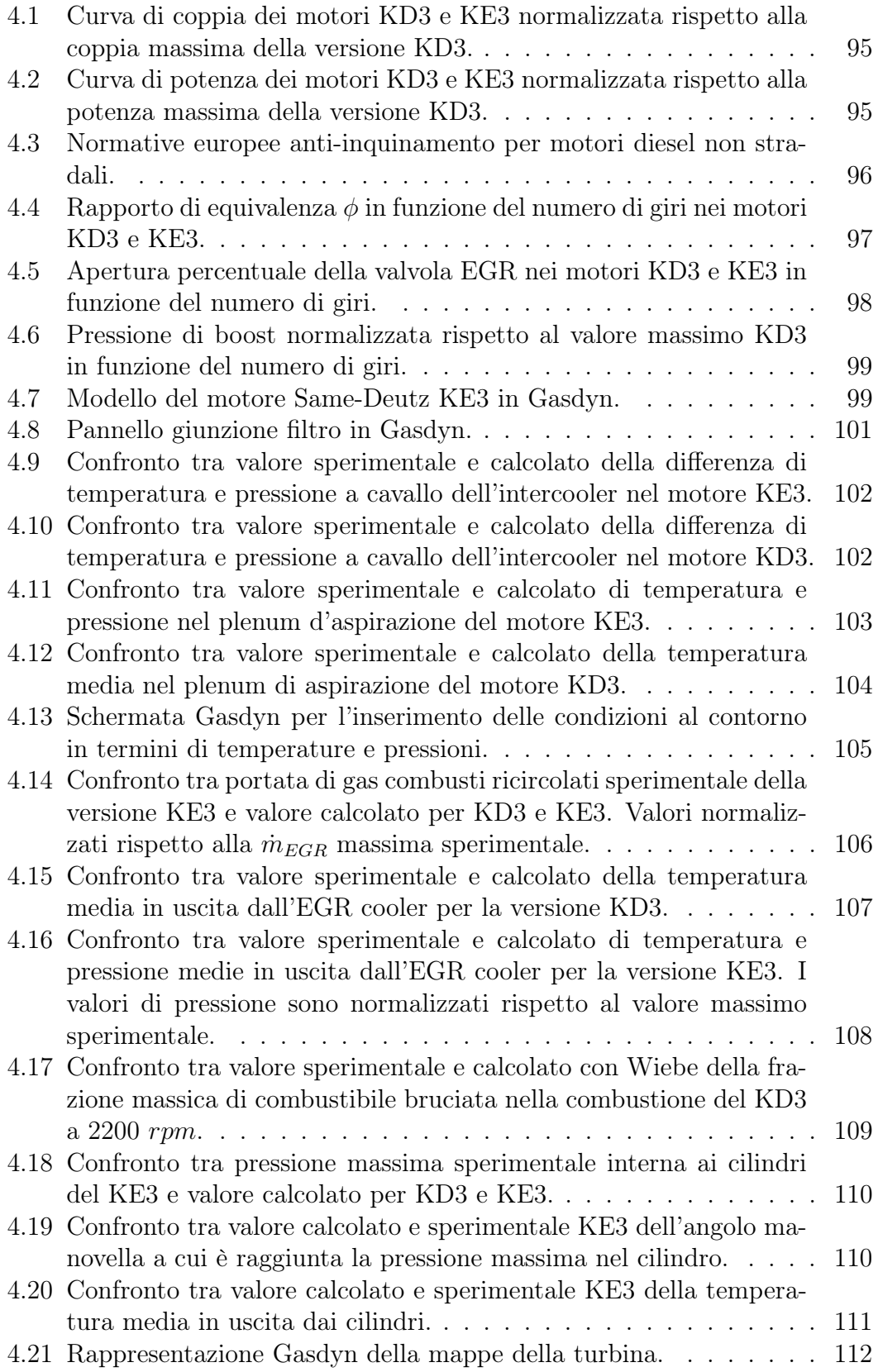

## ELENCO DELLE FIGURE 9

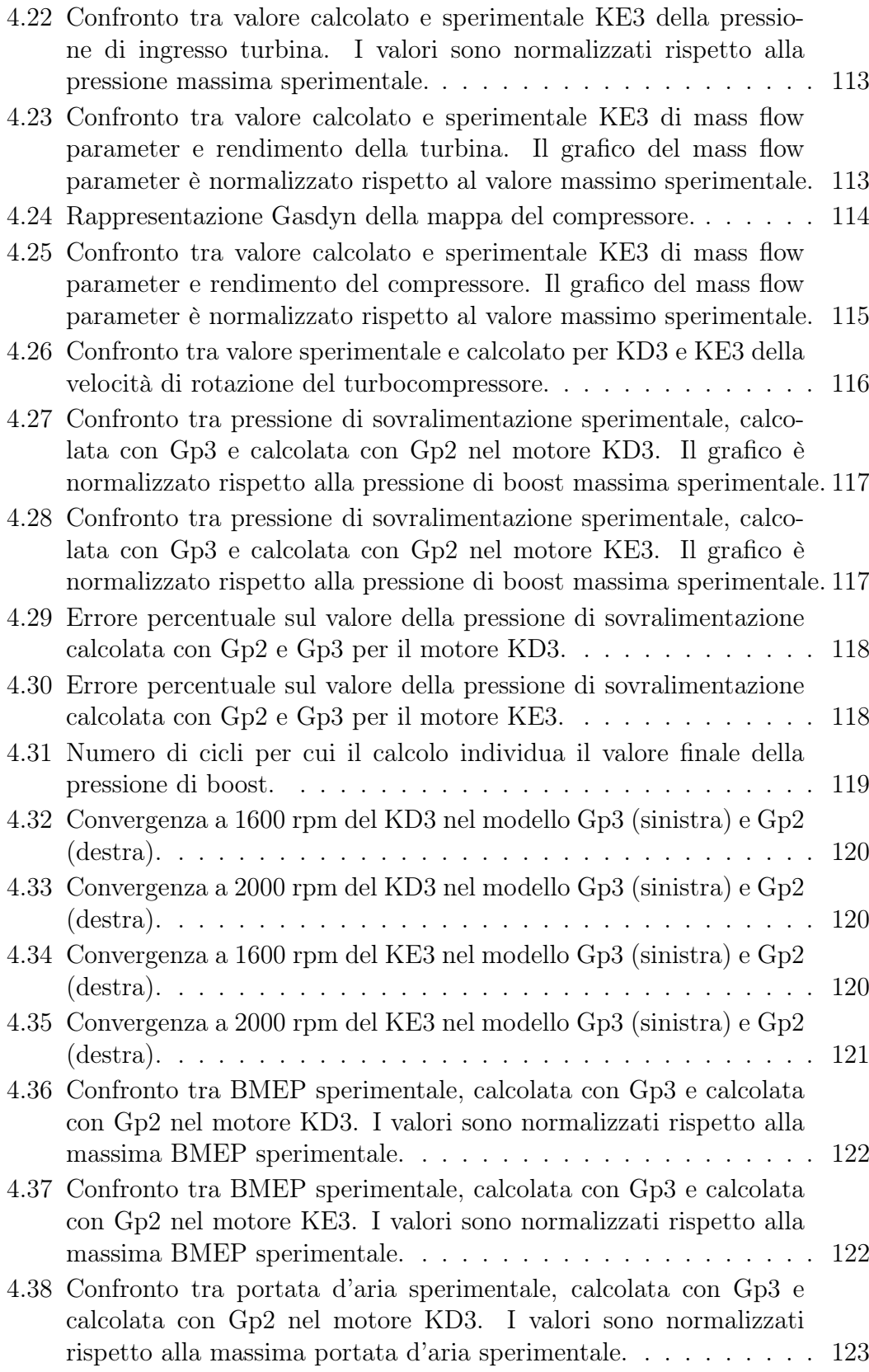

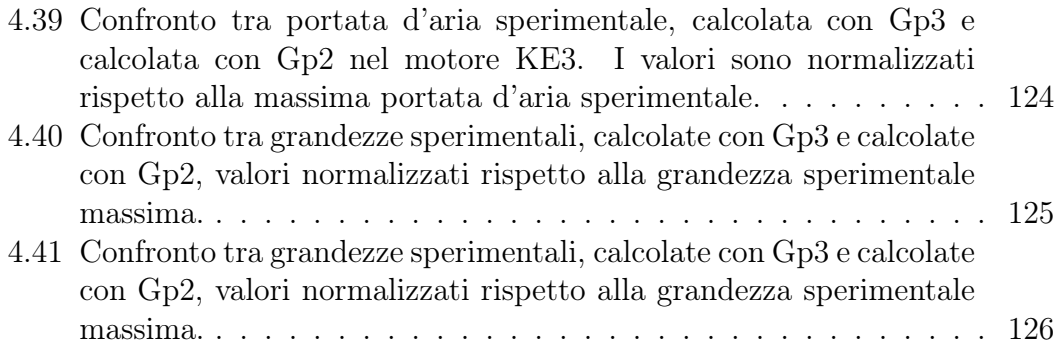

# Elenco delle tabelle

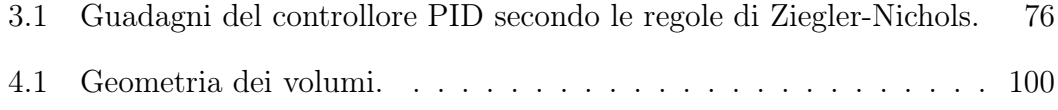

# Sommario

La turbosovralimentazione è pratica sempre più diffusa nei motori endotermici poichè permette di ridurre consumi ed emissioni senza perdere in termini di prestazioni. Il suo utilizzo si sta espandendo anche nei motori ibridi in quanto il turbocompressore, per sua natura di macchina rotante, può essere accoppiato ad un moto-alternatore. La rappresentazione corretta della sovralimentazione è quindi di fondamentale importanza quando si ha neccesità di simulare motori turbocompressi poichè da essa dipendono fortemente le prestazioni.

Lo scopo del presente lavoro è stato lo sviluppo di un controllore della pressione di boost nel codice Gasdyn, un modello di termo-fluidodinamica computazionale 1D capace di simulare il funzionamento dei motori a combustione interna. Il controllore è stato testato su modelli di motori che differivano per modalità di avvio della combustione, geometria della turbina e numero di gruppi turbo. L'intento è stato quello di renderlo affidabile per la maggior parte dei motori disponibili al giorno d'oggi.

Il controllore è stato infine validato su un turbodiesel Same-Deutz per la trazione agricola, di cui si è avuta disponibilità di dati sperimentali.

Parole chiave: motore sovralimentato, Gasdyn, controllore, pressione di boost, modellazione numerica, simulazione monodimensionale

# Abstract

Today, turbocharged engines are commonly used in vehicles because of the reduction in fuel consumption and emissions without affecting the performance. A new turbo solution is developing in hybrid engines such that the turbocharger can be easily coupled to an electrical machine. The control of the boost pressure is very important when it's necessary to simulate turbocharged engines because it's strictly connected to performances.

The aim of this work is to develop a boost pressure controller in Gasdyn code, a fluid dynamics one-dimensional modelling software that simulates the behavior of internal combustion engines. The controller has been tested on a variety of engine models wich differs from combustion, turbine geometry and number of turbo groups. In this way, it is possible to make the controller reliable for most vehicle engines.

The final validation of the controller has been achieved through the modelling of a Same-Deutz turbodiesel engine determined by experimental data.

Keywords: turbocharged engine, Gasdyn, controller, boost pressure, numerical modelling, monodimensional simulation

# Introduzione

La velocità di calcolo dei computer odierni ha permesso lo sviluppo di modelli in grado di simulare il funzionamento dei motori endotermici nella loro interezza. La modellazione attraverso codici di calcolo è diventata imprescindibile nelle fasi di progettazione ed ottimizzazione poichè ne riduce notevolmente tempi e costi. La realizzazione di un modello del motore permette la limitazione delle prove sperimentali alle sole configurazioni che hanno prodotto risultati soddisfacenti nella simulazione numerica. Essa rende possibile un'ulteriore riduzione delle campagne di misura, poichè facilita l'individuazione delle variabili chiave del fenomeno e stima il valore di grandezze non facilmente misurabili, come la temperatura interna dei cilindri.

Lo strumento predittivo utilizzato all'interno del Politecnico di Milano è il software Gasdyn, sviluppato presso il Dipartimento di Energia dal gruppo di Motori. Si tratta di un modello di termo-fluidodinamica computazionale 1D che offre la possibilità di calcolare le proprietà di aria e gas combusti in ogni punto del motore, in tempi brevi rispetto a codici predittivi multi-dimensionali. L'interesse della ricerca è focalizzato su un continuo sviluppo del codice ed un suo adattamento ad una casistica sempre più ampia di motori. Il lavoro di tesi ha portato all'implementazione di un modello di controllore della pressione di boost nella nuova versione di Gasdyn per rendere la simulazione di motori turbocompressi più rapida e precisa.

Nel capitolo 1 si introduce la sovralimentazione per comprenderne scopi ed applicazioni, si pone in risalto la turbosovralimentazione illustrandone le modalità e soffermandosi sulle possibilità di scelta del componente turbina. Nella parte finale si accenna alla turbosovralimentazione nei motori ibridi di recente sviluppo.

Nel capitolo 2 si illustrano le equazioni fondamentali che sono alla base del codice Gasdyn, è spiegato nel dettaglio il processo che rappresenta numericamente turbina e compressore partendo dalle rispettive mappe di funzionamento. Infine sono illustrate le modalità attraverso cui il codice individua il matching tra i due componenti.

Nel capitolo 3 si descrive il processo che ha portato allo sviluppo del nuovo controllore della pressione di boost, rendendone possibile l'applicazione sia per gruppi con turbina a geometria fissa che variabile. La robustezza e le prestazioni del codice sono state testate su un'ampia gamma di modelli ed il riscontro è stato positivo in ogni caso. Il controllore è infine stato adattato alla simulazione di motori equipaggiati con più turbocompressori, l'attenzione, in questo caso, è stata posta sull'indipendenza d'azione di ogni controllore.

Nel capitolo 4 il nuovo controllore è validato su due modelli di un motore turbodiesel Same-Deutz per la trazione agricola, grazie ad un confronto esteso tra grandezze sperimentali e calcolate. E' dimostrato l'effettivo miglioramento del controllo della pressione di sovralimentazione rispetto alla versione precedente del codice Gasdyn. La validità dei modelli, in ottica di una prosecuzione del lavoro sul motore Same-Deutz, è valutata come accettabile se si tiene conto delle approsimazioni fatte in fase di modellazione e dei dati sperimentali ricevuti.

Gli sviluppi futuri del presente lavoro di tesi prevedono un adattamento del codice ai motori turbo ibridi ed un ulteriore miglioramento del controllore PI, che dovrà intervenire contemporaneamente sulla wastegate (o sul distributore della VGT) e sulla valvola EGR.

# Capitolo 1

# Il motore sovralimentato

### 1.1 La sovralimentazione meccanica

Un motore a combustione interna è una macchina termica motrice che converte in lavoro meccanico l'energia liberata da un combustibile che brucia all'interno dei cilindri. La pratica della sovralimentazione meccanica consiste nel comprimere l'aria comburente, prima del suo ingresso nel cilindro, in modo da aumentarne la massa introdotta rispetto a quanta ne si avrebbe in condizioni atmosferiche. A causa della compressione l'aria si scalda, si prevede il suo raffreddamento attraverso uno scambiatore di calore per diminuire la sua temperatura ed aumentarne ancora la densità. Al giorno d'oggi la sovralimentazione è molto utilizzata perchè permette di rispondere alle esigenze contemporanee, volte al downsizing ed alla guidabilità.

Un motore sovralimentato ha una potenza specifica maggiore rispetto all'equivalente aspirato, si capisce come questo sia possibile dalla formula della potenza effettiva:

$$
P_e = V p_{me} \frac{n}{\varepsilon}.\tag{1.1}
$$

Dall' eq.(1.1) si nota come la potenza di un motore a combustione interna possa essere aumentata, a parità di cilindrata, incrementando il regime di rotazione o la pressione media effettiva. La pressione media effettiva esprime il lavoro effetivo prodotto nel ciclo per unità di cilindrata e dall' eq. (1.2) si vede come un aumento della densità dell'aria porti ad un aumento della potenza del motore.

$$
p_{me} = \eta_i \eta_o \frac{H_i}{\alpha} \lambda_v \rho_a.
$$
\n(1.2)

La potenza del motore può essere aumentata anche aumentando la cilindrata o il numero di giri, la prima pratica ha come effetto collaterale un aumento del peso del motore, un maggiore ingombro ed un peggioramento del rendimento

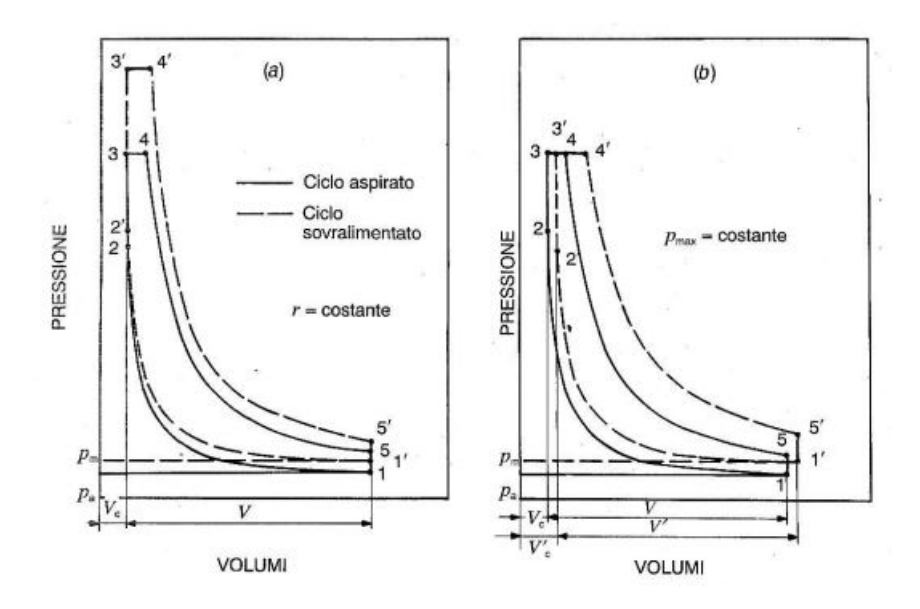

Figura 1.1: Confronto tra ciclo limite quattro tempi sovralimentato e ad aspirazione naturale: (a) rapporto di compressione costante, (b) pressione massima costante.

organico, la seconda farebbe crescere troppo le forze d'inerzia in gioco e si dovrebbero alleggerire tutte le parti in moto. La sovralimentazione è pertanto la via preferita poichè le forze in gioco crescono solo linearmente con la  $p_{me}$ , nei motori a benzina l'eccessiva pressione dell'aria potrebbe però causare l'autoaccensione della miscela.

Nella figura 1.1a sono confrontati i cicli limite di un motore quattro tempi sovralimentato e ad aspirazione naturale. Se il rapporto di compressione è mantenuto costante, il motore sovralimentato ha un'area utile del ciclo maggiore ma anche una pressione massima più alta, ciò può causare danni ed anomalie al motore. Per questo motivo si tende ad attuare la sovralimentazione mantenendo la pressione massima costante attraverso una diminuzione del rapporto di compressione, dalla figura 1.1b si nota come rimanga un vantaggio sul lavoro estratto dal ciclo rispetto al caso aspriato. Il rapporto di compressione viene ridotto scegliendo opportunamente il volume della camera di combustione. Nel caso quindi di un incremento di potenza a pari cilindrata si ottiengono vantaggi in termini di costi e peso per unità di potenza erogata, se si riduce invece la cilindrata la sovralimentazione permette di ridurre consumi ed emissioni senza perdere in quanto a prestazioni, questa pratica viene comunemente chiamata downsizing.

La sovralimentazione è molto utilizzata nei motori Diesel perchè, innalzando pressione e temperatura dell'aria, permette di migliorare il processo di combustione e quindi di bruciare combustibili meno costosi e di minore qualità. L'utilizzo poi di un turbocompressore permette il recupero di energia allo scarico che, insieme al miglioramento della combustione, garantisce un incremento del rendimento della macchina termica. La combustione più graduale rende il processo meno rumoroso e le onde di pressione nei collettori sono regolarizzate dalla turbina. Per contro nei motori ad accensione comandata l'innalzamento di pressioni e temperature può causare la detonazione, soprattutto nel caso la carica non venga raffreddata da un intercooler. In generale altri problemi che possono nascere, sia per motori Otto che Diesel, sono l'eccessivo aumento di carichi meccanici e termici e problemi di guidabilità a causa di una curva di coppia non favorevole alla trazione. Nel caso particolare della turbosovralimentazione può nascere un ritardo nella risposta al transitorio chiamato turbolag, il fenomeno avviene a bassi regimi e carichi quando la portata processata dalla turbina è insufficiente a far raggiungere al compressore la pressione di boost necessaria.

### 1.2 Tecniche di sovralimentazione

La sovralimentazione meccanica è stata impiegata in molti campi, dall'aviazione alla trazione stradale, perciò le soluzioni tecnologiche adottate sono state svariate. La classificazione dei vari metodi di sovralimentazione può essere fatta a seconda del tipo di motore a cui è applicata, in base al principio di funzionamento del compressore o in base alla fonte di energia utilizzata per trascinarlo. In questo testo è riportata l'ultima metodologia di classificazione, il compressore può infatti essere mosso da:

- un motore esterno, come ad esempio un motore elettrico. Le ultime tecnologie per motori turbosovralimentati prevedono infatti un accoppiamento del compressore con un motore elettrico per diminuire il fenomeno del turbolag;
- lo stesso motore attraverso un accoppiamento meccanico all'albero. In fig.1.2 si possono osservare vari tipi di compressore impiegati per questa sovralimentazione. Il rendimento globale diminuisce per il fatto che è il motore stesso a dissipare energia per trascinare il compressore;
- una turbina mossa dai gas combusti scaricati dal motore. In questo caso si ottiene l'accoppiamento di una macchina dal funzionamento fortemente instazionario e volumetrica come il motore, adatta ad elaborare basse portate e grandi salti di pressione, con un gruppo di turbomacchine adatte ad elaborare grandi portate e piccoli salti di pressione e di cui è difficile individuarne i punti di funzionamento in condizioni instazionarie. Quest'ultima soluzione è la sovralimentazione a gas di scarico o turbosovralimentazione.

### 1.3 La turbosovralimentazione

Sono state sviluppate varie soluzioni per accoppiare il motore, dal funzionamento fortemente instazionario, al turbocompressore che invece opera con una maggiore

|                                       |                                  | <b>Rotary-Piston</b><br><b>Superchargers</b> |                        | <b>Spiral-type</b><br>Supercharger | Turbo<br><b>Machine</b>     |  |
|---------------------------------------|----------------------------------|----------------------------------------------|------------------------|------------------------------------|-----------------------------|--|
|                                       |                                  |                                              |                        |                                    |                             |  |
|                                       | <b>Roots</b><br>(also distorted) | <b>Screw Type</b>                            | Wankel<br>(Ro-Charger) | Spiral-type<br>(G-Charger)         | Radial<br><b>Compressor</b> |  |
| <b>Internal</b><br><b>Compression</b> | without                          | with                                         | with                   | with                               | with                        |  |
| <b>Design</b><br><b>Complexity</b>    | ÷                                | $\circ$                                      |                        | --                                 | $\ddot{}$                   |  |
| <b>Efficiency</b>                     | O                                | $\ddot{}$                                    | $^{(+)}$               | o                                  | $++$                        |  |
| <b>Noise</b>                          | $\circ$                          |                                              |                        | $^{(+)}$                           | $\ddot{}$                   |  |
| <b>Compression</b><br>Ratio           | O                                | $+(+)$                                       | $\ddot{}$              | $\ddot{}$                          | $+(+)$                      |  |

Figura 1.2: Tipologie di compressori impiegati nella sovralimentazione meccanica.

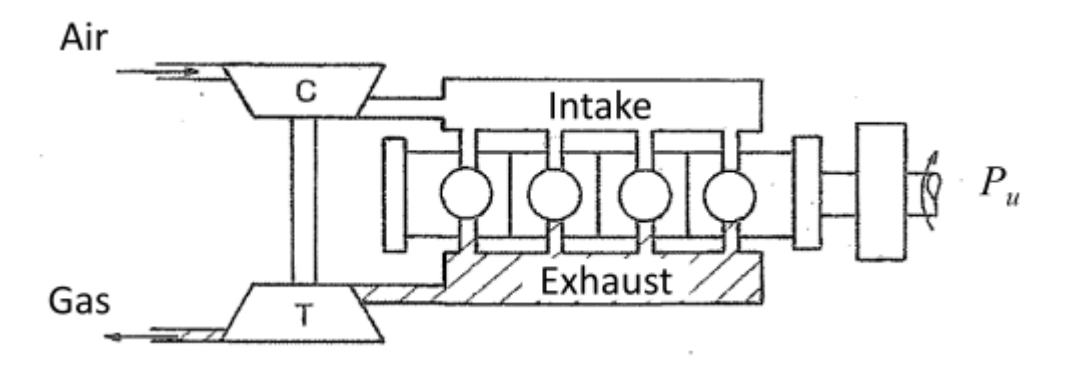

Figura 1.3: Turbosovralimentazione a pressione costante.

efficienza in condizioni stazionarie. Le configurazioni di turbosovralimentazione che hanno avuto maggiore successo sono:

- turbosovralimentazione a pressione costante (fig.1.3). In questa configurazione il collettore di scarico è un volume capiente collegato ai cilindri da brevi condotti, la sua funzione è quella di smorzare le oscillazioni di pressione e permettere il funzionamento più stazionario possibile del gruppo turbo. Lo smorzamento delle onde di pressione causa però un decadimento di una parte dell'energia che non può essere più convertita in lavoro, ciò crea problemi quando al motore è richiesta prontezza di risposta su tutto il campo di operatività;
- turbosovralimentazione ad impulsi (fig.1.4). In questo caso i collettori di scarico sono caratterizzati da un volume piccolo, le ampie oscillazioni di pressione sono così tramesse pressochè immutate all'ingresso della turbina. Una corretta gestione dell'ordine di combustione e degli istanti di apertura delle valvole di scarico fa in modo che gli impulsi siano ben differenziati e non disturbino la fase di scarico dei cilindri adiacenti;

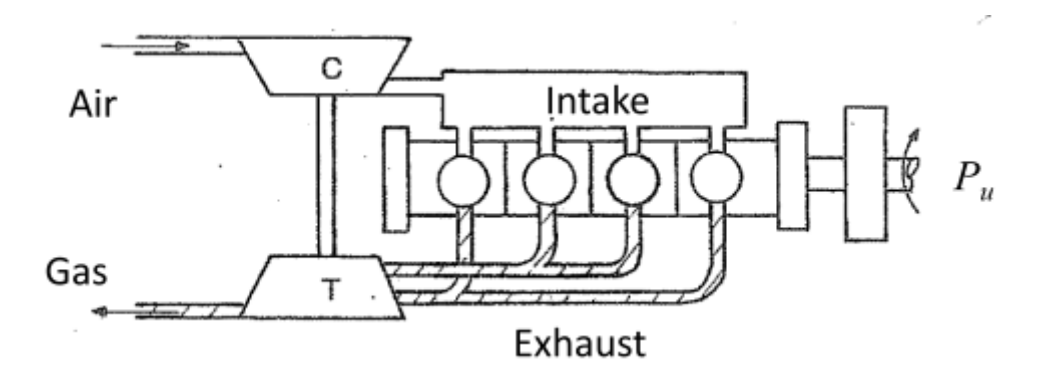

Figura 1.4: Turbosovralimentazione ad impulsi di pressione.

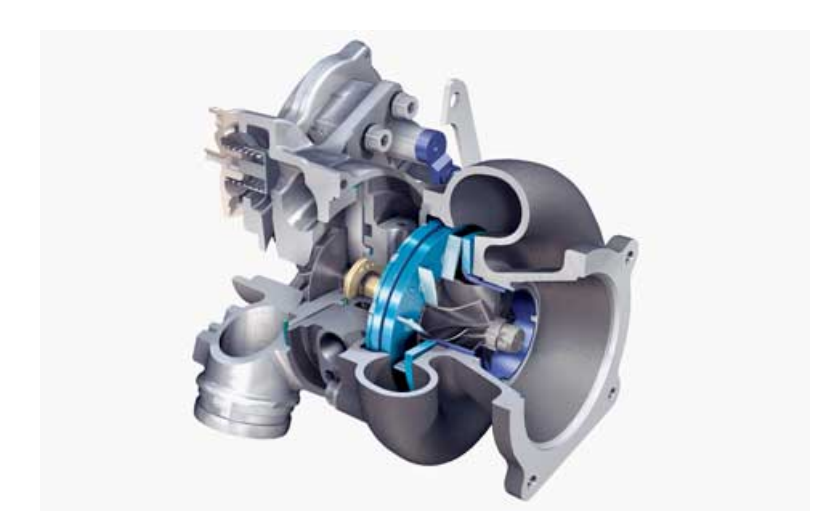

Figura 1.5: Generico gruppo turbocompressore.

• motore turbocomposito. L'accoppiamento tra motore e turbocompressore è raggiunto meccanicamente permettendo una trasmissione di potenza tra i due. Il principale svantaggio di questa situazione è la complessità meccanica del collegamento dei due alberi, che hanno regimi di funzionamento molto diversi tra loro.

La turbina, nei primi due casi, è solitamente radiale e trascina il compressore centrifugo, le due macchine sono calettate sullo stesso albero e costituiscono un gruppo autonomo dal punto di vista meccanico come si può vedere dalla fig.1.5.

#### 1.3.1 Sovralimentazione a pressione costante

Nel sistema a pressione costante il collettore di scarico dovrà avere un volume sufficentemente elevato in modo da smorzare le onde di pressione in maniera corretta. Se ciò non accadesse si avrebbero problemi nella fase di scarico di un

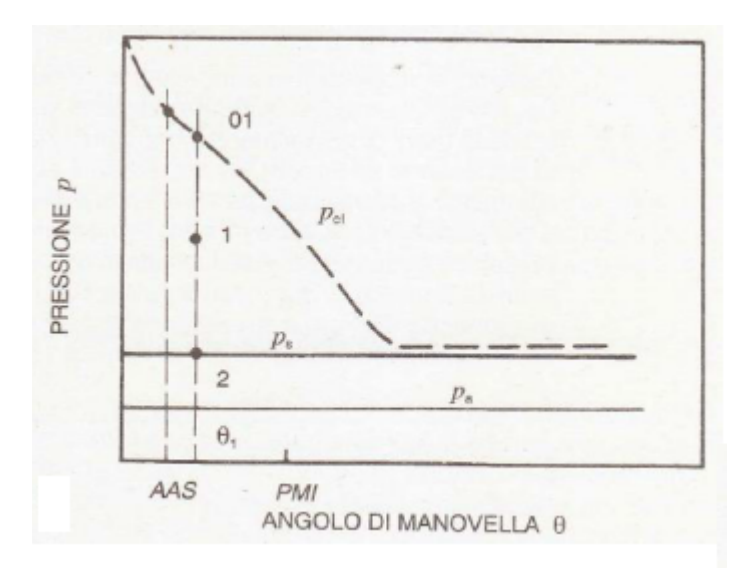

Figura 1.6: Andamento della pressione nel cilindro (01) e nel condotto di scarico  $(p_s)$  in funzione dell'angolo di manovella nel caso di sovralimentazione a pressione costante.

cilindro dovuti alle onde di pressione generate dai cilindri adiacenti. Il valore ottimale del volume dipende dalla pressione nel cilindro allo scarico, dalla frequenza con cui si susseguono gli scarichi, dalla portata dei gas combusti e da molti altri parametri. In genere l'esperienza motoristica suggerisce valori compresi tra una e quattro volte la cilindrata, predominante nella scelta è però lo spazio a disposizione.

Nella fig.1.6 è rappresentato in funzione dell'angolo manovella l'andamento della pressione nel cilindro  $p_{cl}$  e nel collettore di scarico  $p_s$ , nell'ipotesi che quest'ultima sia mantenuta costante data l'elevata capacità del volume. Si nota come la differenza tra le due pressioni sia molto elevata per una grossa parte dell'intervallo, il rapporto può in questo caso superare il valore critico, questo porta ad un'accelerazione dei gas fino alla velocità del suono. Dalle condizioni di blocco sonico si avrà un adeguamento della pressione al valore  $p_s$ , imposto dal volume, accompagnato da un'elevata produzione di entropia. In altre parole, ad una differenza  $p_{cl}$  -  $p_s$  elevata corrisponde un'elevata velocità del fluido, che viene dissipata in moti turbolenti una volta che esso è giunto nel collettore. Le conseguenze di questo fenomeno sono comprensibili osservando il diagramma h-S della trasformazione, riportato in fig.1.7; l'elevata produzione di entropia porta ad un degradamento dell'energia dei gas allo scarico che non permette una sua conversione in lavoro meccanico. Si nota infatti come il salto entalpico isoentropico a cavallo della turbina sia nettamente inferiore a quello tra cilindro e ambiente, il rapporto tra i due è chiamato  $\pi_t$  ed è indice dell'efficienza della trasmissione dell'energia:

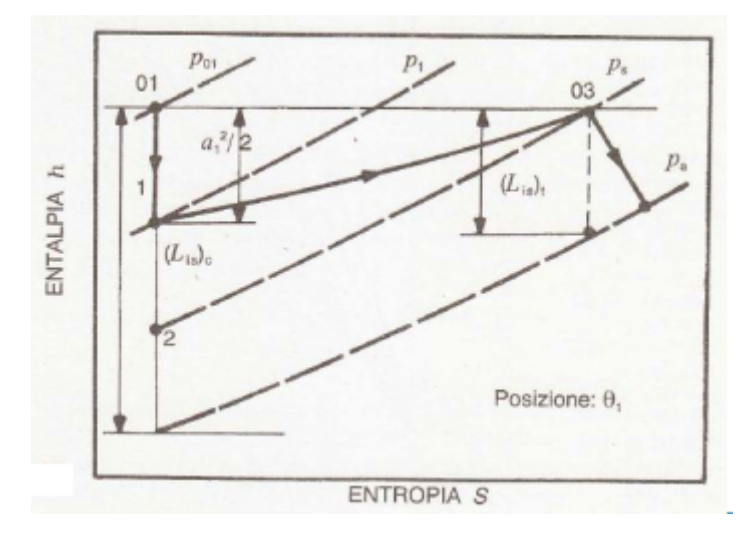

Figura 1.7: Rappresentazione dello scarico spontaneo nel piano h-S nel caso di sovralimentazione a pressione costante.

$$
\pi_t = \frac{(L_{is})_t}{(L_{is})_c}.
$$
\n(1.3)

Il valore di  $\pi_t$  è basso per il sistema a pressione costante, mentre l'efficienza della trasformazione in turbina è elevata poichè i gas vengono elaborati in condizioni ottimali per le ridotte oscillazioni di pressione a monte di essa. Si riportano, per una più chiara comprensione, i vantaggi e gli svantaggi che presenta questa soluzione. I vantaggi sono:

- elevati gradi di sovralimentazione (variabili tra 3 e 6) perchè è possibile rendere disponibile alla turbina anche parte dell'energia sottratta al motore durante la corsa di espulsione;
- architettura di scarico molto semplificata ed economica;
- pressione di sovralimentazione regolare e indipendente dal numero dei cilindri;
- turbina funzionante in regime stazionario con migliore rendimento globale;
- possibilità di utilizzare una turbina a singola entrata.

Per contro, presenta due grossi svantaggi:

• l'energia allo scarico è sfruttata male con conseguenti problemi soprattutto a carichi parziali e regimi non elevati.

• la risposta del gruppo è molto lenta alle variazioni di carico e regime, a causa dell'elevata inerzia fluidodinamica del collettore di scarico.

La configurazione a pressione costante prevede quindi l'utilizzo di una turbina a singolo ingresso ed è utilizzata maggiormente negli impianti fissi, dove si hanno meno vincoli in termini di velocità di risposta ai transitori. Nelle applicazioni automotive è preferito invece il sistema di sovralimentazione ad impulsi.

#### 1.3.2 Sovralimentazione ad impulsi

Il sistema di sovralimentazione ad impulsi sfrutta le ampie oscillazioni di pressione attraverso condotti di scarico che presentano un volume totale relativamente piccolo. L'efficienza della trasmissione di energia dal cilindro alla turbina è molto elevata, mentre le condizioni di funzionamento di quest'ultima sono instazionarie. Sebbene una corretta gestione degli istanti di apertura delle valvole di scarico fa in modo che gli impulsi siano ben differenziati tra loro, sarà sempre presente una contropressione allo scarico. La valutazione dell'efficienza della trasmissione dell'energia è analoga al caso precedente.

L'andamento della pressione nel cilindro  $p_{cyl}$  e di quella nel condotto di scarico  $p_{exh}$  sono riportate in fig.1.8. All'inizio dello scarico, l'efflusso dal clindro è fortemente dissipativo, la portata massica dei gas combusti è però minima, pertanto la sua influenza sulla totalità del fenomeno è modesta. Successievamente la differenza tra le due pressioni cala sensibilmente, permettendo una trasmissione efficiente dell'energia alla turbina, in gran parte sotto forma di onde di pressione. Una riduzione del diametro dei condotti aumenta la velocità di crescita della  $p_{exh}$ , migliorando così l'efficienza del sitema, per contro però aumentano le perdite viscose poichè una parte di energia è convogliata sotto forma di energia cinetica. Il diametro ottimale dei condotti nasce perciò da una compromesso tra questi due fenomeni.

La lunghezza dei condotti viene scelta in modo da evitare che l'onda riflessa proveniente da un cilindro ne influenzi un'altro, impedendo un corretto lavaggio dello spazio morto quando entrambi si trovano nella fase di scarico. La conformazione dei collettori è quindi progettata per evitare interferenze tra cilindri, saranno quindi raggruppati in modo che due cilindri che mandano nello stesso collettore non abbiano le valvole di scarico aperte contemporaneamente. In un motore pluricilindrico, gli scarichi potranno essere raggruppati in un numero massimo di tre, in modo da ottenere uno sfasamento di almeno 240° tra due scarichi successivi. Ogni gruppo di collettori potrà essere collegato ad un settore di ugelli del distributore della turbina, che può essere a più ingressi. Nella fig.1.9 è rappresentata una turbina a doppio ingresso, si possono notare chiaramente i due differenti canali che la alimentano.

Il raggruppamento a tre cilindri è il più efficiente perchè è minimo l'intervallo tra due picchi di pressione differenti. Si osservi, ad esempio, la fig.1.10 che rappre-

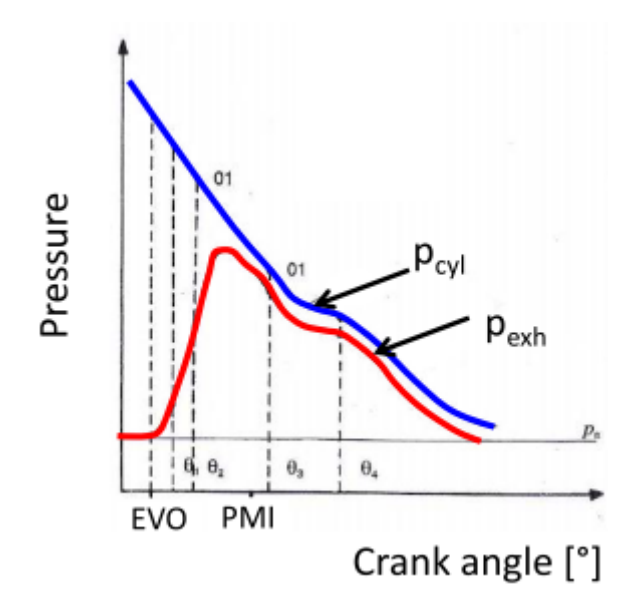

Figura 1.8: Andamento della pressione nel cilindro e nel condotto di scarico in funzione dell'angolo di manovella nel caso di sovralimentazione a impulsi.

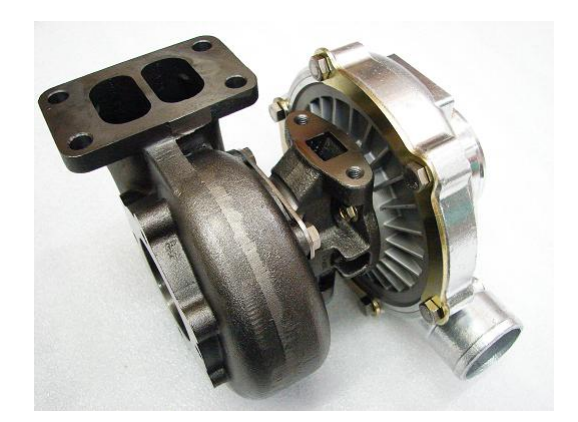

Figura 1.9: Turbina a doppio ingresso.

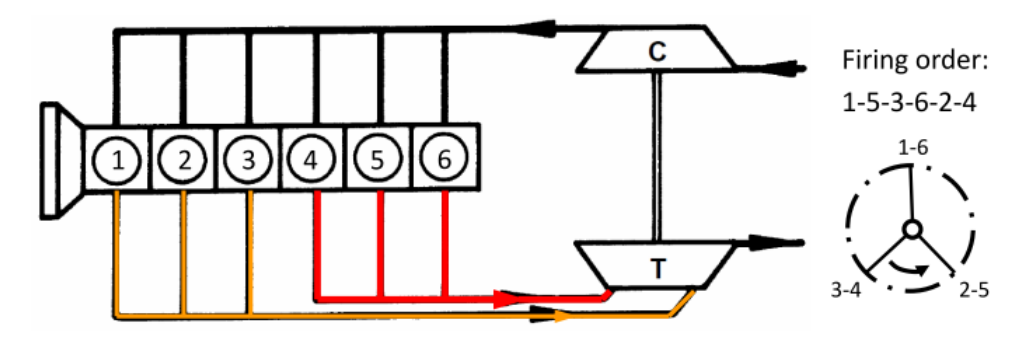

Figura 1.10: Configurazione ottimale di scarico di un motore a sei cilindri sovralimentato.

senta un motore 6 cilindri con un raggruppamento a tre a tre. Grazie all'ordine di combustione 1-5-3-6-2-4 non si hanno interferenze tra i cilindri, uno scarico ed il successivo sono infatti sfasati di 240◦ . Se fosse stato adottato un layout classico con una turbina a singolo ingresso, si sarebbe osservata la situazione in fig.1.11. In questo caso, lo sfasamento tra due scarichi è di soli 120°, il cilindro subisce durante la fase di incrocio l'influenza negativa dello scarico successivo, ciò impedisce il corretto lavaggio dello spazio morto e peggiora di conseguenza le prestazioni.

Nel caso della sovralimentazione impulsata l'energia è trasmessa dal cilindro alla turbina in modo molto più efficiente rispetto al caso a pressione costante: sebbene nella prima fase di scarico le trasformazioni termodinamiche siano le stesse, successivamente diventano quelle rappresentate dal piano h-S in fig.1.12 a causa della diminuzione della differenza tra pressione nel cilindro e nel collettore di scarico. Si nota una minore produzione di entropia rispetto al caso a pressione costante e quindi un maggiore lavoro isoentropico  $(L_{is})_t$  che può essere sfruttato dalla turbina. L'efficienza della turbina è inferiore a causa del funzionamento instazionario ma globalmente l'energia è sfruttata in modo migliore.

In conclusione, le caratteristiche della sovralimentazione ad impulsi sono le seguenti:

- il salto entalpico disponibile sulla turbina è elevato;
- bassa inerzia fluidodinamica del sistema di scarico che permette una veloce risposta al transitorio, si riduce al minimo il problema del turbolag;
- si ottiene una curva di coppia con pendenza negativa al crescere del numero di giri, permette al motore di funzionare in condizioni di stabilità.
- la progettazione del sistema di scarico è complessa e costosa;
- il rendimento della turbina è basso a causa del suo funzionamento in condizioni di flusso instazionario;

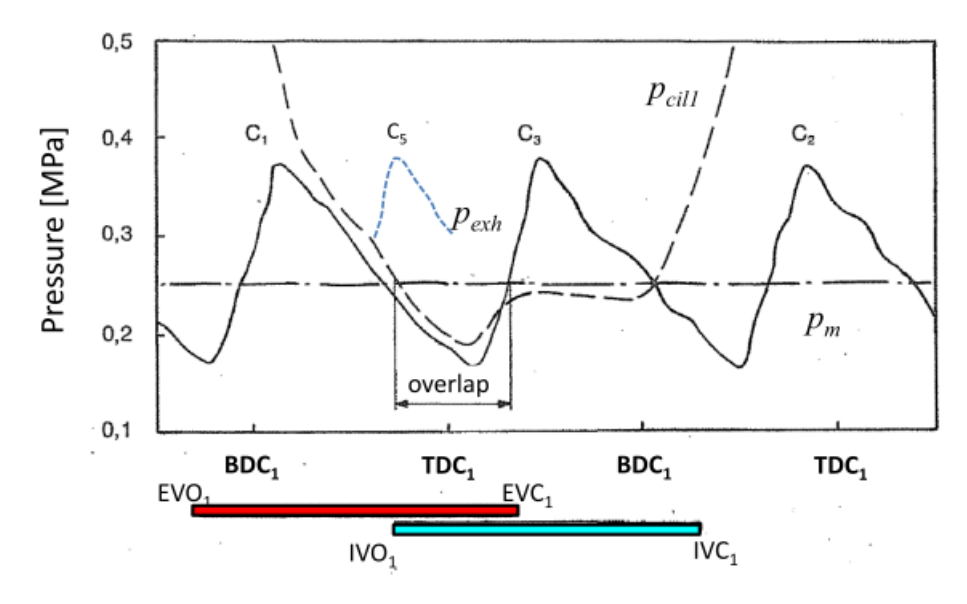

Figura 1.11: Andamento in funzione dell'angolo di manovella delle pressioni nel cilindro (linea a tratti) e nello scarico (linea continua) di un motore a sei cilindri con turbina a singolo ingresso.

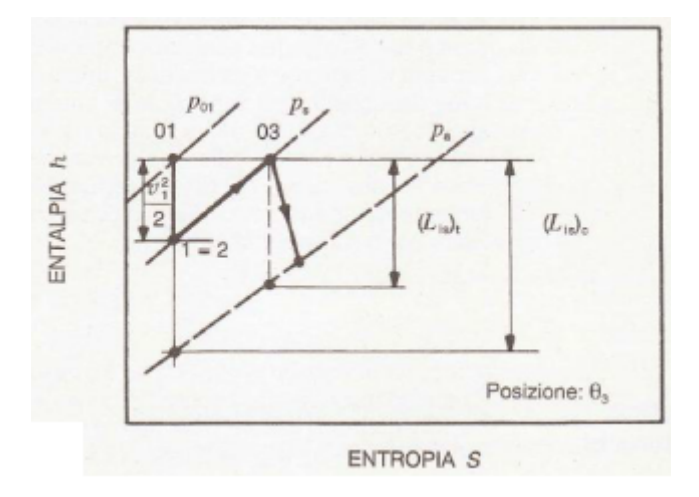

Figura 1.12: Rappresentazione dello scarico spontaneo nel piano h-S nel caso di sovralimentazione a impulsi.

- l'utilizzo di una turbina a doppio ingresso aumenta complessità e costi del sistema;
- si possono verificare interferenze tra i cilindri che non permettono un loro corretto lavaggio.

Per queste sue caratteristiche si comprende come sia una soluzione molto usata per applicazioni automobilistiche sportive.

#### 1.3.3 Turbina a geometria fissa con wastegate

La turbina a geometria fissa è solitamente munita di una valvola, denominata wastegate, posta nel condotto di ingresso prima della girante. Il compito della valvola wastegate è quello di attuare un controllo sullla pressione di sovralimentazione quando questa è troppo elevata, quando succede essa viene aperta e fa in modo che la turbina non venga interessata da parte dei gas combusti. L'apertura della valvola è in genere pneumatica, può essere controllata elettronicamente.

Nel caso l'attuazione sia pneumatica (fig.1.13) la superficie superiore della valvola è connessa con l'uscita del compressore mentre quella inferiore è affacciata ai gas di scarico, in condizioni di riposo la chiusura è garantita da una molla. Quando il compressore genera una pressione in uscita troppo elevata la resistenza della molla viene vinta ed una parte dei gas combusti passa attraverso il condotto aperto dalla valvola, bypassando la turbina. Se invece la valvola è controllata elettronicamente (fig.1.14) un sensore di pressione, posto all'uscita del compressore, invia un segnale alla centralina che lo confronta con la pressione desiderata e invia un segnale all'attuatore pneumatico, esso agirà sulla valvola aprendola o chiudendola. L'attuazione pneumatica era molto diffusa nelle prime soluzioni con turbocompressore, oggi è più diffusa la seconda soluzione in quanto permette di avere un maggiore controllo sulla pressione di boost.

#### 1.3.4 Turbina a geometria variabile

Il controllo della pressione di boost può essere effettuato anche attraverso una turbina a geometria variabile o VGT(fig.1.15), grazie alla ruotazione del distributore mobile presente al suo ingresso. Ciascuna paletta del distributore è in grado di ruotare attorno ad un punto, è così possibile modificare la sezione di passaggio. A bassi regimi, a cui corrispondono basse portate d'aria in ingresso, le palette ruotano verso la direzione circonferenziale diminuendo l'area di passaggio e offrendo forti angoli di deviazione, si ottiene un alto lavoro sepcifico che permette di trascinare il compressore. Agli alti giri invece, quando le portate e le energie in gioco sono troppo elevate, le palette ruotano verso la direzione radiale aumentando la sezione di passaggio, diminuisce così il lavoro specifico permettendo di ottenere dal compressore la corretta pressione di sovralimentazione. La

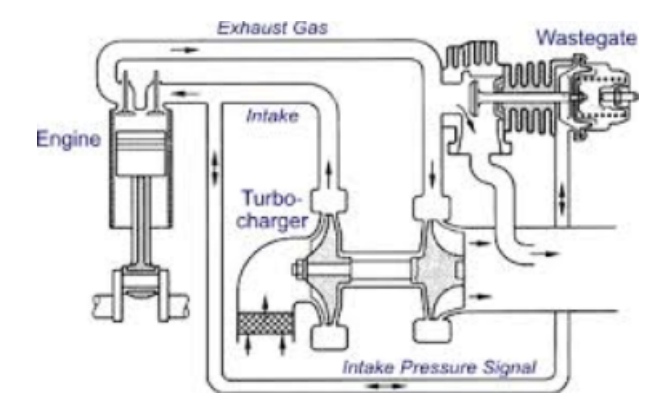

Figura 1.13: Schema di funzionamento di una wastegate meccanica.

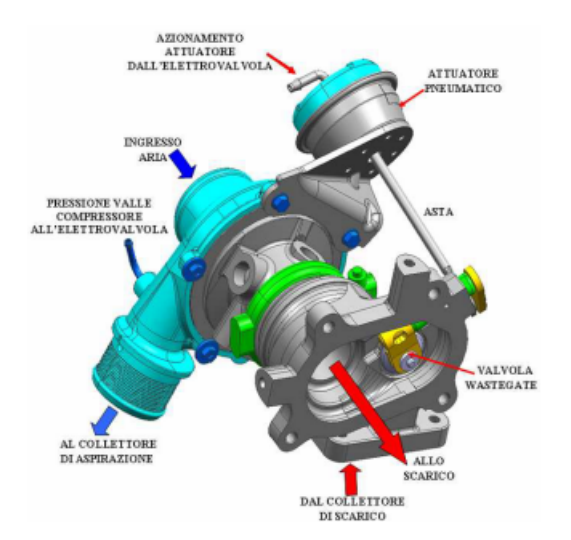

Figura 1.14: Modello 3D di turbocompressore con valvola wastegate controllata elettronicamente.

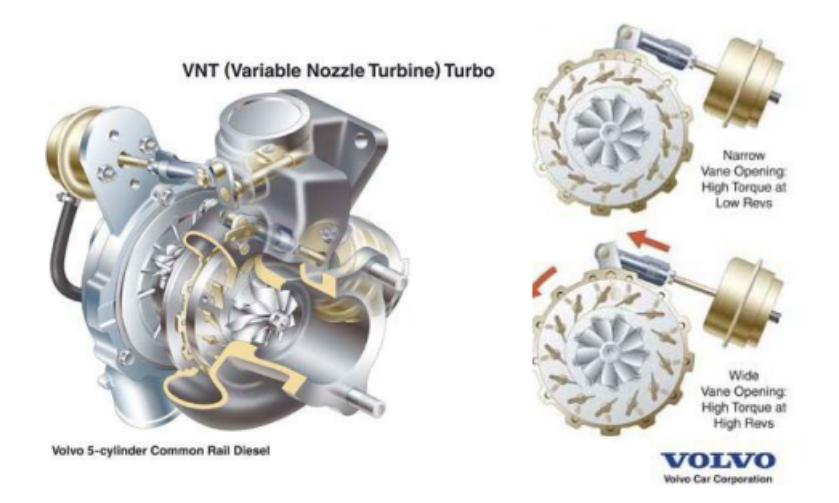

Figura 1.15: Turbina a geometria variabile.

potenza prodotta da una turbina a geometria variabile viene così controllata in ogni punto di funzionamento del motore.

### 1.4 La turbosovralimentazione nei motori ibridi

La Society of Automobile Engineers (SAE International) definisce un veicolo ibrido come un veicolo provvisto di due o più sistemi di accumulo dell'energia, entrambi devono provvedere simultaneamente od indipendentemente alla propulsione. I sistemi ibridi odierni prevedono l'installazione di un motore termico e di uno o più motori elettrici con annesse batterie per lo stoccaggio di energia. A seconda della quota parte di energia fornita da motore a combustione interna e motore elettrico per la propulsione e a seconda delle diverse possibilità di interazione in termini energetici tra i due, sono nate una moltepilicità di configurazioni ibride differenti. Nel caso l'unità termica sia un motore turbo, il turbocompressore può essere dotato di un moto-alternatore elettrico che permetta di sfruttare l'energia residua dei gas combusti al netto di quella utilizzata per trascinare il compressore. Questa soluzione tecnologica è stata utilizzata nelle monoposto di Formula 1 e nella Porsche Hybrid 919 che partecipa al campionato Endurance, in conseguenza a modifche dei regolamenti a partire dalla stagione 2014.

#### 1.4.1 Power unit di Formula 1

Nonostante i costruttori siano cinque, la rigidezza del regolamento (fig.1.16) ha imposto che le power units non divergessero dalla configurazione mostrata nella fig.1.17, che verrà presa come riferimento per la spiegazione. Le power units che spingono le vetture di Formula 1 sono composte da un motore termico turbocompresso e due moto-alternatori elettrici ai quali è demandata la conversione

|                                                                 | F1 2011                                               | F1 2014                                                                                                    |  |  |
|-----------------------------------------------------------------|-------------------------------------------------------|----------------------------------------------------------------------------------------------------|--|--|
| <b>Thermal Engine</b>                                           |                                                       |                                                                                                    |  |  |
| Displacement                                                    | $2'400 \text{ cm}^3$                                  | $1'600 \text{ cm}^3$                                                                                                   |  |  |
| Architecture                                                    | V <sub>8</sub>                                        | V <sub>6</sub>                                                                                                    |  |  |
| Max. engine rotational speed                                    | $18'000$ r/min                                        | $15,000$ r/min                                                                                                    |  |  |
| Supercharging                                                   | Forbidden                                             | Exhaust gas supercharger                                                                                               |  |  |
| Max. fuel flow rate - absolute                                  | No limit                                              | $100 \text{ kg/h}$                                                                                                    |  |  |
| Max. fuel flow rate - related to the engine<br>rotational speed | No limit                                              | $Q = 0.009 \text{ n}[\text{r/min}] + 5.5$<br>for $n<10$ 500 r/min                                                      |  |  |
| <b>Electric System</b>                                          |                                                       |                                                                                                    |  |  |
| Energy recovery                                                 | Through KERS                                          | Through MGU-K and MGU-H                                                                                                |  |  |
| Storable energy during the race                                 | No limit                                              | Energy released by MGU-K to Energy<br>Storage System cannot overtake 2 MJ per lap                                      |  |  |
| Usable energy during race                                       | Energy released by KERS cannot<br>overcome 400 kJ/lap | Energy released by Energy Storage System to<br>MGU-K cannot overtake 4MJ per lap                                       |  |  |
| Max. power for electric<br>propulsion/deceleration              | $60$ kW                                               | $120$ kW                                                                                                    |  |  |
| <b>Battery SOC</b>                                              |                                                       | The difference between maximum and<br>minimum SOC cannot overtake 4MJ in each<br>instant the vehicle is on the circuit |  |  |
| Time of active (acceleration) electric<br>propulsion            | 6.67 s                                                | No limit                                                                                                    |  |  |

Figura 1.16: Tabella riassuntiva delle modifiche del regolamento Formula 1.

di energia, ad un pacco batteria infine ne è demandato lo stoccaggio. Il motoalternatore chiamato MGU-K (Motor Generator Unit-Kinetic) è collegato direttamente all'albero motore attraverso un rapporto di trasmissione fisso mentre il moto-alternatore denominato MGU-H (Motor Generator Unit- Heat) è collegato all'alberello del turbocompressore. L'elettronica di bordo governa gli scambi di energia tra i quattro componenti principali: motore termico, MGU-K, MGU-H e batterie.

Per comprenderne il funzionamento si immagini che la vettura percorra un tratto come quello mostrato in fig.1.18, si possono evidenziare quattro differenti condizioni:

- nel tratto AB la monoposto si trova in condizioni di pieno carico, il pedale dell'acceleratore descrive l'angolo massimo. La MGU-K converte ed invia alle ruote tutta l'energia elettrica prodotta dalla MGU-H ed una parte, limitata dal regolamento, di quella stoccata nella batteria;
- nel tratto BC la vettura è in frenata, la MGU-K funziona da alternatore recuperando una parte dell'energia cinetica del veicolo. Questa energia è in parte inviata alla MGU-H per mantenere la velocità del turbocompressore sopra una certa soglia ed in parte è stoccata nella batteria;
- nel tratto CD la vettura sta impostando la curva, nè il freno nè l'acceleratore sono premuti. In questo tratto la MGU-H riceve l'energia dalla batteria per mantenere la velocità del turbogruppo sopra una soglia limite e non far risentire al veicolo del turbolag nella successiva fase di accelerazione;

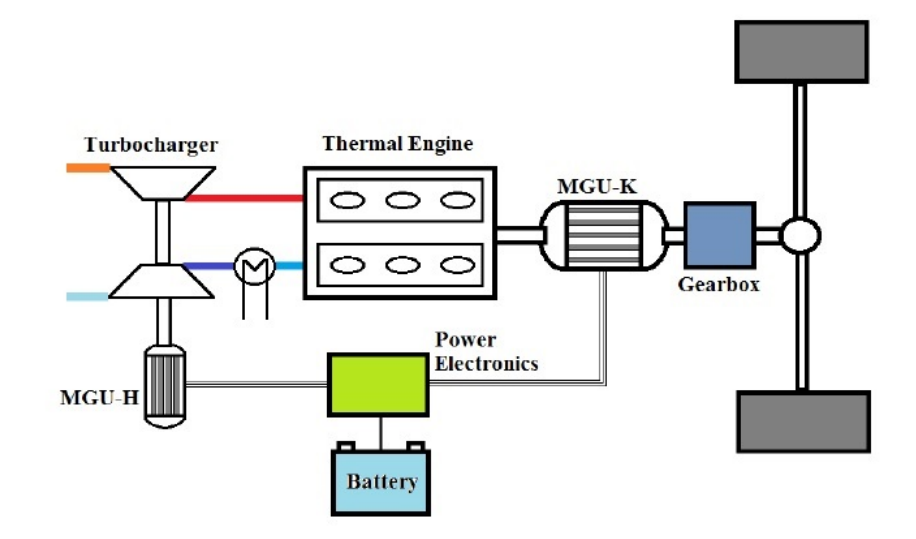

Figura 1.17: Motore turbosovralimentato ibrido.

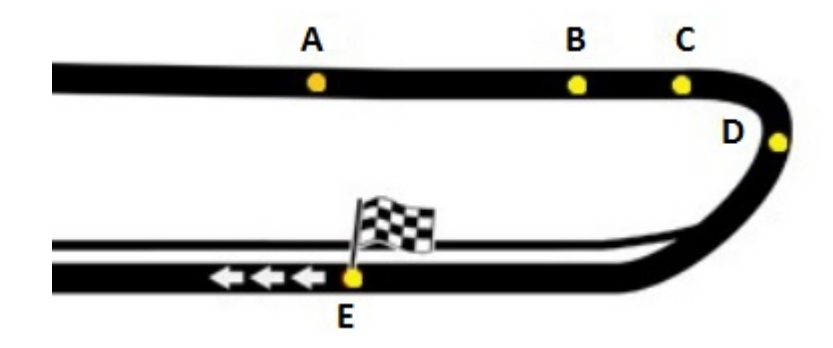

Figura 1.18: Tratti percorsi dalla vettura

• nel tratto DE la vettura ricomincia ad accelerare. Nella prima fase di accelerazione l'energia elettrica è condotta dalla batteria alla MGU-H per accelerare il turbocompressore fino alla sua velocità operativa. Nella seconda fase, che inizia quando la turbina sviluppa una potenza maggiore a quella richiesta per trascinare il compressore, l'energia viene inviata dalla MGU-H alle ruote dopo essere stata convertita dalla MGU-K.

#### 1.4.2 Motori ibridi di prototipi del campionato Endurance(WEC): Audi R18 e-tron quattro e Porsche 919 Hybrid

Il regolamento del WEC (World Endurance Championship) per la stagione 2014 ha delineato le linee generali per la costituzione di una nuova classe di prototipi ibridi, rispetto a quello di Formula 1 è stata lasciata molta libertà ai costruttori, soprattutto per quanto riguarda il motore termico. Come si evince dalla tabella 1.19 che lo riassume, è stato posto un limite sull'energia utilizzabile dal sistema elettrico di recupero e, in funzione di essa, un limite sul consumo di carburante per giro. Nella stagione 2014 i prototipi ibridi, equipaggiati con un motore turbosovralimentato, sono stati due: l'Audi R18 e-tron quattro e la Porsche 919 Hybrid.

L'Audi R18 e-tron quattro dispone di un motore V6 turbodiesel da 4.0 litri che eroga una potenza di 415 kW alle ruote posteriori, il turbocompressore non è collegato ad alcuna MGU-H, non viene quindi recuperata energia dalla turbina. Il sistema di recupero dell'energia si basa sul moto-alternatore cinetico che recupera energia in frenata per poi utilizzarla in accelerazione. Diversamente dalle vetture di Formula 1 la MGU-K è collegata alle ruote anteriori, permettendo così nelle fasi di boost elettrico una trazione integrale del mezzo. Il sistema di stoccaggio dell'energia non è composto dal consueto pacco batterie ma presenta una soluzione tecnologica innovativa: un volano in fibra di carbonio che accumula l'energia cinetica grazie alla sua elevata velocità di rotazione (fino a 45000 rpm). Il sistema ibrido della Porsche 919 Hybrid è invece simile alle power units di Formula 1, il motore V4 turbobenzina da 2.0 litri prevede infatti la MGU-H collegata al gruppo turbo ed il sistema di stoccaggio di energia è composto da batterie agli ioni di litio, la differenza sta nel fatto che la MGU-K, e la MGU-H attraverso essa, scaricano potenza alle ruote anteriori invece che alle posteriori.

|                                                | Private<br>teams only                 | All teams        |               |                 |               |               |
|------------------------------------------------|---------------------------------------|------------------|---------------|-----------------|---------------|---------------|
|                                                | <b>2011 cars</b>                      | <b>2014 cars</b> | 2014 cars     |                 |               |               |
|                                                | 2011                                  | non hybrids      | hybrids       |                 |               |               |
| Energy ERS - Hybrid (size of<br>hybrid system) | 0 <sub>MJ</sub>                       | 0 <sub>MJ</sub>  | $2$ MJ        | 4 <sub>MJ</sub> | 6 MJ          | 8 MJ          |
| Car's weight                                   | 900 kg                                | 830 kg           | 850 kg        |                 |               |               |
| Fuel allocation per lap                        | Not limited / Estimation<br>6,13L/lap | 4,95 L/lap       | 4,8<br>L/lap  | 4,65<br>L/lap   | 4,50<br>L/lap | 4,42<br>L/lap |
| Fuel consumption reduction                     |                                       | 19%              | 22%           | 24%             | 27%           | 28%           |
| <b>Fuel tank</b>                               | 75L                                   | 64,4L            | 64,4L         |                 |               |               |
| Diesel allocation L/lap                        | Not limited / Estimation<br>5,26L/lap | 3,99 L/lap       | 3,93<br>L/lap | 3,81<br>L/lap   | 3,68<br>L/lap | 3,56<br>L/lap |
| Fuel consumption reduction                     |                                       | 24%              | 25%           | 28%             | 30%           | 32%           |
| Diesel fuel tank                               | 60L                                   | 53,3L            | 53,3L         |                 |               |               |

Figura 1.19: Tabella riassuntiva delle modifiche del regolamento WEC per prototipi ibridi (LMP1-H) e non ibridi (LMP1-Light).
# Capitolo 2

# Modellazione di turbine e compressori in Gasdyn

## 2.1 Il codice Gasdyn

Lo strumento utilizzato nello svolgimento di questo lavoro di tesi è stato il software Gasdyn, un codice sviluppato internamente al Politecnico di Milano dal gruppo di Motori. Gasdyn è un modello di termo-fluidodinamica computazionale 1D, capace di simulare il funzionamento dei motori a combustione interna nella loro interezza. Grazie alla maggiore semplicità rispetto ai software 3D e alla possibilità di calcolare le proprietà di aria e gas combusti in ogni punto del motore, il codice Gasdyn permette di arrivare ad un'ottimizzazione dei parametri di interesse come coppia, potenza, consumi, rumore ed emissioni in tempi brevi.

Il modello numerico fluidodinamico si basa sulle equazioni di conservazione del flusso mono-dimensionale, instazionario, comprimibile,reagente che fluisce all'interno di condotti a sezione variabile. I metodi numerici disponibili, per la risoluzione delle equazioni, sono il Metodo delle Caratteristiche a mesh, che ha un'accuratezza del I ordine, ed i metodi Shock-Capturing, che hanno un'accuratezza del II ordine. Si preferisce utilizzare i metodi Shock-Capturing capaci, grazie al loro ordine di accuratezza, di cogliere possibili dscontinuità della soluzione dovute, ad esempio, alla presenza di onde d'urto. All'interno di questa famiglia, i metodi tra i quali Gasdyn permette di scegliere sono quelli di Lax-Wendroff e di MacCormack, entrambi metodi alle differenze finite, centrati ed espliciti.

Un problema che compare nell'utilizzo di metodi con ordine di accuratezza maggiore all'unità è quello delle oscillazioni spurie, oscillazioni numeriche in corrispondenza della discontinuità. Questo problema viene risolto utlizzando i limitatori di flusso che applicano un flusso anti-diffusivo nelle sole zone interessate dalle discontinuità limitando così eventuali oscillazioni non fisiche.

E' necessario definire le condizioni al contorno per rappresentare ciò che si

trova alle estremità dei condotti, come l'ambiente esterno oppure, come vedremo in seguito, la turbina ed il compressore. Sebbene il flusso all'interno dei condotti sia fortemente instazionario, i fenomeni di bordo sono rappresentati come successione di stati stazionari, definiti dalle equazioni di conservazione del flusso stazionario e monodimensionale. Quando non si può prescindere dal modellare il più correttamente possibile alcuni fenomeni instazionari, è possibile inserire condizioni al contorno derivate da simulazioni 3D, svolte con altri software.

## 2.2 Modellazione di turbine

L'approcio seguito in Gasdyn per la modellazione delle turbine consta nel ricevere come input le curve caratteristiche del flusso stazionario e ricavare da esse le condizioni al contorno che rappresentino al meglio il loro funzionamento in condizioni instazionarie. La rappresentazione della turbina è tradotta in termini di grandezze come pressioni, temperature, portate e velocità nei condotti ad essa collegati. Il codice Gasdyn calcola inoltre la potenza e la coppia da essa sviluppate per andare poi a definirne il matching con il compressore.

Per il fatto che nei turbocompressori di nostro interesse le portate processate sono basse, la scelta ricade su geometrie radiali piuttosto che assiali. I risultati ottenuti dalla modellazione di una turbina centripeta con un approcio quasistazionario non sono propriamente coerenti con i dati rilevati sperimentalmente poichè l'instazionarietà del flusso al suo interno è elevata ed è ampliata dalla voluta di volume non trascurabile. Non sono però ancora disponibili modelli di calcolo 1D che descrivano correttamente le grandezze del flusso instazionario senza aumentare la complessità del problema e con essa i tempi di calcolo. Per questo motivo e per il fatto che i risultati sono comunque accettabili la turbina viene descritta come funzionante in condizioni quasi-stazionarie.

## 2.2.1 Caratteristiche delle turbine radiali in flusso stazionario

Le grandezze del flusso stazionario, da cui si parte per la modellazione della turbina, sono definite come segue:

rapporto di espansione = 
$$
\frac{p_{01}}{p_2}
$$
,  
para  
rametro di portata =  $\frac{\dot{m}\sqrt{T_{01}}}{p_{01}}$ ,  
para  
rametro di velocità =  $\frac{N}{\sqrt{T_{01}}}$ ,

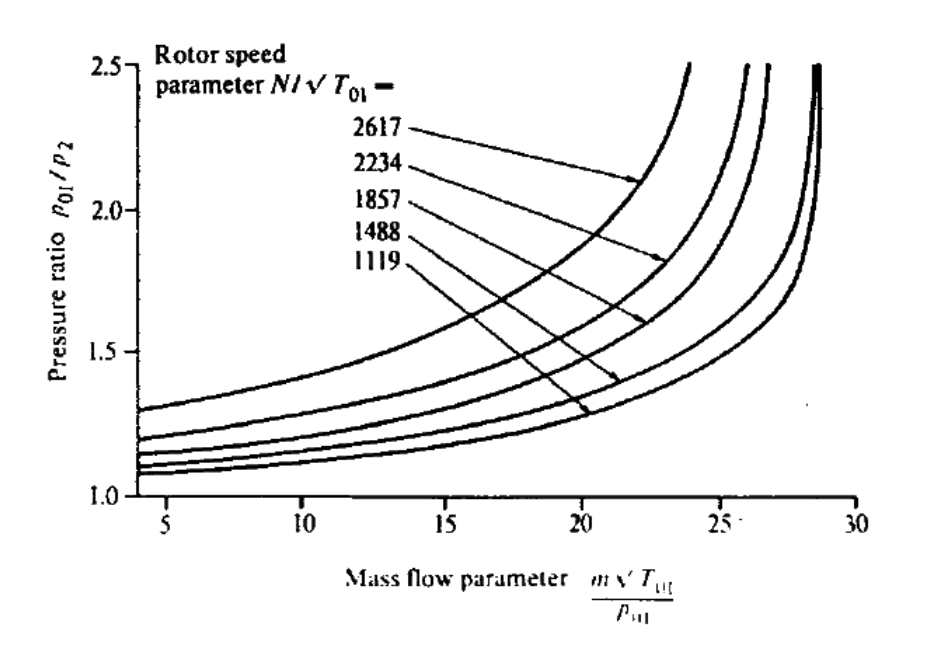

Figura 2.1: Curva caratteristica rapporto di espansione - parametro di portata di una turbina radiale per vari parametri di velocità

$$
rendimento total to static = \eta_{TS} = \frac{h_{01} - h_2}{h_{01} - h_{2S}}
$$
,  
rapporto di velocità periferica =  $\frac{u}{C_{is}}$ ,

dove con il pedice  $_{01}$  si intendono le grandezze totali nella sezione di ingresso e con <sup>2</sup> le grandezze statiche nella sezione di uscita. La rappresentazione delle curve di performance attraverso parametri adimensionali è utile in fase di progettazione poichè permette di individuare tra più macchine quella che si accoppia meglio al sistema.

La prima curva caratteristica descrive l'andamento del rapporto di espansione in funzione del parametro di portata, è riportata in fig.2.1. La singola curva caratteristica, per un dato parametro di velocità, delinea un andamento crescente della portata con il rapporto di espansione fino ad un valore oltre il quale non aumenta più con esso, questo poichè è stata raggiunta la velocità del suono all'interno della macchina. A differenza delle turbine assiali, le curve sono fortemente dipendenti dalla velocità della girante e dalla temperatura totale in ingresso e non possono essere approssimate da un'unica curva indipendente da esse. A pari rapporto di espansione, la portata processata diminuisce al crescere della velocità, questo perchè si è più vicini al blocco di portata.

L'altra curva caratteristica di nostro interesse rappresenta l'andamento dell'efficienza  $\eta_{TS}$  in funzione del rapporto di velocità (fig. 2.2). Si nota che anch'essa

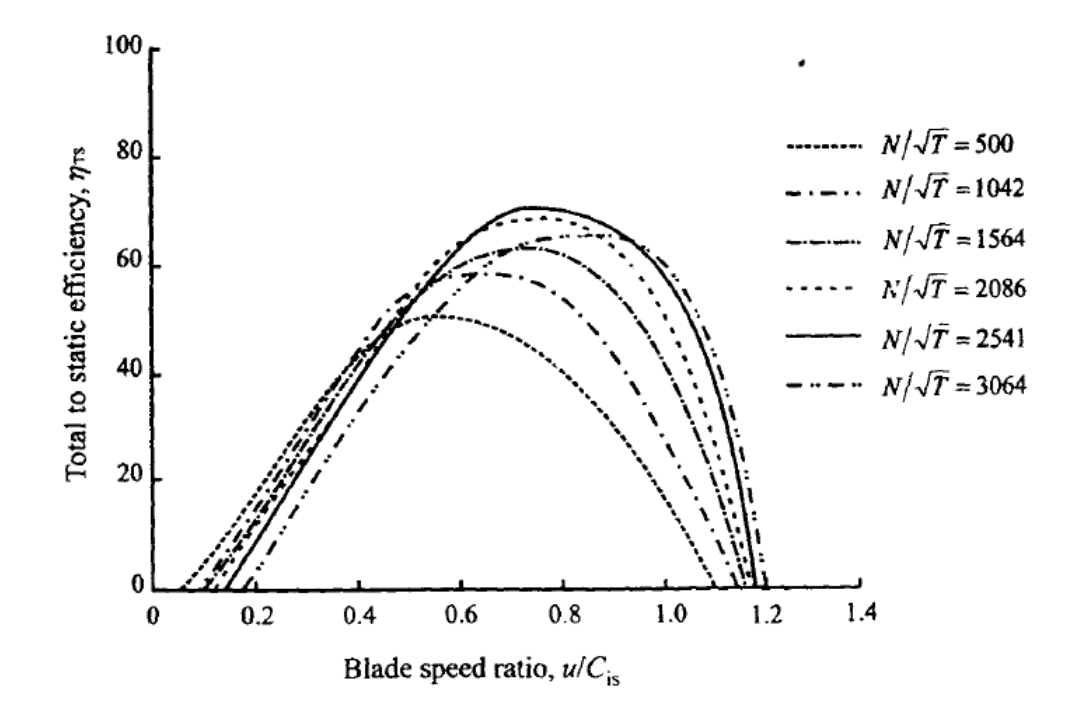

Figura 2.2: Curva caratteristica rendimento - rapporto di velocità di una turbina radiale per vari parametri di velocità

è dipendente dal parametro di velocità, il punto di massima efficienza si sposta al crescere del parametro di velocità verso rapporti tra velocità periferica delle pale e velocità del gas sempre maggiori.

Il modello Gasdyn richiede in ingresso queste curve e le vuole definite sull'intero range di portata, dalle condizioni di flusso nullo al blocco di portata. Le mappe sono fornite dai costruttori come serie di dati sperimentali solamente nelle vicinanze del punto di massima efficienza, è stato quindi sviluppato dal gruppo di Motori uno strumento Matlab che permetta il fitting delle mappe sull' intero range di portate. Si possono così rappresentare condizioni di funzionamento che cadono fuori dall'intervallo di massima efficienza, come può accadere in un tipico turbocompressore.

## 2.2.2 Rappresentazione di turbine con pressione di uscita variabile

Il metodo utilizzato da Gasdyn consta nell'esprimere le curve di performance del flusso stazionario in una forma compatibile con le equazioni delle onde che descrivono il gas fluente nei condotti. In questo modo è possibile valutare l'influenza della presenza della turbina su ciò che si trova a monte e a valle di essa. La pressione a valle della turbina non può essere assunta costante per il fatto che

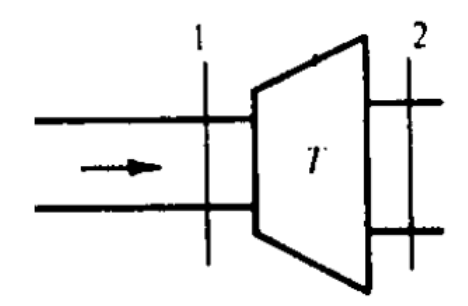

Figura 2.3: Schema rappresentativo di una turbina.

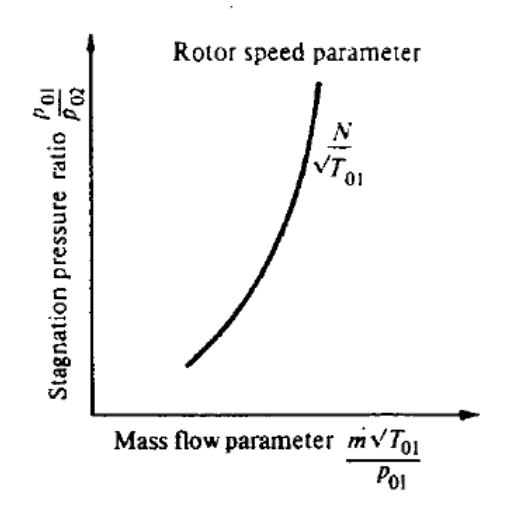

Figura 2.4: Curva caratteristica rapporto di espansione - parametro di portata di una turbina radiale

essa non sfoga direttamente in atmosfera, sono presenti infatti i tubi di scarico, il catalizzatore ed il silenziatore. Si indicano con 1 e 2 le sezioni a monte e a valle della turbina (fig.2.3). Il punto di partenza è la curva caratteristica rappresentata in fig. $(2.4)$ .

Per rendere l'espressione della turbina coerente con le equazioni delle onde, Gasdyn esprime le mappe di funzionamento in termini del numero di Mach sulla sezione di monte  $M_1$ , iniziando dal parametro di portata:

$$
\frac{\dot{m}\sqrt{T_{01}}}{p_{01}F_{01}} = \left(\frac{k}{R}\right)^{\frac{1}{2}} \frac{M_1}{\sqrt{\left\{\left(1 + \frac{k-1}{2}M_1^2\right)^{\frac{(k+1)}{(2(k-1))}}\right\}}} \,. \tag{2.1}
$$

Attraverso un processo iterativo è possibile conoscere il valore di  $M_1$  per il fatto che, noto il parametro di portata, è funzione solo di se stesso:

$$
M_1 = \left(C + \frac{k-1}{2}CM_1^2\right)^{\frac{(k+1)}{2(k-1)}} = f(M_1),\tag{2.2}
$$

con

$$
C = \left\{ \left( \frac{R}{k} \right)^{\frac{1}{2}} \left( \frac{\dot{m}\sqrt{T_{01}}}{p_{01}F_{01}} \right) \right\}^{\frac{2(k-1)}{(k+1)}}.
$$
 (2.3)

Una volta noto  $M_1$  sono definibili i rapporti  $(p_{01}/p_1)$  e  $(T_{01}/T_1)$  tra grandezze di ristagno e grandezze statiche a monte della turbina:

$$
\frac{p_{01}}{p_1} = \left(1 + \frac{k-1}{2}M_1^2\right)^{\frac{k}{k-1}},\tag{2.4}
$$

$$
\frac{T_{01}}{T_1} = \left(1 + \frac{k-1}{2}M_1^2\right). \tag{2.5}
$$

Attraverso le eq. 2.4 e 2.5 sono definite le grandezze che descrivono il funzionamento della turbina:

$$
\frac{p_1}{p_2} = \frac{p_1}{p_{01}} \frac{p_{01}}{p_2} \t{2.6}
$$

$$
\frac{T_2}{T_1} = 1 - \eta_{TS} \left\{ 1 - \frac{p_2}{p_{01}} \sum_{k=1}^{k-1} \frac{T_{01}}{T_1} \right\}.
$$
\n(2.7)

$$
G_1 = \frac{\dot{m}\sqrt{T_{01}}}{p_{01}} \left(\frac{p_{01}}{p_1}\right) \left(\frac{T_1}{T_{01}}\right)^{\frac{1}{2}}.
$$
\n(2.8)

Il passo successivo consta nel legare  $(p_1/p_2), (T_1/T_2)$  e  $G_1$  alle condizioni del flusso nelle tubature di mandata e scarico della turbina. Per far questo passo è necessario prima introdurre le equazioni di propagazione delle onde che modellano correttamente il comportamento del gas all'interno dei condotti. Per la definizione delle condizioni al contorno, come già accennato è utlizzato il Metodo delle Caratteristiche, pertanto le equazioni d'onda sono espresse in termini delle variabili di Riemann  $\lambda_{in}$  e  $\lambda_{out}$ .

A monte della turbina:

$$
\lambda_{in,1} = A_1 + \frac{k-1}{2} U_1 , \qquad (2.9)
$$

$$
\lambda_{out,1} = A_1 - \frac{k-1}{2} U_1 \tag{2.10}
$$

A valle della turbina:

$$
\lambda_{in,2} = A_2 - \frac{k-1}{2} U_2 , \qquad (2.11)
$$

$$
\lambda_{out,2} = A_2 + \frac{k-1}{2} U_2 \,, \tag{2.12}
$$

dove U ed A sono rispettivamente la velocità del gas e la velocità del suono adimensionalizzate rispetto al riferimento  $a_{ref}$ . Vengono introdotte le variabili di Riemann segnate per tenere conto anche dello stato entropico del gas.

$$
\lambda_{in,1}^* = \frac{\lambda_{in,1}}{A_{A1}},
$$
\n(2.13)

$$
\lambda_{in,2}^* = \frac{\lambda_{in,2}}{A_{A2}} \,, \tag{2.14}
$$

con  $A_{An} = (a_A/a_{ref})$  che rappresenta il livello entropico del gas rispetto allo stato di riferimento.

A monte della turbina:

$$
\lambda_{in,1}^* = A_1^* + \frac{k-1}{2} U_1^*,\tag{2.15}
$$

$$
\lambda_{out,1}^* = A_1^* - \frac{k-1}{2} U_1^* \tag{2.16}
$$

A valle della turbina:

$$
\lambda_{in,2}^* = A_2^* - \frac{k-1}{2} U_2^*,\tag{2.17}
$$

$$
\lambda_{out,2}^* = A_2^* + \frac{k-1}{2} U_2^* \ . \tag{2.18}
$$

Il generico numero di Mach può essere visto come $M = (U^*/A^*)$  ed è possibile esprimere le variabili di Riemann segnate in funzione di esso.

A monte della turbina:

$$
\lambda^*{}_{in,1} = A_1^* \left( 1 + \frac{k-1}{2} M_1 \right) , \qquad (2.19)
$$

$$
\lambda^*_{out,1} = A_1^* \left( 1 - \frac{k-1}{2} M_1 \right) \,. \tag{2.20}
$$

A valle della turbina:

$$
\lambda^*_{in,2} = A_2^* \left( 1 - \frac{k-1}{2} M_2 \right) , \qquad (2.21)
$$

$$
\lambda^*_{out,2} = A_2^* \left( 1 + \frac{k-1}{2} M_2 \right) . \tag{2.22}
$$

La grandezza  $(A_1^*/A_2^*)$  esprime il rapporto tra l'entropia del gas in ingresso e l'entropia del gas in uscita, poichè la trasformazione interna alla macchina è adiabatica essa è ricondotta al rapporto di espansione come segue:

$$
\frac{A_1^*}{A_2^*} = \left(\frac{p_1}{p_2}\right)^{\frac{k-1}{2k}}.\tag{2.23}
$$

E' ora possibile riscrivere le equazioni di propagazione delle onde in modo che contengano anche le caratteristiche della turbina.

A monte della turbina:

$$
\lambda^*_{in,1} = A_1^* \left( 1 + C_1 G_1 \right) , \qquad (2.24)
$$

$$
\lambda^*_{out,1} = A_1^* \left( 1 - C_1 G_1 \right) \,. \tag{2.25}
$$

A valle della turbina:

$$
\lambda^*_{in,2} = A_2^* \left( 1 - C_2 G_2 \right) , \qquad (2.26)
$$

$$
\lambda^*_{out,2} = A_2^* (1 + C_2 G_2) , \qquad (2.27)
$$

avendo definito il parametro di portata G e la costante C nelle sezioni di ingresso ed uscita rispettivamente come:

$$
G_n = \frac{\dot{m}\sqrt{T_n}}{p_n} \qquad n = 1, 2 \tag{2.28}
$$

$$
C_n = \frac{k-1}{2} \sqrt{\frac{R}{k}} \frac{1}{F_n} \qquad n = 1, 2
$$
 (2.29)

Si esprimono ora i rapporti tra le variabili di Riemann come funzione delle grandezze  $(p_1/p_2), (T_1/T_2)$  e  $G_1$ :

$$
\frac{\lambda^*_{in,1}}{\lambda^*_{in,2}} = \left(\frac{p_1}{p_2}\right)^{\frac{k-1}{2k}} \left(\frac{1 + C_1 G_1}{1 - C_2 G_1 \left(\frac{p_1}{p_2}\right) \left(\frac{T_2}{T_1}\right)^{\frac{1}{2}}}\right),\tag{2.30}
$$

$$
\frac{\lambda^*_{out,1}}{\lambda^*_{in,1}} = \frac{1 - C_1 G_1}{1 + C_1 G_1} ,\qquad(2.31)
$$

$$
\frac{\lambda^*_{out,2}}{\lambda^*_{out,1}} = \left(\frac{p_1}{p_2}\right)^{\frac{k-1}{2k}} \left(\frac{1 + C_2 G_1 \left(\frac{p_1}{p_2}\right) \left(\frac{T_2}{T_1}\right)^{\frac{1}{2}}}{1 - C_1 G_1}\right).
$$
\n(2.32)

L'ultimo passo della traduzione delle mappe in condizioni al contorno è la raccolta dei valori di partenza in set di dati nella forma  $(x, p_1/p_2, T_1/T_2 \text{ e } G_1),$ avendo definito x come:

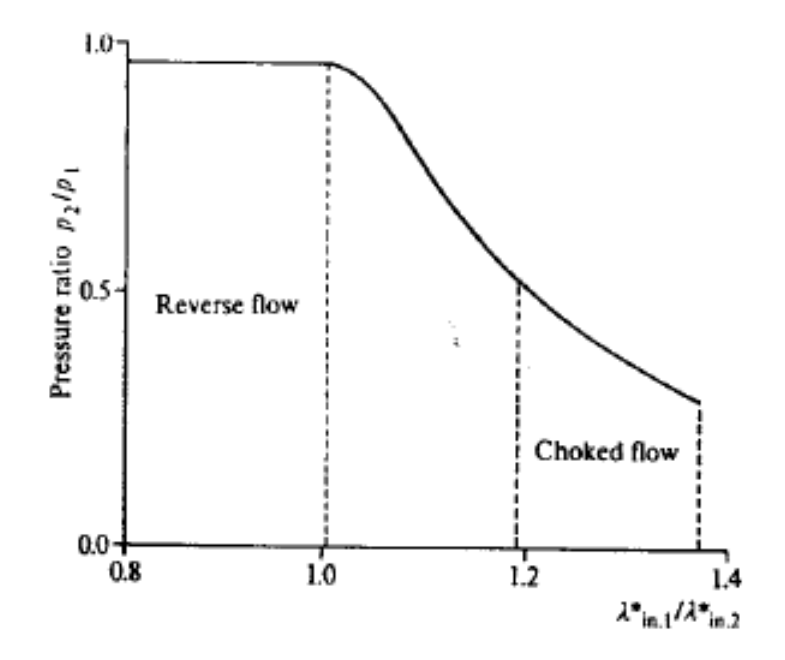

Figura 2.5: Condizione al contorno in termini di pressioni di una turbina radiale

$$
x = \frac{\lambda^*_{in,1}}{\lambda^*_{in,2}}.\tag{2.33}
$$

Le condizioni al contorno devono essere tabulate per qualsiasi punto di funzionamento della turbina. Sono quindi individuati  $x_{min}$  e  $x_{max}$ , valori che assume  $x$  quando la portata processata è rispettivamente nulla o massima:

$$
x_{min} = \left(\frac{p_1}{p_2}\right)^{\frac{k-1}{2k}},\tag{2.34}
$$

$$
x_{max} = \left(\frac{p_1}{p_2}\right)^{\frac{k-1}{2k}} \left(\frac{1 + C_1(G_1)_{max}}{1 - C_2(G_1)_{max} \left(\frac{p_1}{p_2}\right) \left(\frac{T_1}{T_2}\right)^{\frac{1}{2}}}\right). \tag{2.35}
$$

Se  $x_{min} \geq x$  la portata fluirà in senso inverso all'interno della turbina, i rapporti  $(T_1/T_2)$  e  $(p_1/p_2)$  saranno unitari e l'algoritmo ciclerà aumentando di la portata  $G_1$  di  $\Delta G$  finchè non si avrà portata entrante positiva. Se  $x_{max} \leq x$ la portata  $G_1$  sarà quella massima e il programma ciclerà aumentando  $(p_1/p_2)$ di  $\Delta(p_1/p_2)$  finchè non individuerà il rapporto di espansione massimo. Sono riportate nella fig.2.5 e nella fig.2.6 le rappresentazioni delle condizioni al contorno della turbina.

L'algoritmo completo implementato in Gasdyn è una procedura iterativa che, partendo dai valori delle variabili di Riemann in ingresso alla turbina, va a definire

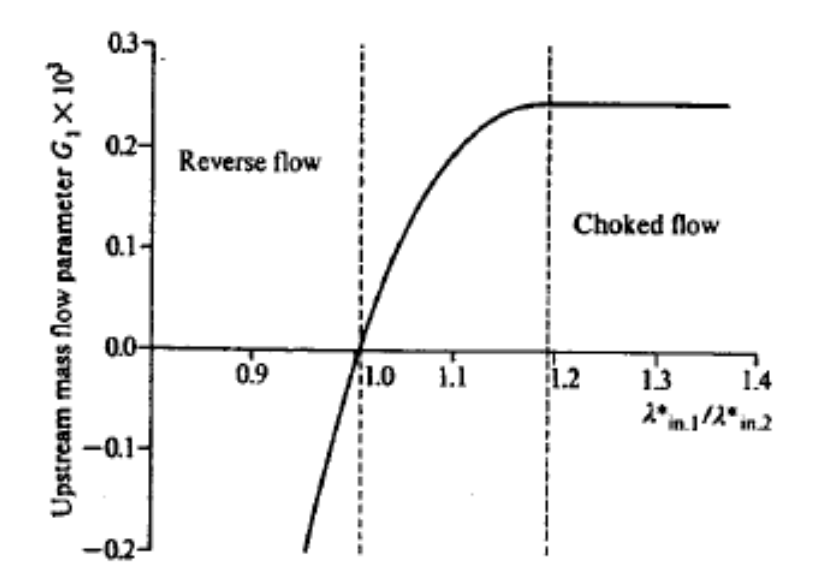

Figura 2.6: Condizione al contorno in termini di portata di una turbina radiale

le nuove condizioni del flusso all'interno dei condotti. I passi che lo compongono sono:

- 1. Calcolo della variabili di Riemann  $\lambda_{in,1}^*$ ,  $\lambda_{in,2}^*$  da  $\lambda_{in,1}$ ,  $\lambda_{in,2}$ ,  $A_{A1}$  e  $A_{A2}$ ;
- 2. Calcolo del parametro di velocità dalle curve caratteristiche e di x dalla eq.(2.33);
- 3. Determinazione di  $(p_1/p_2), (T_1/T_2)$  e  $G_1$  mediante estrapolazione dalle curve Determinazio<br> $(x, N/\sqrt{T_{01}});$
- 4. Calcolo delle variabili di Riemann  $\lambda_{out,1}^*$ ,  $\lambda_{out,2}^*$  dalle eq. (2.31) e (2.32);
- 5. Calcolo delle nuove $\mathcal{A}_{A1}$ e  $\mathcal{A}_{A2}$ dai valori iniziali e dall'equazione:

$$
\frac{A_{A2}}{A_{A1}} = \left(\frac{T_1}{T_2}\right) \left(\frac{p_1}{p_2}\right)^{\frac{(k-1)}{(2k)}}; \tag{2.36}
$$

- 6. Calcolo dei valori di  $\lambda_{in,1}$ ,  $\lambda_{in,2}$ ,  $\lambda_{out,1}$  e  $\lambda_{out,2}$ ;
- 7. Se la differenza tra i valori iniziali di  $\lambda_{in,1}$  e  $\lambda_{in,2}$  e i valori calcolcati è minore di una data tolleranza la soluzione è quella finale, nel caso non sia così l'algoritmo riparte dal calcolo di $\lambda_{in,1}^*$ e  $\lambda_{in,2}^*$ e ripete il processo finchè ciò non accade.

Sono stati calcolati i valori di  $\lambda_{in,1}$ ,  $\lambda_{in,2}$ ,  $\lambda_{out,1}$  e  $\lambda_{out,2}$ , è ora possibile ricavare le caratteristiche del flusso che la turbina determina all'interno dei condotti in termini di pressioni, portate, temperature, velocità ad altre grandezze di interesse.

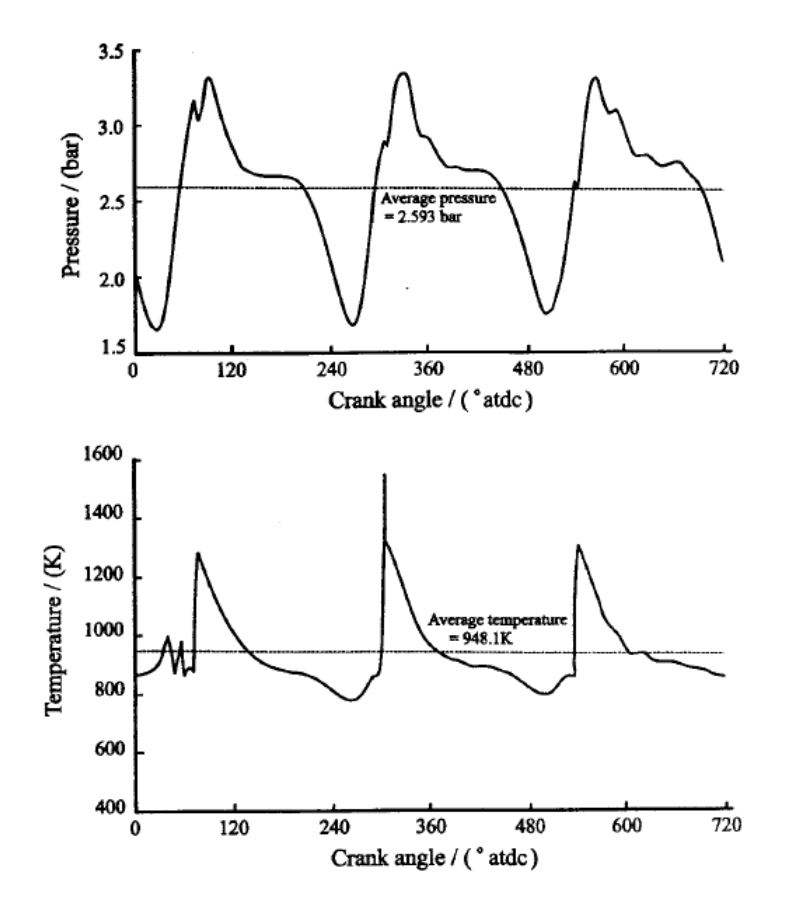

Figura 2.7: Andamento della pressione e della temperatura a monte della turbina.

## 2.2.3 Lavoro e portata di turbine

Le oscillazioni di pressione e temperatura a monte della turbina, rappresentate in fig.2.7, causano fluttuazioni del lavoro istantaneo e della portata massica processata. E' possibile constatare ciò dal fatto che queste oscillazioni vanno a processata. E possibile constatare ciò dal latto che queste osciliazioni valino a<br>modificare continuamente il parametro di velocità  $(N/\sqrt{T_{01}})$  ed il rapporto di espansione  $(p_{01}/p_2)$  come mostrato in fig.2.8.

La potenza effettiva sarà data dal prodotto tra portata e differenza di entalpia a cavallo della macchina:

$$
W_{ist,T} = \dot{m}\eta_{TS}(h_{01} - h_{2S}) = \dot{m}\eta_{TS}\frac{C_{is}^2}{2} \tag{2.37}
$$

mentre quella massima teoricamente disponibile sarà:

$$
e_T = \dot{m}(h_{01} - h_{2S}) = \dot{m}\frac{C_{is}^2}{2}.
$$
\n(2.38)

Si nota nella fig.2.9 che il rendimento  $\eta_{TS}$  e la potenza teorica  $e_T$  oscillano in controfase. La potenza teorica ha infatti il suo massimo per alti rapporti di

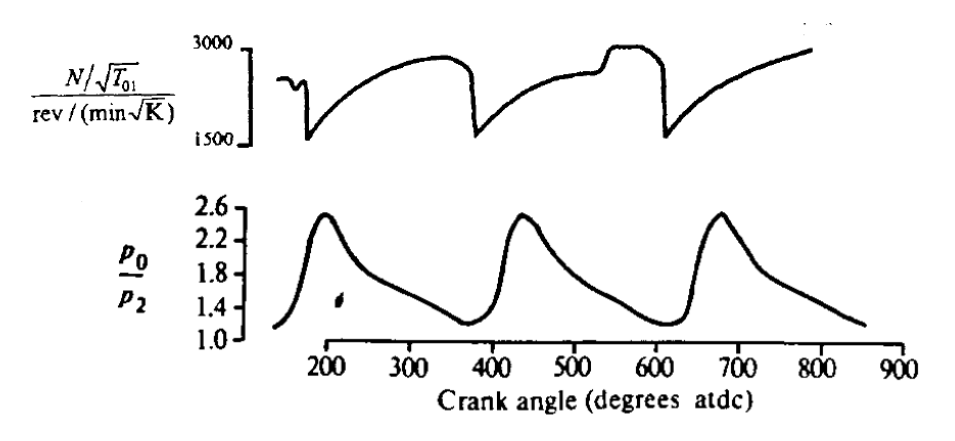

Figura 2.8: Andamento del parametro di velocità e del rapporto di espansione con l'angolo di manovella.

espansione mentre  $\eta_{TS}$  lo ha per valori contenuti. L' andamento della potenza istantanea effettiva è in fase rispetto a quella teorica e, per quanto detto, è più smorzato per alti valori di essa.

Per il calcolo della potenza effettiva istantanea dall'eq. (2.38), il codice Gasdyn risolve, ancora una volta, traducendo le equazioni attraverso il Metodo delle Caratteristiche. La portata, definita come  $\dot{m} = \rho u F$  può essere ricavata per ogni istante di tempo t dall' equazione che la esprime in funzione delle variabili di Riemann:

$$
\dot{m} = \frac{4k}{k-1} \left( \frac{p_{ref}}{a_{ref}} \right) \left\{ \frac{\lambda_{in} - \lambda_{out}}{(\lambda_{in} + \lambda_{out})^2} \right\} \left( \frac{\lambda_{in} + \lambda_{out}}{2A_A} \right)^{\frac{2k}{k-1}}, \quad (2.39)
$$

e lo stesso vale per il termine  $(\eta_{TS} C_{is}^2/2)$ , visto come differenza di entalpia tra ingresso ed uscita della turbina:

$$
\eta_{TS}\frac{C_{is}^2}{2} = \frac{A_0^2}{k-1} \left\{ 1 - \left(\frac{A_2}{A_1}\right)^2 \right\} a_{ref}^2.
$$
\n(2.40)

La portata massica totale processata dalla turbina sarà ottenuta integrando il valore istantaneo sul ciclo motore e moltiplicando il tutto per il numero di cicli  $N_C$ :

$$
\dot{m}_T = N_C \int \dot{m} \, dt \; ; \tag{2.41}
$$

e allo stesso modo la potenza prodotta sarà data da:

$$
W_{TA} = N_C \int W_{ist,T} dt , \qquad (2.42)
$$

 $\text{con } N_C$  che indica il numero di cicli al secondo.

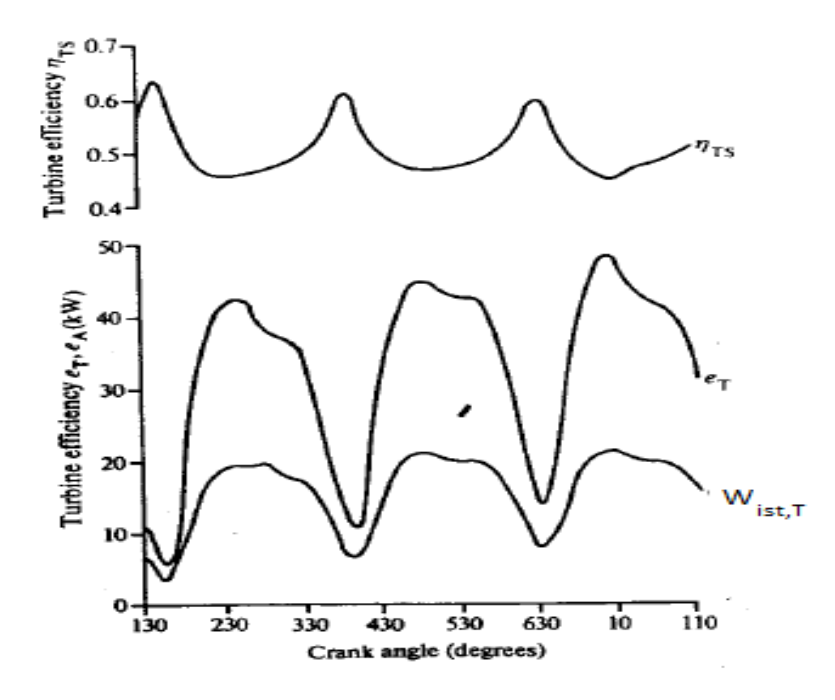

Figura 2.9: Andamento di potenza e rendimento con l'angolo di manovella.

# 2.3 Modellazione di compressori centrifughi

L'aerodinamica delle pale dei compressori centrifughi è molto complessa e risulta difficoltoso capire la totalità dei fenomeni fluidodinamici anche in condizioni di flusso stazionario. Il compressore centrifugo, allo stesso modo della turbina, è modellato utilizzando la curve di funzionamento del flusso stazionario come base per un'analisi instazionaria. Il modello implementato in Gasdyn permette di individuare le condizioni al contorno di un compressore, considerando effetti d'onda sia in mandata che allo scarico.

## 2.3.1 Caratteristiche dei compressori centrifughi in flusso stazionario

Similmente a quanto fatto per la turbina anche per il compressore le curve di performance vengono descritte da grandezze calcolate in condizioni stazionarie. Questi parametri adimensionali possono essere definiti in più modi a seconda che si faccia riferimento alle grandezze statiche o totali:

> $rapporto$  di compressione =  $\frac{p_{02}}{p_{02}}$  $p_{01}$  $, \frac{p_2}{\sqrt{p_2}}$  $p_{01}$  $, \frac{p_2}{\sqrt{p_2}}$  $\overline{p}_1$ , parametro di portata =  $\dot{m}$ √  $T_{01}$  $p_{01}$ ,  $\dot{m}$ √  $T_1$  $\overline{p}_1$ ,

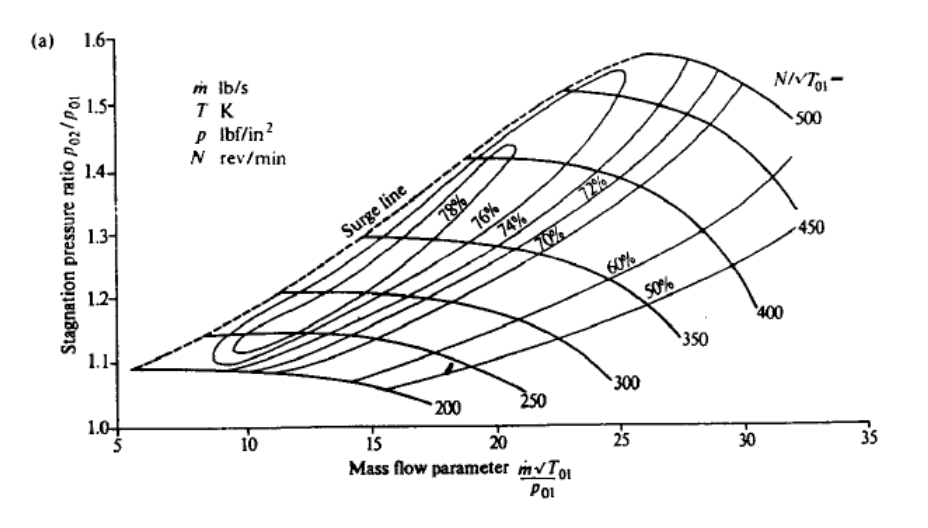

Figura 2.10: Curva caratteristica rapporto di compressione totale - parametro di portata di un compressore centrifugo

pararametro di velocità = 
$$
\frac{N}{\sqrt{T_{01}}}, \frac{N}{\sqrt{T_1}}
$$
,

$$
efficienza di compressione = \eta_C = \frac{h_{2S} - h_{01}}{h_{02} - h_{01}} ,
$$

dove con il pedice  $_{01}$  e  $_{02}$  si indicano le grandezze totali sulla sezione di ingresso e di uscita del compressore e con il pedice <sup>2</sup> le grandezze statiche sulla sezione di uscita.

La curva caratteristica che descrive le condizioni di funzionamento di un compressore centrifugo (fig.2.10) mostra l'andamento del rapporto di compressione rispetto al parametro di portata. Sono rappresentate inoltre le curve iso-efficienza che definiscono il rendimento della macchina in ogni punto di funzionamento. Le curve sono fortemente influenzate dal parametro di velocità, se a pari parametro di portata esso aumenta si potrebbe incorrere nel fenomeno di pompaggio, se invece ad una sua crescita corrisponde un aumento del parametro di portata sono ottenibili rapporti di compressione maggiori senza problemi. Dalla fig.2.11 si può vedere come il punto di massimo rendimento sia molto vicino alle condizioni per le quali si sviluppa il pompaggio, deve essere quindi posta molta attenzione al fatto che in condizioni instazionarie il compressore non vada a lavorare in questa zona per un tempo prolungato, pena il suo danneggiamento.

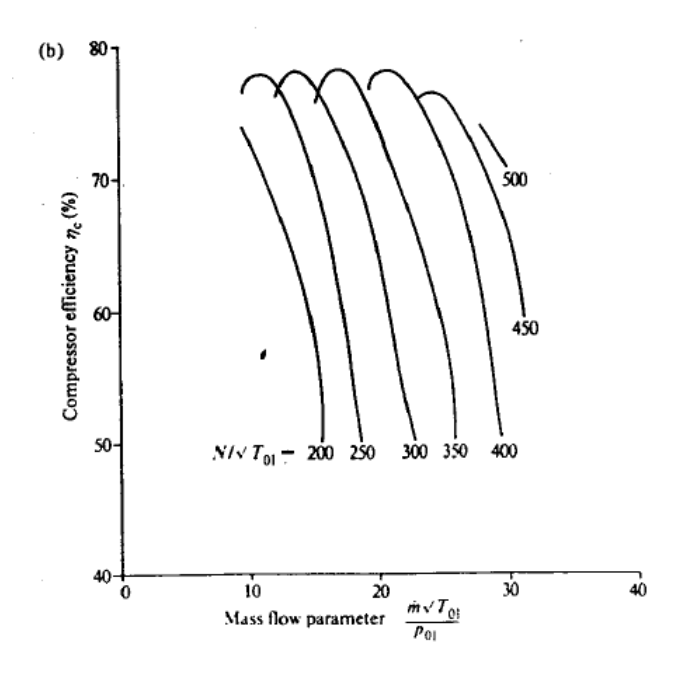

Figura 2.11: Curva caratteristica efficienza - parametro di portata di un compressore centrifugo

# 2.3.2 Rappresentazione di compressori centrifughi con pressione di ingresso variabile

Il compressore centrifugo non aspira direttamente dall'atmosfera ma attraverso una tubatura di mandata, la pressione in ingresso dovrà essere considerata variabile per gli effetti d'onda nel condotto. Il procedimento per la determinazione delle equazioni al contorno è analogo al caso di turbina con pressione variabile allo scarico, descritto nel paragrafo 2.2.2. Le equazioni risultanti sono infatti identiche al caso precedente:

$$
\frac{\lambda^*_{in,1}}{\lambda^*_{in,2}} = \left(\frac{p_1}{p_2}\right)^{\frac{k-1}{2k}} \left(\frac{1 + C_1 G_1}{1 - C_2 G_1 \left(\frac{p_1}{p_2}\right) \left(\frac{T_2}{T_1}\right)^{\frac{1}{2}}}\right),\tag{2.43}
$$

$$
\frac{\lambda^*_{out,1}}{\lambda^*_{in,1}} = \frac{1 - C_1 G_1}{1 + C_1 G_1} ,\qquad(2.44)
$$

$$
\frac{\lambda^*_{out,2}}{\lambda^*_{out,1}} = \left(\frac{p_1}{p_2}\right)^{\frac{k-1}{2k}} \left(\frac{1 + C_2 G_1 \left(\frac{p_1}{p_2}\right) \left(\frac{T_2}{T_1}\right)^{\frac{1}{2}}}{1 - C_1 G_1}\right),\tag{2.45}
$$

avendo indicato con 1 e 2 rispettivamente le sezioni a monte e a valle del compressore (fig.2.12).

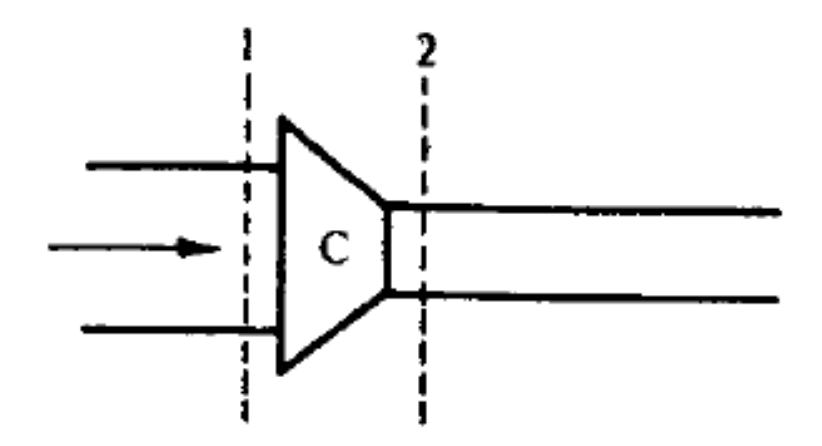

Figura 2.12: Schema rappresentativo di un compressore.

L'unica differenza è nel calcolo del rapporto  $(T_2/T_1)$  a causa della diversa definizione di rendimento, essendo la turbina una macchina motrice ed il compressore una macchina utilizzatrice:

$$
\frac{T_2}{T_1} = 1 - \frac{1}{\eta_c} \left\{ \left( \frac{p_2}{p_1} \right)^{\frac{k-1}{k}} - 1 \right\}.
$$
\n(2.46)

Il procedimento computazionale attuato dal codice Gasdyn è il seguente:

- 1. Calcolo della variabili di Riemann $\lambda_{in,1}^*,\,\lambda_{in,2}^*$  da $\lambda_{in,1},\,\lambda_{in,2},A_{A1}$ e  $A_{A2};$
- 2. Calcolo del parametro di velocità e del rapporto x dall'eq. $(??);$
- 3. Determinazione di  $(p_1/p_2), (T_1/T_2)$  e  $G_1$  estrapolandole dalle curve  $(x, N/\sqrt(T_{01}).$ A causa della forma delle condizioni al contorno in corrispondenza della zona di flusso inverso (fig. 2.13) è possibile che per determinati valori d  $x$  si ottengano tre valori del parametro di portata  $G_1$ , in questo caso il programma prende il valore più vicino a quello calcolato all'iterazione precedente.
- 4. Valutazione delle variabili di Riemann  $\lambda_{out,1}^*$ ,  $\lambda_{out,2}^*$  dalle eq.(2.31) e (2.32);
- 5. Calcolo delle nuove  $A_{A1}$  e  $A_{A2}$  dai valori iniziali e dall'equazione:

$$
\frac{A_{A2}}{A_{A1}} = \left(\frac{T_1}{T_2}\right) \left(\frac{p_1}{p_2}\right)^{\frac{(k-1)}{(2k)}}\tag{2.47}
$$

- 6. Calcolo dei valori di  $\lambda_{in,1}$ ,  $\lambda_{in,2}$ ,  $\lambda_{out,1}$  e  $\lambda_{out,2}$ ;
- 7. Se la differenza tra i valori iniziali di  $\lambda_{in,1}$  e  $\lambda_{in,2}$  e i valori calcolcati è minore di una data tolleranza la soluzione è quella finale, nel caso ciò non avvenga

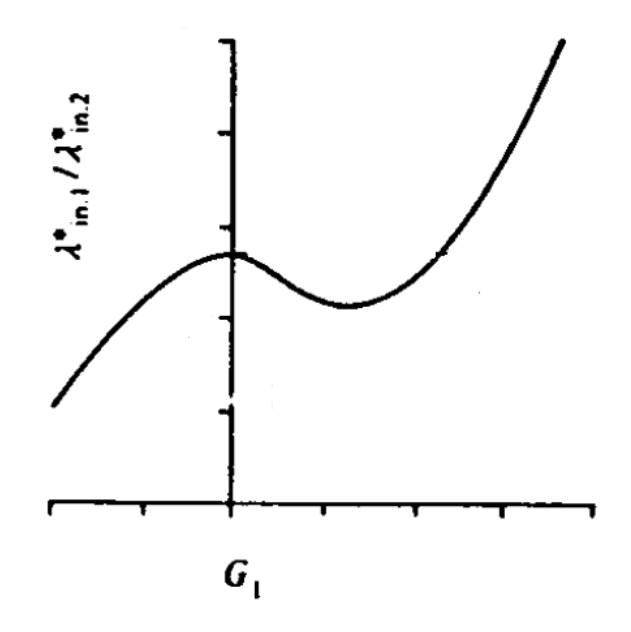

Figura 2.13: Condizioni al contorno di una compressore centrifugo.

l'algoritmo riparte dal calcolo di $\lambda_{in,1}^*$ e  $\lambda_{in,2}^*$ e ripete il processo finchè ciò non accade.

## 2.3.3 Lavoro e portata di compressori centrifughi

La potenza istantanea assorbita dal compressore è ottenuta come prodotto tra portata e differenza di entalpia a cavallo della macchina:

$$
W_{C,ist} = \frac{1}{\eta_C} \dot{m}(h_{01} - h_{2S}) = \frac{1}{\eta_C} \dot{m} c_p T_{01} \left\{ \left( \frac{p_{02}}{p_{01}} \right)^{\frac{(k-1)}{k}} - 1 \right\}.
$$
 (2.48)

E' utile determinare inoltre la coppia istantanea che muove il compressore:

$$
L_{C,ist} = \frac{W_{CI}}{2\pi N} \t\t(2.49)
$$

La portata massica, la pressione statica a monte  $p_1$  e la temperatura statica a monte  $T_1$  sono ricavate per ogni istante di tempo t dalle equazioni che le esprimono in funzione delle variabili di Riemann come nel caso della turbina:

$$
\dot{m} = \frac{4k}{k-1} \left( \frac{p_{ref}}{a_{ref}} \right) \left\{ \frac{\lambda_{in} - \lambda_{out}}{(\lambda_{in} + \lambda_{out})^2} \right\} \left( \frac{\lambda_{in} + \lambda_{out}}{2A_A} \right)^{\frac{2k}{k-1}}, \quad (2.50)
$$

$$
p_1 = \left(\frac{\lambda_{in,1} + \lambda out, 1}{2A_{A1}}\right)^{\frac{2k}{k-1}} p_{ref} , \qquad (2.51)
$$

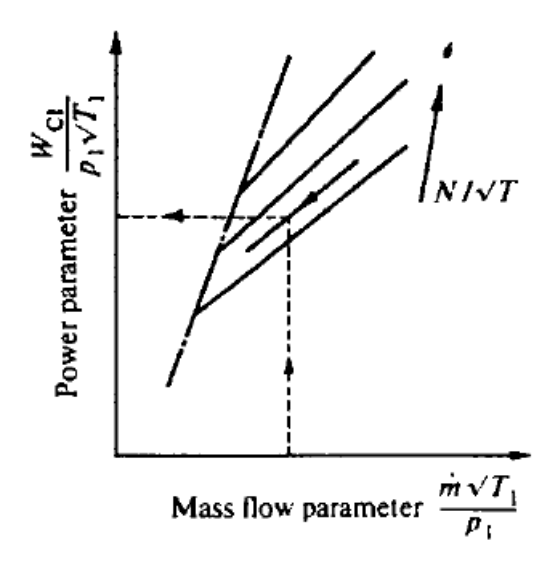

Figura 2.14: Curva caratteristica rapporto di compressione totale - parametro di portata di un compressore centrifugo

$$
T_1 = \left(\frac{\lambda_{in,1} + \lambda out, 1}{2A_{A1}}\right)^2 T_{ref} \tag{2.52}
$$

I parametri di potenza e di coppia vengono definiti come segue:

$$
\frac{W_{C,ist}}{\sqrt{T_1}p_1} = \left(\frac{\dot{m}\sqrt{T_1}}{p_1}\right)c_p\left\{\left(\frac{p_{02}}{p_{01}}\right)^{\frac{(k-1)}{k}} - 1\right\},\tag{2.53}
$$

$$
\frac{L_{C,ist}}{p_1} = \left(\frac{\dot{m}\sqrt{T_1}}{p_1}\right) \left(\frac{\sqrt{T_1}}{N}\right) \frac{c_p}{2\pi} \left\{ \left(\frac{p_{02}}{p_{01}}\right)^{\frac{(k-1)}{k}} - 1 \right\}.
$$
 (2.54)

Per ogni istante di tempo t, conoscendo il parametro di portata ed il parametro di velocità, è possibile ricavare potenza e coppia istantanee come mostrato nelle fig.2.14 e 2.15.

I valori di potenza e coppia totali sono infine calcolati dall'integrazione dei rispettivi parametri sul ciclo motore:

$$
W_C = \frac{\int \left(\frac{W_{C,ist}}{p_1\sqrt{T_1}}\right) p_1\sqrt{T_1} dt}{\int dt},
$$
\n(2.55)

$$
L_C = \frac{\int \frac{L_{C,ist}}{p_1} p_1 \, dt}{\int dt} \; ; \tag{2.56}
$$

così come la portata massica totale entrante nel compressore:

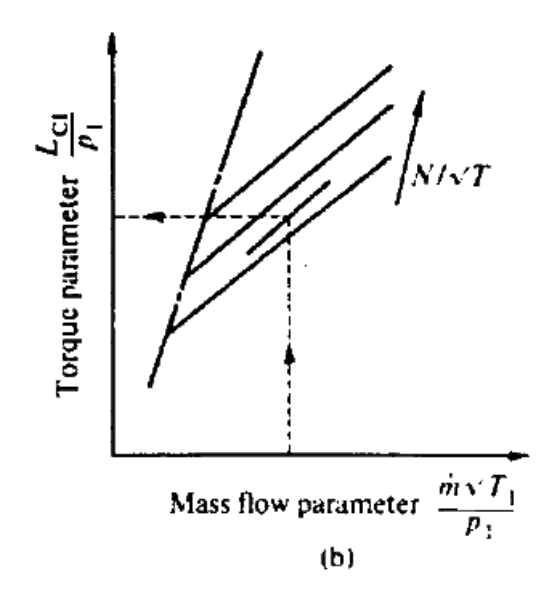

Figura 2.15: Curva caratteristica rapporto di compressione totale - parametro di portata di un compressore centrifugo

$$
\dot{m}_C = N_C \int \dot{m} \, dt \tag{2.57}
$$

## 2.4 Il turbo-matching in Gasdyn

Il turbo-matching è il processo attraverso cui viene raggiunto il bilancio di potenza sul turbocompressore, tutta la potenza prodotta dalla turbina è assorbita dal compressore e da eventuali componenti interni come i cuscinetti. La portata massica processata dalle due macchine può essere differente in quanto la turbina, se munita di valvola wastegate, verrà interessata solamente da una frazione di quella che entra nel compressore. Il codice Gasdyn prevede due metodi analitici differenti per il turbo-matching tra turbina e compressore. Il metodo più semplicistico, denominato Matching Ciclico, attua un bilancio di potenza ogni ciclo motore, quando la potenza prodotta dalla turbina eguaglia quella assorbita da compressore e cuscinetti il matching è raggiunto. Il secondo metodo, denominato Matching Istantaneo, è più preciso poichè valuta ad ogni step temporale la coppia istantanea disponibile e accelera o decelera il turbocompressore in funzione di essa.

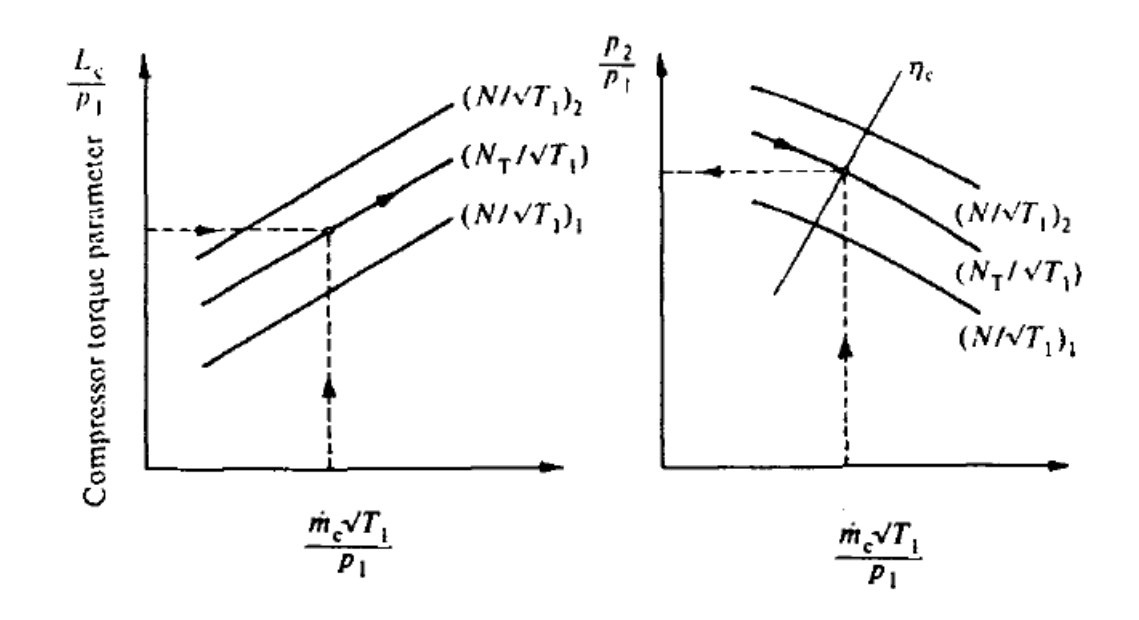

Figura 2.16: Curve caratteristiche compressore centrifugo

#### 2.4.1 Matching ciclico

Il procedimento di Matching Ciclico attua un bilancio di potenza all'albero del turbocompressore ogni ciclo motore:

$$
\eta_M W_T - W_C = 0 \tag{2.58}
$$

Vengono inizialmente stimate la pressione di boost  $p_2$  e la temperatura  $T_2$ e, dalle curve caratteristiche, la velocità del turbocompressore  $N_T$ . Dalla eq. 2.42 si calcola la potenza prodotta dalla turbina mediata sul ciclo. Si esprime la portata totale del compressore, come prodotto tra la portata corrispondente ad un ciclo ed il numero dei cicli (eq. 2.57), per determinare il parametro di portata √  $(\dot{m}_C\sqrt{T_1}/p_1)$ . Conoscendo la potenza della turbina e la velocità del gruppo, il parametro di coppia del compressore è calcolato come:

$$
\frac{L_C}{p_1} = \eta_M \frac{L_T}{p_1} \tag{2.59}
$$

Dalla curve caratteristiche riportate in fig.2.16 è possibile ricavare la nuova velocità  $N_T$  e, per mezzo di essa, la nuova pressione di boost  $p_2$ .

Dal bilancio energetico sul compressore è possibile calcolare il nuovo valore della temperatura  $T_2$ , inserendo nell'equazione il nuovo valore del parametro di coppia, ottenuto anch'esso dalle mappe di funzionamento:

$$
2\pi N_T L_C = \dot{m}_C c_P (T_2 - T_1). \tag{2.60}
$$

Il procedimento iterativo è ripetuto alla fine di ogni ciclo finchè l'eq. 2.58 non è verificata. Per diminuire le oscillazioni causate da questa procedura è utile introdurre un fattore di smorzamento D, minore dell'unita, e definire il valore della nuova velocità del turbocompressore come segue:

$$
N_T = N_{T,old} + D(N_{t,new} - N_{T,old}),
$$
\n(2.61)

in questo modo la velocità di convergenza è però fortemente legata al valore iniziale stimato di  $N_T$ ,  $p_2$  e  $T_2$ .

### 2.4.2 Matching istantaneo

Il Matching Istantaneo è più preciso, non è esatto infatti considerare la velocità del turbocompressore costante sull'intero ciclo motore, essa aumenterà e diminuirà a causa della variazione della coppia istantanea disponibile all'albero. Se ci si pone in un generico step temporale della simulazione si possono esprimere la coppia sviluppata dalla turbina e quelle assorbite da compressore e cuscinetti come:

$$
W_{ist,T} = \frac{L_{ist,T}}{2\pi N_T} \tag{2.62}
$$

$$
W_{ist,C} = \frac{L_{ist,C}}{2\pi N_T} \tag{2.63}
$$

$$
W_{ist,B} = (1 - \eta_M) \frac{L_{ist,T}}{2\pi N_T} \,, \tag{2.64}
$$

avendo indicato con  $W_{ist}$  le potenze istantanee e con  $\eta_M$  il rendimento meccanico del turbocompressore che valuta la potenza prodotta dalla turbina al netto di quella assorbita dai cuscinetti. La coppia istantanea disponibile all'albero sarà allora quella sviluppata dalla turbina al netto di quella assorbita da compressore e cuscinetti:

$$
L_{ist} = L_{ist,T} - L_{ist,C} - L_{ist,B}.
$$
\n(2.65)

L'accelerazione del turbocompressore è proporzionale alla coppia istantanea ed inversamente proporzionale al momento d'inerzia polare delle parti rotanti:

$$
\frac{dN_T}{dt} = \frac{1}{2\pi I} \left( \eta_M L_{ist,T} - L_{ist,C} \right) \,. \tag{2.66}
$$

E' possibile definire la velocità del turbocompressore  $N_{T_2}$  allo step temporale successivo a quello in cui la velocità è  $N_{T_1}$  come:

$$
N_{T_2} = N_{T_1} + \left(\frac{1}{2\pi I} \frac{x_{ref}}{a_r e f}\right) \left(\eta_M L_{ist,T} - L_{ist,C}\right) ,\qquad (2.67)
$$

esprimendo la differenza temporale dt in termini di tempo adimensionalizzato  $dZ = dt(a_{ref}/x_{ref})$ . In questo modo il turbomatching è raggiunto istante per istante, se dt è scelto opportunamente è possibile descrivere la natura oscillante della velocità del turbocompressore durante un ciclo motore.

# Capitolo 3

# Controllo della pressione di sovralimentazione

Il controllo della pressione di boost è di vitale importanza per un motore a combustione interna, se è troppo elevata promuove nei cilindri fenomeni di combustione anomala che portano ad un suo rapido deterioramento, al contrario se è troppo bassa non produce l'aumento di potenza desiderato. Oltre alle problematiche inerenti alla detonazione è utile effettuare un controllo sul turbocompressore per impedirgli di raggiungere velocità di rotazione e temperature troppo elevate.

# 3.1 Sistemi adottati sui motori a combustione interna

Per capire la logica che si trova dietro al controllore, è necessario consocere le modalità di controllo della pressione all'uscita del compressore comunemente utilizzate nei motori a combustione interna:

• valvola wastegate controllata dalla pressione di boost: in questo caso un condotto di gomma collega il diaframma, tenuto in posizione da una molla, all'uscita del compressore. Il controllo è basato sul superamento di un valore di pressione soglia che, agendo sul diamframma, vince il richiamo elastico della molla e permette ad una quota parte dei gas di oltrepassare la turbina senza venirne processati. A bassi regimi e carichi la valvola rimarrà chiusa, per regimi e carichi che permettono il superamento del valore soglia essa si aprirà sempre di più fino ad un'alzata massima decisa in fase di progettazione. Nel caso la valvola sia posizionata nell'housing della turbina potrebbe surriscaldarsi, è quindi consuetudine far circolare internamente allo stelo una parte di aria in uscita dal compressore. L'aria viene poi espulsa da una finestra laterale, in questo modo è possibile effettuare un raffreddamento efficace;

- valvola wastegate controllata dalla contropressione di scarico e dalla depressione: l'apertura della wastegate a carichi parziali e a bassi regimi è comandata principalmente dalla pressione dei gas di scarico che sono connessi attraverso un condotto metallico alla camera della valvola e possono così agire sul diaframma. All'aumentare del regime del carico invece si aggiunge l'influenza della depressione, che si ottiene all'aspirazione del compressore. Il suo effetto sull'apertura della valvola è ottenuto da un collegamento tra l'altra superficie del diaframma e la sezione in ingresso al compressore. Si ottiene così un rapido aumento della pressione ai bassi regimi ed una lenta diminuzione della stessa all'aumentare del numero di giri;
- valvola di blow-off: controlla la pressione di boost scaricando parte della carica compressa in atmosfera, rispetto alla wastegate essa permette di mantenere velocità del gruppo turbo elevate. Questo è possibile perchè la riduzione di portata d'aria inviata ai cilindri produce una variazione molto piccola dell'energia dei gas di scarico. Il rendimento complessivo del motore è minore poichè si butta una parte di carica che ha assorbito lavoro e perciò ad essa è preferita la wastegate. E' in genere installata per motivi di sicurezza per sopperire ad inefficienze della valvola wastegate;
- sistemi di controllo automatici del regime di rotazione del turbocompressore: una soluzione più accurata del controllo della velocità di rotazione del turbocompressore e di conseguenza della pressione di sovralimentazione è l'utilizzo di una valvola wastegate a solenoide. L'unità di controllo elettronica riceve in ingresso i segnali relativi al regime di rotazione del motore e al sensore di detonazione e fornisce, in uscita, un segnale di posizionamento della valvola;
- turbina con area di ingresso variabile: è presente un singolo flap nella sezione di ingresso della turbina in grado di modificare la sezione di passaggio. Il flap è movimentato da un attuatore a diaframma, controllato elettronicamente in base al regime del motore, al carico e alla pressione di boost obiettivo. In caso di sovralimentazioni eccessive interverrà anche la wastegate con la sua azione di bypass dei gas di scarico;
- turbina a geometria variabile: come già descritto nel paragrafo 1.3.4 attua il controllo della pressione di sovralimentazione attraverso la variazione di inclinazione delle palette del distributore, questo permette una rapidità di risposta del turbocompressore non raggiungibile dalle turbine convenzionali. Un altro beneficio è la diminuzione della contropressione allo scarico ad alti regimi, grazie all'apertura della palettatura.

# 3.2 Modello di controllo per un codice di simulazione 1D

L'obiettivo della prima parte di questo lavoro di tesi è stata l'ottimizzazione del controllo della pressione media di sovralimentazione all'interno dell'ultima versione del codice Gasdyn. E' stato necessario conoscere come il controllore era modellato nella versione precedente. Si è poi giunti all'implementazione del nuovo controllore e all'ottimizzazione dei guadagni, sia per turbina a geometria fissa che variabile. Sono stati infine affrontati il problema del wind-up e l'impostazione delle condizioni di convergenza.

## 3.2.1 Tipologie di controllo in Gasdyn

Nella versione iniziale di Gasdyn il controllo della pressione di sovralimentazione è ottenuto in tre modi differenti:

- controllo della pressione di boost tramite valvola di bypass;
- controllo della pressione di boost tramite equilibrio di forze sulla valvola wastegate;
- controllo della pressione di boost tramite un controllore proporzionaleintegrale-derivativo o PID.

Per quanto riguarda la turbina a geometria fissa possono essere applicate tutte le metodologie, per la turbina a geometria variabile l'unico controllore applicabile è il PID.

#### Controllo con valvola di bypass

La valvola di bypass viene modellata come una valvola a farfalla posta in parallelo rispetto alla turbina (fig.3.1). Le opzioni che il codice permette di inserire sono mostrate in fig.3.2, si nota come, oltre al diametro della valvola e dell'alberino, sia possibile inserire la legge di apertura in funzione del regime.

Tramite l'apertura della valvola è possibile far sì che una quota parte dei gas di scarico bypassino la turbina, essa produce così meno potenza per trascinare il compressore e la pressione di boost diminuisce di conseguenza. Il controllo della pressione è quindi attuato attraverso un processo iterativo da parte dell'utente che dovrà ottenere una legge di apertura corrispondente alla sovralimentazione desiderata per ogni regime. Questo è uno svantaggio perchè aumenta i tempi necessari per la simulazione, i quali si dilatano ulteriormente nel caso si vogliano provare diverse configurazioni di sovralimentazione. Il suo principale punto debole resta poi l'impossibilità di selezionare direttamente la pressione di boost richiesta poichè si deve agire sull'apertura della valvola. Per contro, il controllo appena

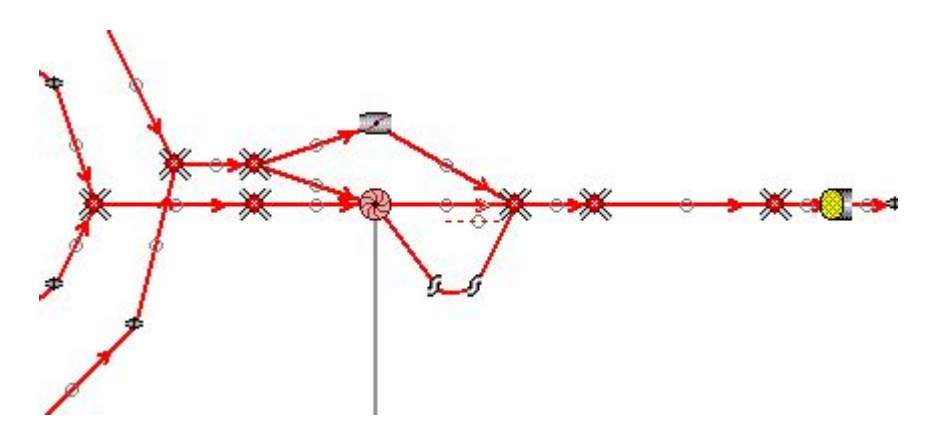

Figura 3.1: Controllo della pressione di boost tramite valvola, schema Gasdyn Pre2.

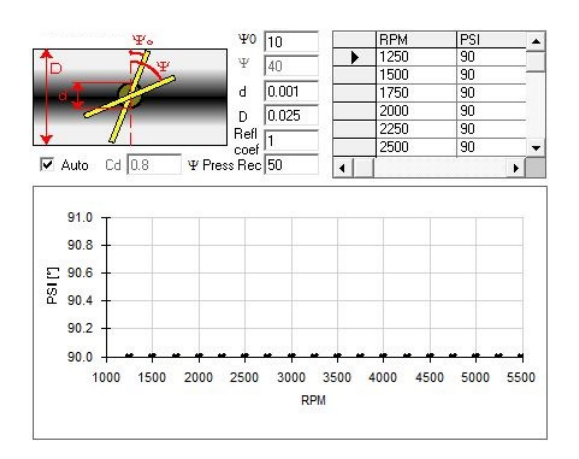

Figura 3.2: Pannello valvola a farfalla Gasdyn.

descritto ha il vantaggio della robustezza numerica, in quanto la valvola non influenza la stabilità del sistema, non variando il valore della sua apertura a simulazione in corso. Questo metodo è utilizzato solo per motori particolarmente sensibili all'apertura della wastegate.

#### Controllo con equilibrio di forze sulla valvola wastegate

In questo caso la valvola di bypass è modellata come una valvola wastegate vera e propria, come mostrato in fig.3.3. Il modello Gasdyn descrive la valvola wastegate come un volume con un coefficiente di efflusso variabile tra ingresso e uscita. Lo schema del sistema di alimentazione della turbina è identico a quello con valvola a farfalla, variano invece i dati richiesti dal pannello delle opzioni (fig.3.4):

• il volume della valvola, per valutarne l'inerzia fluidodinamica e la sua interazione con le onde di pressione incidenti;

- la superficie della valvola, la temperatura a parete ed il coefficiente di scambio termico convettivo per valutare lo scambio termico;
- la pressione sulla parte superiore del diaframma per svolgere il calcolo di equilibrio delle forze;
- la rigidezza della molla che tiene in posizione la valvola a riposo e permette la calibrazione della pressione di boost;
- la superficie del diaframma, necessaria per l'equilibrio delle forze;
- il diametro della valvola per calcolare i coefficienti di efflusso ed attuare l'equilibrio delle forze;
- l'alzata massima della valvola, anche se il codice la calcola autonomamente come valore oltre il quale il coefficiente di efflusso non migliora più;
- l'alzata iniziale per ogni regime di rotazione.

Una volta inseriti i parametri, al termine di ogni ciclo il codice svolge l'equilibrio delle forze lungo l'asse della valvola per calcolarne l'alzata, come descritto dall'eq. $(3.1)$ .

$$
h_{wastegate} = \frac{S_{diagramma}(P_{boost} - P_{taratura}) + S_{valvola}P_{scarico}}{K_{molla}}.\tag{3.1}
$$

Le forze che tendono ad aprire la valvola sono date dalla pressione di boost, agente sul diaframma, e dalla pressione dei gas in ingresso alla turbina, agente sulla valvola vera e propria. Le forze che invece tendono a chiuderla sono date dalla pressione di taratura agente sull'altra superificie del diaframma e dal richiamo elastico della molla. I vantaggi di questa metodologia di controllo sono:

- la robustezza numerica nonostante l'apertura della valvola sia variabile nella simulazione;
- permette di simulare fisicamente motori equipaggiati con una valvola wastegate meccanica, il controllo con valvola a farfalla aveva solo validità numerica.

Il controllo tramite equilibrio di forze presenta però i seguenti svantaggi:

• è necessaria una calibrazione della valvola wastegate per ottenere la pressione di boost desiderata. Questa operazione è complessa, in quanto l'alzata dipende dalla pressione di boost stessa e dalla pressione a monte della turbina. Se si vogliono provare più configurazioni è necessaria una calibrazione in ogni caso;

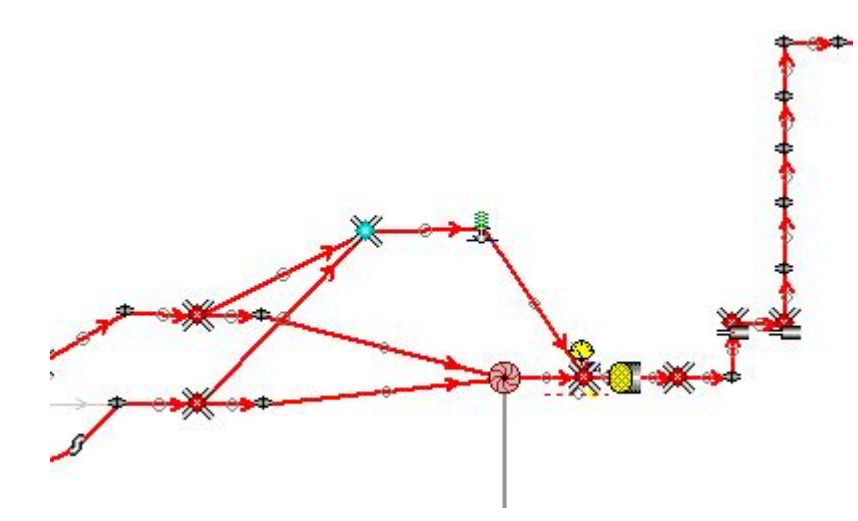

Figura 3.3: Controllo della pressione di boost tramite valvola wastegate, schema Gasdyn.

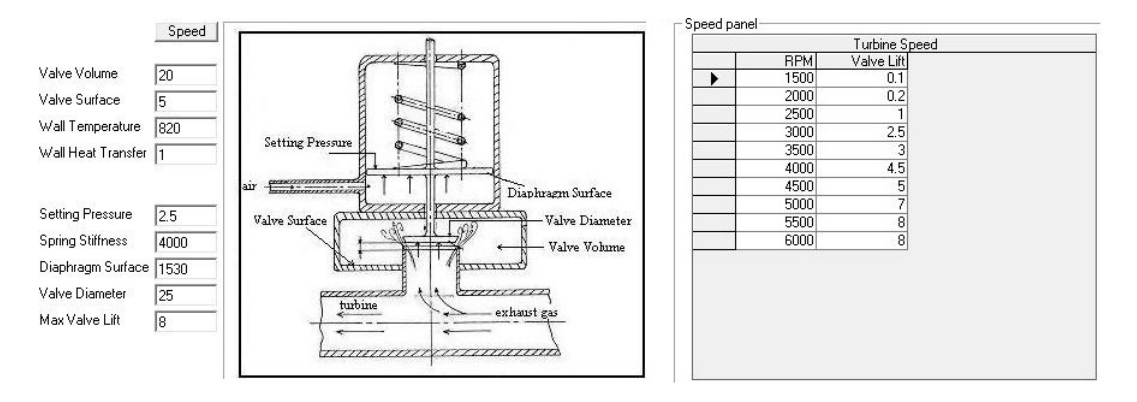

Figura 3.4: Pannello valvola Wastegate Gasdyn.

• impossibilità di impostare diverse configurazioni al variare del regime.

Per il fatto che non è possibile impostare direttamente le pressioni di boost ed ottenere i risultati, anche questo metodo si presta poco alla simulazione numerica, mentre è invece utlizzato per la simulazione di motori con wastegate meccanica, data la corrispondenza con il modello fisico.

### 3.2.2 Controllo PID

Per affrontare la successiva trattazione del problema, è utile capire quali siano le condizioni per cui interviene il controllore. Esso è chiamato nella subroutine che si occupa del turbomatch, il quale è raggiunto quando sono verificate contemporaneamente le seguenti condizioni:

$$
angolo\;motor e > 720^{\circ} \tag{3.2}
$$

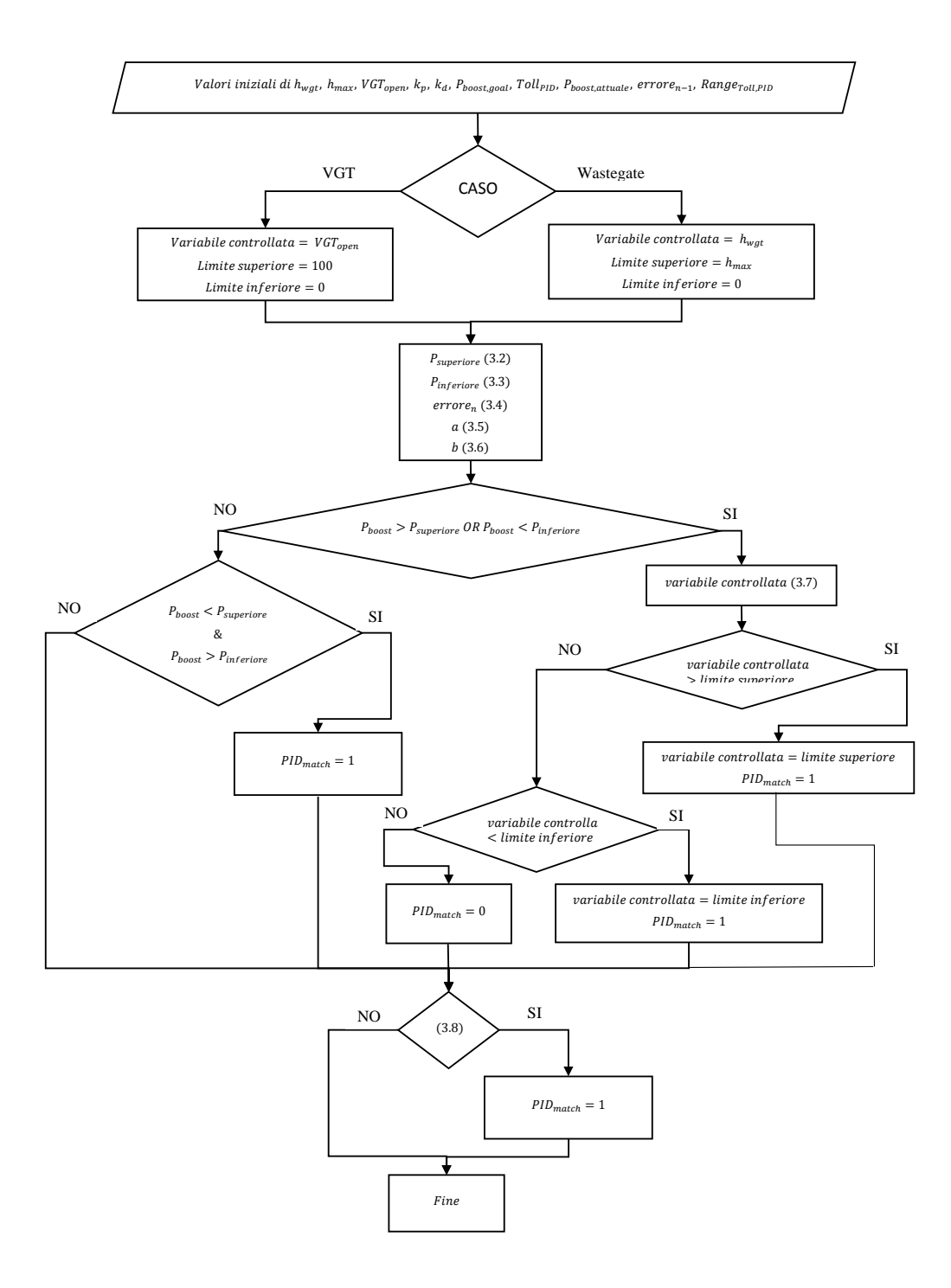

Figura 3.5: Diagramma di flusso del codice di gestione del controllore PID nel modello precedente alla tesi.

$$
|revmean_n - revmean_{n-1}| < Tolleranza regime\ di\ rotazione\,,\tag{3.3}
$$

$$
\left|\frac{P_{boost} - P_{boost,old}}{P_{boost}}\right| < Tolleranza pressione di boost ,\tag{3.4}
$$

$$
PID_{match} = 1 \t\t(3.5)
$$

$$
|\frac{\dot{W}_{turbina} - \dot{W}_{compressore}}{\dot{W}_{turbina}}| < Tolleranza bilancio di potenza , \qquad (3.6)
$$

dove  $revmean_n$  si riferisce al regime di rotazione del turbocompressore al passo n,  $\dot{W}_{turbina}$  alla potenza che produce la turbina e  $\dot{W}_{compressore}$  alla potenza assorbita dal compressore.

Il controllore PID interviene quindi al termine di ogni ciclo motore, prima dell'analisi di convergenza attuata dalla routine che gestisce il matching tra turbina e compressore, e può essere adottato sia nel caso di turbina a geometria variabile che di valvola wastegate. Il controllo sulla wastegate e sull'apertura del distributore a geometria variabile sono identici, mentre variano i limiti inferiore e superiore della variabile controllata: per la valvola wastegate varia tra 0 e l'alzata massima  $h_{max}$  mentre per il distributore a geometria variabile tra lo 0% ed il 100%. I guadagni sono impostati dal codice come segue:

> Guadagno proporzionale =  $k_p = 5$ Guadagno derivativo =  $k_d = 0.03$  $Guadagno$  integrale =  $k_i = 0$

Sebbene l'utente abbia scelto di attuare un controllo PID con l'opportuna spunta nel pannello delle opzioni del compressore, di fatto viene eseguito solamente un controllo proporzionale-derivativo, quindi PD. La parte integrale che ha la capacità di annullare l'errore a regime è posta a zero nella precedente versione. I guadagni sono poi identici sia per la valvola wastegate che per il distributore a geometria variabile, nonostante si riferiscano a quantità di ordine di grandezza differente.

Il codice identifica un intervallo di tolleranza nel quale la pressione di boost è considerata raggiunta:

$$
P_{superiore} = P_{boost, goal}(1 + \frac{Toll_{PID}}{2}),
$$
\n(3.7)

$$
P_{inference} = P_{boost, goal}(1 - \frac{Toll_{PID}}{2}),
$$
\n(3.8)

dove con  $Toll_{PID}$  si indica la tolleranza sulla pressione. A questo punto attua il controllo PD vero e proprio:

$$
error e_n = P_{boost,attuale} - P_{boost, goal}, \t\t(3.9)
$$

$$
a = k_p * errore,
$$
\n
$$
(3.10)
$$

$$
b = kd * \frac{error_{n} - error_{n-1}}{f_{turbina}},
$$
\n(3.11)

dove con il pedice  $_n$  si fa riferimento al ciclo n-esimo e con  $f_{turbina}$  si fa riferimento alla frequenza di rotazione del turbocompressore in  $\left[\frac{cic}{c}\right]$  $\frac{\text{ln} \ln \text{ln}}{\text{s}}$ . Se la pressione di boost al ciclo n è fuori dall'intervallo di tolleranza, il controllore modifca la variabile controllata, cioè l'alzata della wastegate o l'apertura del distributore.

$$
variable\,\,controllata_n = variable\,\,controllata_{n-1} + a + b \tag{3.12}
$$

La variabile controllata è funzione di se stessa al passo precedente (eq. 3.12), questo è uno dei motivi del comportamento instabile assunto dal sistema controllato dal PID nella vecchia versione. La continuazione dell'algoritmo dopo il calcolo della variabile controllata è ben descritta dal diagramma di flusso della routine PID mostrato in fig.3.5. La convergenza è raggiunta se il residuo dell'errore al ciclo n è minore della tolleranza del controllore PID:

$$
\frac{error_{n} - error_{n-1}}{error_{n}} < tolleranza\ PID \tag{3.13}
$$

Nasce però una singolarità per un errore tendente allo zero che non la rende una buona condizione di convergenza:

$$
\lim_{error e_n \to 0} \frac{error e_n - error e_{n-1}}{error e_n} = -\infty
$$

.

E' stata individuata quindi come responsabile di parte degli errori nella simulazione a causa delle possibili divisioni per zero che si potevano avere durante il calcolo. Spostando invece l'attenzione sul diagramma di flusso (fig.3.5), si nota come, una volta definito l'errore e le nuove componenti del controllore, il codice affronti una serie di cicli IF annidati. L'obiettivo di questi cicli è di definire l'intervallo di valori che la variabile controllata può assumere (da 0 ad  $h_{max}$  per wastegate, da 0% a 100% per distributore a geometria variabile). In questa parte, compare anche una variabile logica chiamata  $PID_{match}$  che, a livello teorico, dovrebbe assumere valore unitario quando il controllore PID ha svolto la sua funzione, e cioè quando la pressione di sovralimentazione è andata a convergenza al valore di boost desiderato. Quando  $PID_{match}$  assume valore unitario, la subroutine che gestisce il turbomatching va ad individuare le condizioni di convergenza del turbogruppo, è pertanto di vitale importanza che ciò accada quando realmente la pressione di boost sia andata a convergenza.

Nella versione precedente del codice  $PID_{match}$  assumeva valore unitario per una delle seguenti condizioni:

- pressione di boost al ciclo n contenuta nel limite della tolleranza;
- pressione di boost fuori dal limite di tolleranza, con variabile controllata superiore al limite massimo;
- pressione di boost fuori dal limite di tolleranza, con variabile controllata inferiore al limite minimo;
- eq.  $(3.13)$  verificata.

Le condizioni di convergenza, oltre ad essere ridondanti, non sono corrette poichè prevedono la convergenza quando il valore della pressione si trova fuori dall'intervallo di tollerenza oppure si trova dentro ma sono ancora in atto azioni correttive importanti.

Un altro problema per quanto riguarda la convergenza è dato dalla variabile logica  $blockshaft$ , presente nella subroutine del turbomatch, essa viene assunta uguale ad 1 nel momento in cui la pressione di sovralimentazione calcolata entra nel range di tolleranza richiesto. A questo punto, *blockshaft* congela la velocità di rotazione del turbocompressore, fa in modo che non venga più modificata nonostante il variare delle condizioni al contorno. Dalla fig.3.6 si può notare che, nel momento in cui il sistema tende ad assestarsi, la velocità di rotazione del turbompressore viene fissata. Questo fatto introduce un errore numerico, la pressione di boost rimane di poco sopra il valore richiesto e costringe la wastegate ad un'ulteriore apertura. La maggiore area di passaggio aumenta la quota parte di gas che bypassa la turbina, ma ciò non ha effetto sulla pressione di sovralimentazione poichè è fissata dall'azione della variabile blockshaft. In questo modo viene inserito un ulteriore errore che impedisce una soluzione numerica accurata, il motore lavorerà in condizioni termodinamiche differenti da quelle reali a causa dell'aumento della portata di gas che bypassano la turbina.

Tutte queste problematiche descritte causano instabilità nel funzionamento del controllore PID. Nel caso rappresentato in fig.3.7 il controllo sfocia in un comportamento instabile del sistema, il quale non permette di raggiungere la sovralimentazione richiesta e, in alcuni casi, di completare la simulazione. Un altro esempio è il caso mostrato in fig.3.8.

### 3.2.3 Implementazione del controllo PID in Gasdyn

L'obiettivo è quindi di ottenere un controllore PID che sia estraneo a tutte le problematiche esposte nel capitolo precedente

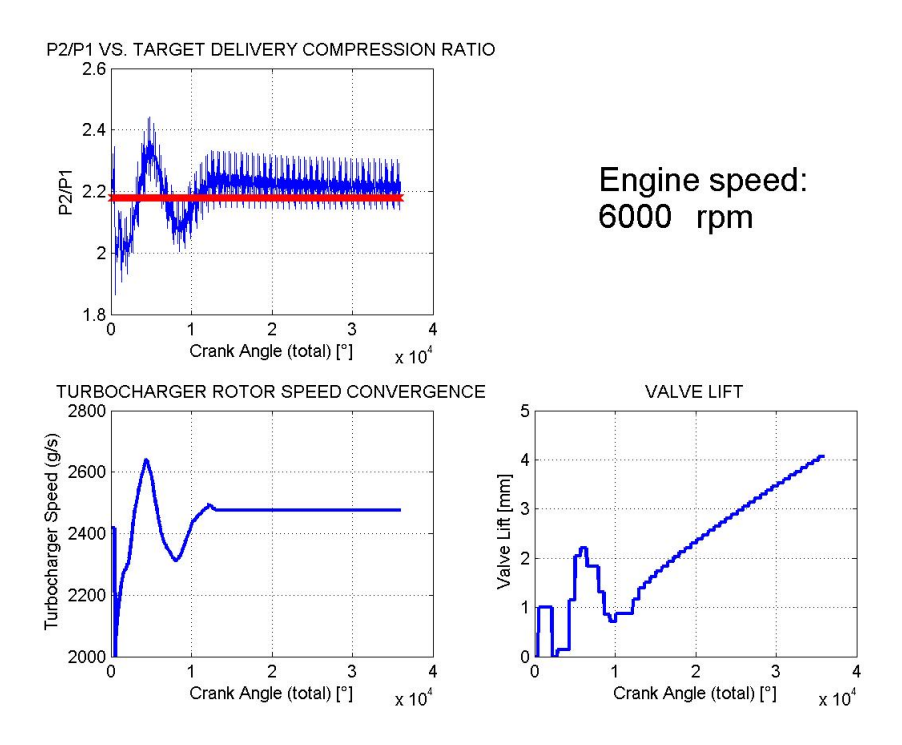

Figura 3.6: Comportamento della convergenza dato dall'attivazione della variabile *blockshaft* nel modello precedente alla tesi.

Il controllore PID è un sistema dinamico che riceve in ingresso la differenza tra una grandezza misurata e il valore a cui essa deve tenedere, e restituisce un segnale di controllo come illustrato in fig.3.9. Nella sua forma più generica, l'azione del controllore PID sul sistema è data dalla somma di tre contributi: proporzionale, derivativo e integrale.

$$
u(t) = k_p \cdot e(t) + k_d \cdot \frac{de(t)}{dt} + k_i \cdot \int_0^t e(\tau) d\tau , \qquad (3.14)
$$

dove  $e(t)$  si riferisce a questa differenza, chiamata errore.

Il primo contributo è proporzionale all'errore, ingresso ed uscita del controllore sono legati da una relazione algebrica. In un controllore solamente proporzionale, se si aumenta la costante  $k_p$  la risposta del sistema è più veloce, aumentano le oscillazioni e ne diminuisce la stabilità, l'errore a regime diminuisce senza però mai annullarsi. Il comportamento di un controllore proporzionale è correttamente mostrato nella fig.3.10.

Il secondo termine dell'eq. (3.14) identifica il contributo derivativo, esso fornisce un'azione proporzionale alla derivata dell'errore. Il suo scopo è quello di monitorare le rapide variazioni e oscillazioni dell'errore cercando di anticipare la futura azione correttiva. La sua funzione è di smorzare le oscillazioni del segnale e non può essere utilizzata come unica azione di controllo. La costante  $k_d$  è

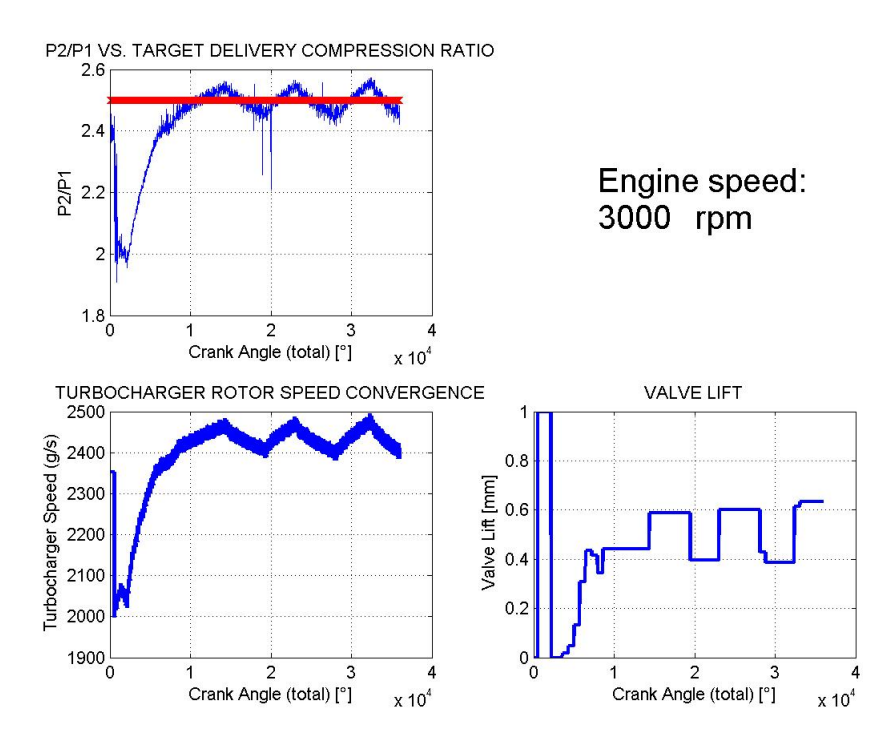

Figura 3.7: Comportamento oscillatorio del controllore PID nel modello precedente alla tesi.

espressa come il prodotto tra il  $k_p$  e la costante  $T_d$  che gestisce la vera e propria azione derivativa:

$$
k_d = k_p \cdot T_d \tag{3.15}
$$

Nella fig.3.11 si osserva come l'azione derivativa smorzi le oscillazioni del sistema e non abbia alcuna influenza sull'errore a regime.

L'ultimo termine è quello integrale che introduce la costante di tempo  $T_i$  e permette di esprimere  $k_i$  come segue:

$$
k_i = \frac{k_p}{T_i} \tag{3.16}
$$

Il motivo per cui si introduce un'azione proporzionale all'integrale nel tempo dell'errore, è che permette di annullare l'errore a regime. Questo avviene perchè l'integrale cresce sempre di più, fintanto che è presente una differenza rispetto alla grandezza obiettivo. L'intervento del contributo integrale è gestito dalla  $\cos$ tante di tempo  $T_i$ . Una diminuzione della costante riduce l'errore a regime, aumenta però le oscillazioni del sistema e ne riduce la velocità di convergenza. Nella fig. 3.12 il comportamento del controllore PI, al variare di  $T_i$ , risulta più chiaro.

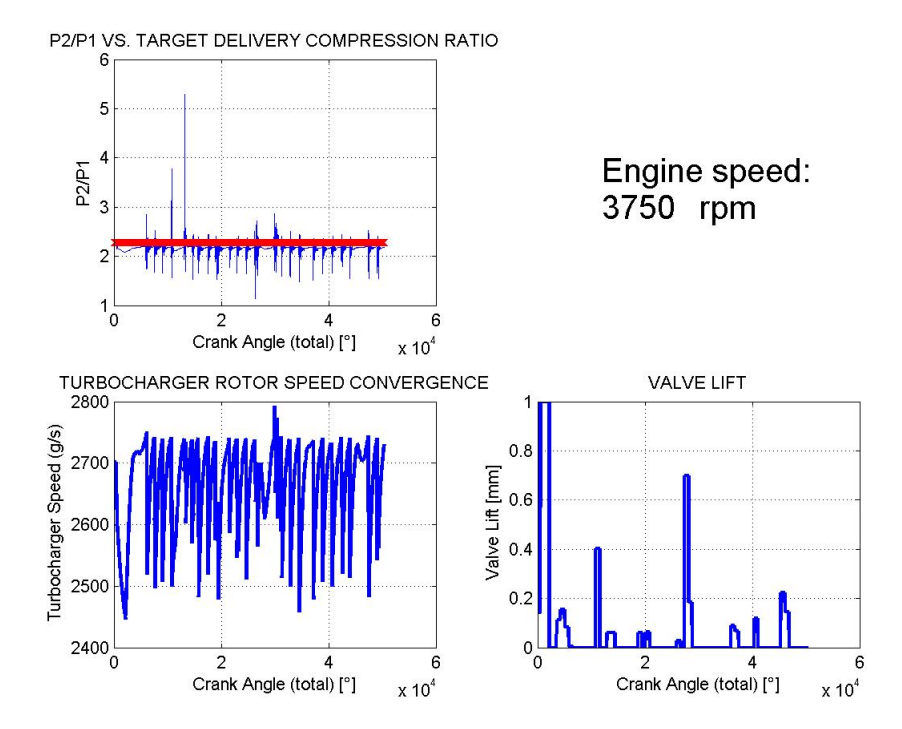

Figura 3.8: Comportamento fortemente instabile nel controllore PID nel modello precedente alla tesi.

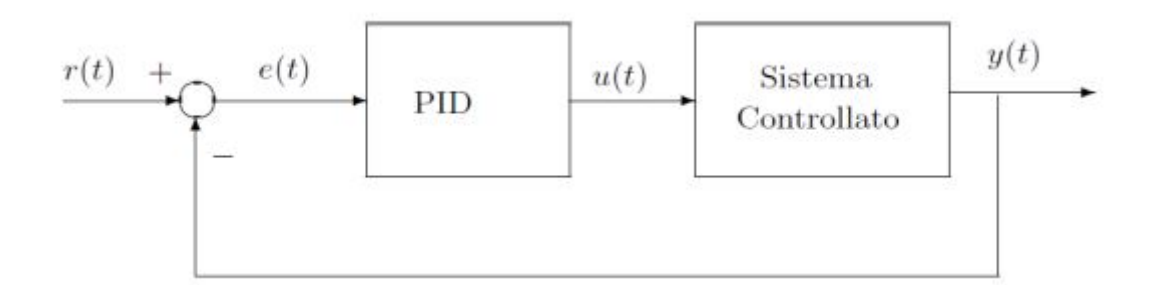

Figura 3.9: Schema a blocchi di un generico controllore PID.

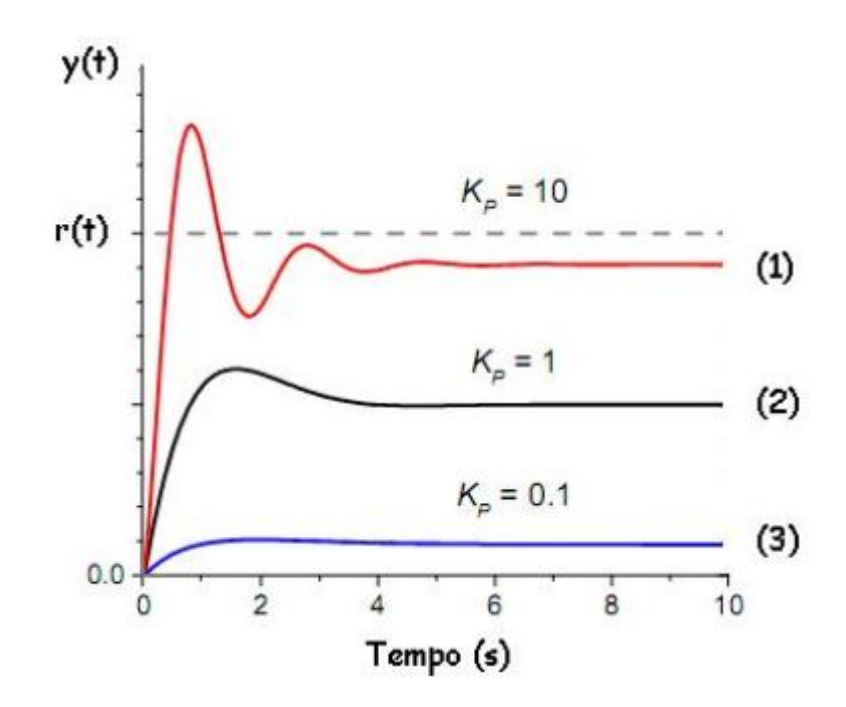

Figura 3.10: Controllore proporzionale con guadagno basso (3), adeguato (2) e grande (1).

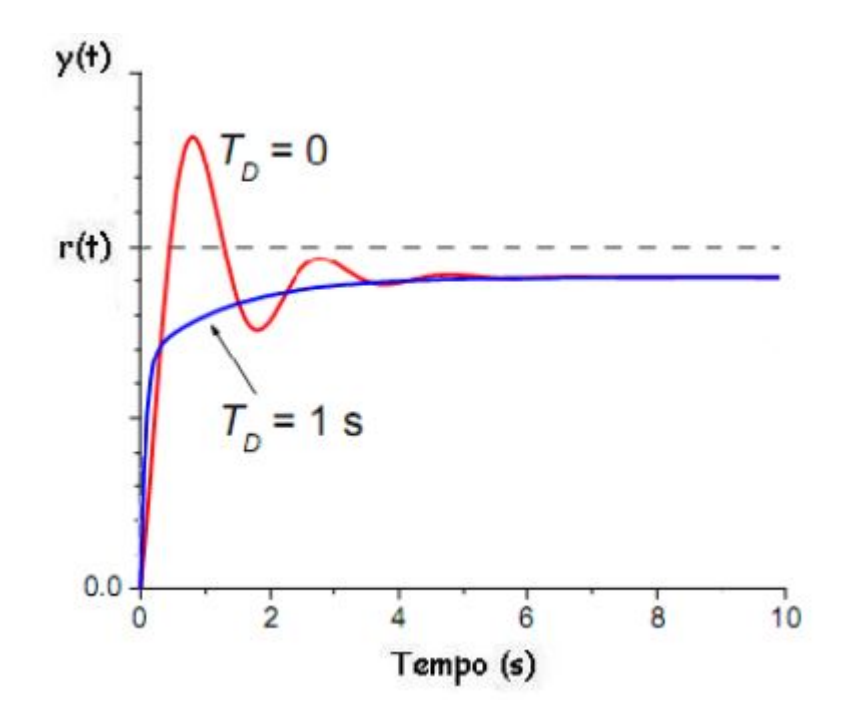

Figura 3.11: Influenza della costante di tempo derivativa in un controllore del tipo PD.
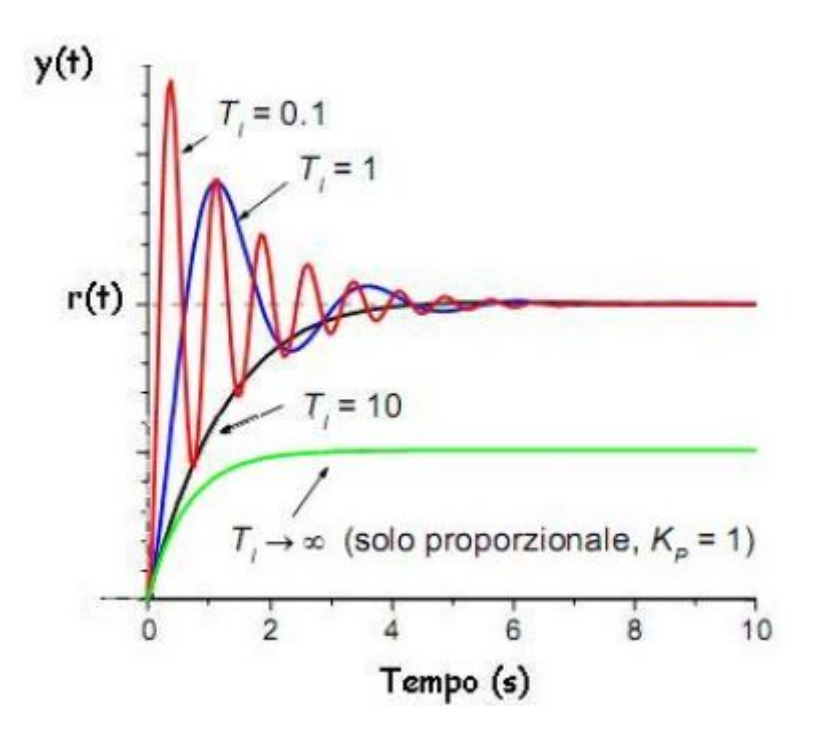

Figura 3.12: Influenza della costante di tempo integrale in un controllore PI.

Si valutano le caratteristiche dei controllori per individuare il più adatto per il controllo della pressione di boost:

- controllo proporzionale (P). Viene utilizzato in sistemi in cui è tollerabile uno scostamento dal valore di riferimento;
- controllore proporzionale integrale (PI). Viene utilizzato quando deve essere mantenuto minimo l'errore a regime ed è necessaria una buona velocità di risposta;
- controllore proporzionale derivativo (PD). Per le sue caratteristiche tende ad anticipare l'errore, è quindi impiegato in sistemi con improvvise variazioni di carico;
- controllore proporzionale integrale derivativo (PID). E' impiegato nei processi lenti che non hanno bisogno di risposte rapide alle variazioni, dove però la presenza di oscillazioni crea problemi.

Al controllore di nostro interesse è richiesta la risposta ad un gradino, individuato dalla differenza tra pressione di sovralimentazione obiettivo ad un dato regime e quella raggiunta all'ultima iterazione del regime precedente. La scelta è ricaduta sul controllore proporzionale-integrale (PI), per il fatto che la risposta deve esaurire il suo transitorio in tempi brevi e con un errore a regime idealmente nullo.

L'errore al ciclo n-esimo è individuato da:

$$
e_n = P_{boost,n} - P_{boost,richiesta} \tag{3.17}
$$

I termini proporzionale e integrale dell'eq.(3.14 ) vengono chiamati per semplicità con le lettere a e c:

$$
a = k_p \cdot e_n,\tag{3.18}
$$

$$
c = k_i \cdot \int_0^t e(\tau) d\tau.
$$
 (3.19)

c è poi esplicitata come:

$$
c = k_i \cdot \int_0^t (P_{boost,\tau} - P_{boost,richiesta}) d\tau.
$$
 (3.20)

A livello numerico, la parte integrale del controllore è implementata nel seguente modo:

$$
c = k_i (\sum_{1}^{n-1} e_i \Delta t + e_n \Delta t).
$$
 (3.21)

Infine si definisce la variabile controllata:

$$
variable\,\,controllata = a + c = k_p \cdot e_n + k_i(\sum_{1}^{n-1} e_i \Delta t + e_n \Delta t) \; . \tag{3.22}
$$

Come si nota dal confronto tra l'espressione della variabile controllata nella versione precedente (eq.3.12) e nella successiva (eq.3.22) si è passati da un controllore PD ad uno PI, annullando l'errore a regime. Nella versione precedente inoltre la variabile controllata aveva una forma iterativa che sfociava in instabilità, motivo per cui era stata introdotta la variabile  $blockshaff.$ 

# 3.2.4 Guadagni del controllore

L'obiettivo è ora di fissare dei guadagni validi per qualsiasi tipo di motore, senza che all'utente venga lasciata la responsabilità di una taratura del controllo ad ogni simulazione. I guadagni scelti devono essere robusti sotto l'ipotesi che non vengano fatti accoppiamenti scorretti tra turbocompressore e motore come, ad esempio, l'uso di un gruppo troppo piccolo o una valvola di bypass troppo grande che renderebbero il sistema particolarmente sensibile. I guadagni non possono essere uguali per turbina a geometria fissa e per turbina a geometria variabile. Il sistema con turbina a geometria fissa e wastegate è infatti molto più sensibile, ad una minima variazione dell'alzata corrispondono condizioni di funzionamento nettamente differenti. Le variabili controllate agiscono sul sistema in maniera differente nei due casi: nel primo l'alzata della wastegate modificherà il coefficiente d'efflusso mentre nel secondo l'apertura del distributore servirà a definire su quali mappe individuare il nuovo punto di funzionamento. Le modalità di calcolo del coefficiente di efflusso della wastegate non sono state modificate rispetto alla versione precedente e sono definite come segue:

$$
A_{valvola} = \frac{\pi}{4} d_{valvola}^2 \t{,} \t(3.23)
$$

$$
A_{\text{lateral}} = \pi \cdot d_{\text{valvola}} \cdot h_{\text{wgt}} \,, \tag{3.24}
$$

$$
C_{efflusso} = \frac{A_{laterale}}{A_{valvola}} \tag{3.25}
$$

Se il coefficiente di efflusso è maggiore di 1 ad esso è assegnato valore unitario. Nella versione precedente il diametro della valvola wastegate era fissato a 25 mm, valore che poteva essere troppo piccolo o troppo grande a seconda del motore considerato, oltre al fatto che non era modificabile da parte dell'utente. Nella versione nuova è stato scelto di mettere il valore del diametro della wastegate in relazione a quello del condotto, in modo che possa essere rappresentativo del motore considerato e facilmente modificabile dall'utente. Nello specifico il diametro della valvola wastegate è stato imposto come il 75% del diametro del condotto di bypass.

Il metodo scelto per settare i guadagni è stato quello di Ziegler-Nichols in anello chiuso, un metodo euristico che non necessita di un modello matematico del processo ed è comunque in grado di fornire buone prestazioni. Il metodo si basa sulla definizione dei guadagni  $k_p$ ,  $k_d$  e  $k_i$  in funzione del guadagno critico  $k_{critico}$ , per sua stessa natura è un metodo non applicabile a sistemi che non generano oscillazioni. Il procedimento per trovare i parametri del controllore è il seguente:

- si effettua un controllo in anello chiuso con un controllore puramente proporzionale, i termini integrali e derivativi sono posti a zero;
- viene applicato al sistema un gradino, nel caso specifico è sufficiente la simulazione ad un dato regime;
- si fa crescere  $k_p$  fino a quando il comportamento del sistema per n che tende all'infinito è di tipo oscillatorio non smorzato;
- il valore del  $k_p$  per questo comportamento del sistema è il  $k_{critico}$  e  $T_{critico}$  è il periodo dell'oscillazione, i parametri del regolatore sono poi settati come riportato in tab.3.1.

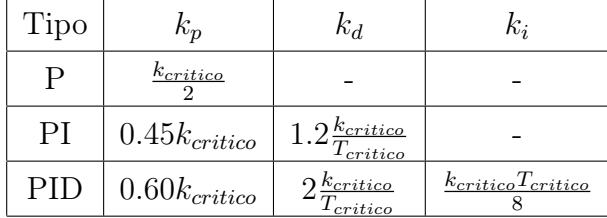

Tabella 3.1: Guadagni del controllore PID secondo le regole di Ziegler-Nichols.

Grazie al metodo di Ziegler-Nichols sono stati calcolati in prima approssimazione i valori dei parametri del controllore, sono stati poi migliorati lavorando sui vari modelli di motori disponibili.

#### Turbocompressore azionato da turbina FGT

Il caso di turbina a geometria fissa è il più sensibile, il controllo va a modificare lo stato del sistema modificando la portata di gas processata dalla turbina. Per settare i guadagni del controllore sono stati utilizzati i modelli dei motori illustrati in fig.3.13 che nello specifico sono:

- un 2000cc turbo benzina twin scroll;
- un motore 1600cc turbo diesel, originariamente con VGT, è stato riadattato a funzionare con la FGT per aumentare la casistica dei motori da testare;
- un motore 1750Tbi turbo benzina;
- un motore 2800cc turbo diesel.

I motori presi in considerazione sono stati molti per ampliare la validità del nuovo controllore. Per testare la robustezza del codice si sono provate diverse configurazioni del sistema turbo sullo stesso motore come ad esempio l'impiego di turbine di dimensione differente rispetto all'ottimale o condotti di bypass grandi e piccoli. Si fa notare che i modelli testati sono differenti come cilindrata, ciclo di lavoro, configurazione del sistema di scarico, mappe della turbina e del compressore, fasature, leggi di rilascio del calore in camera di combustione e molto altro. In fig. 3.14 si riporta la condizione che ha permesso di individuare il  $k_{critico}$ per quanto riguarda il motore 2800cc turbodiesel.

Attraverso poi numerose prove anche sugli altri modelli sono stati individuati i valori dei guadagni che meglio rispondevano nella totalità dei casi:

$$
k_p = 3 \tag{3.26}
$$

$$
k_i = 20 \tag{3.27}
$$

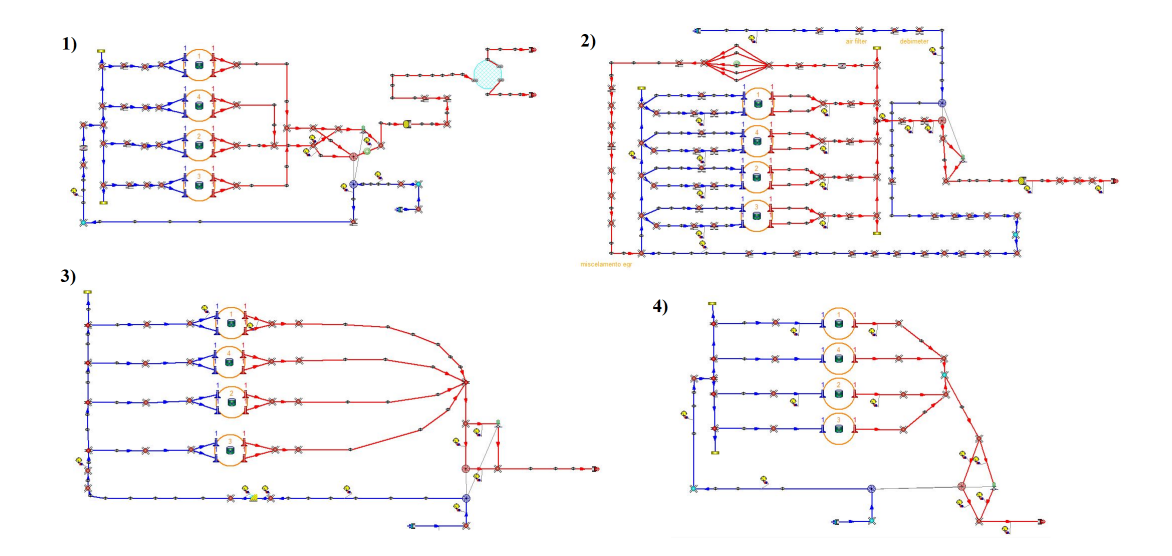

Figura 3.13: Schemi di motori usati per la calibrazione del nuovo controllore PI: 1) 2000cc twin scroll turbobenzina, 2) 1600cc turbodiesel a geometria fissa, 3)1750Tbi turbobenzina, 4) 2800cc turbodiesel.

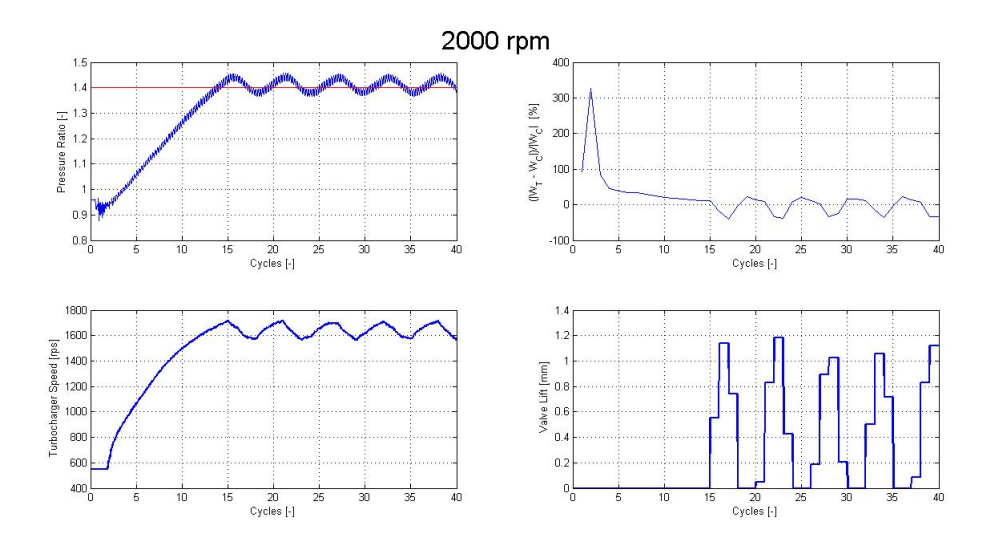

Figura 3.14: Oscillazioni sostenute del motore 2800cc turbodiesel con geometria fissa al valore di guadagno critico per la taratura del controllore.

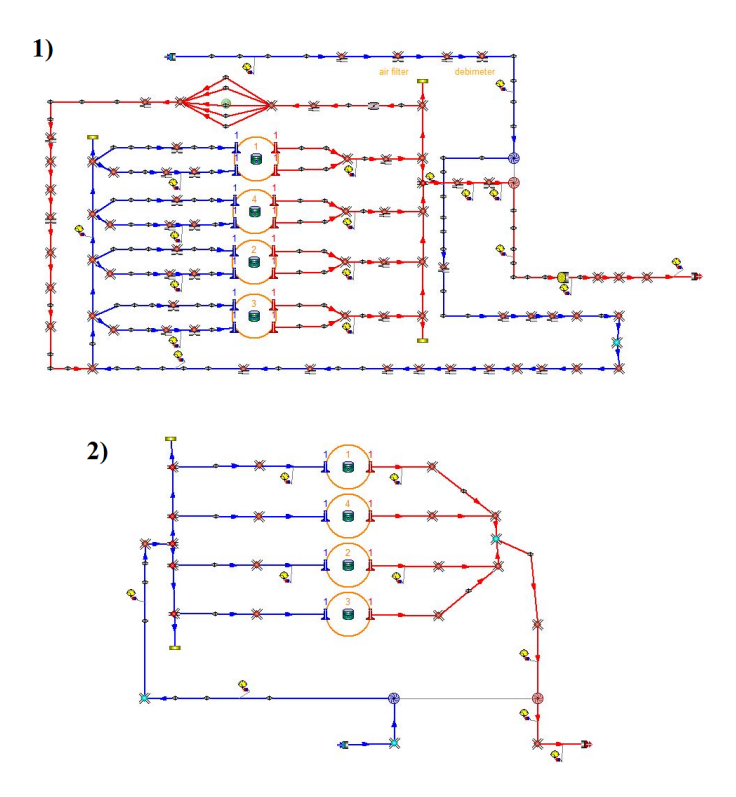

Figura 3.15: Schemi di motori usati per la calibrazione del nuovo controllore PI: 1) 1600cc turbo diesel 2) 2800cc turbo diesel con turbina a geometria variabile.

#### Turbocompressore azionato da turbina VGT

Il sistema con turbina a geometria variabile ha una sensibilità minore al variare della grandezza controllata. Il controllore agisce sull'interpolazione delle mappe della turbina, la portata massica che attraversa la turbina si mantiene relativamente costante. A causa della mancanza di motori e mappe turbina idonee, i modelli usati sono stati solamente due (fig.3.15):

- motore 1600cc turbo diesel;
- motore 2800cc turbodiesel riadattato per funzionare con una VGT.

Con lo stesso procedimento visto prima (fig.3.16) sono stati trovati i guadagni nel caso di turbina a geometria variabile:

$$
k_p = 130\tag{3.28}
$$

$$
k_i = 500 \tag{3.29}
$$

I valori di  $k_p$  e  $k_i$  sono differenti di due ordini di grandezza rispetto alla turbina a geometria fissa, a causa della sensibilità della variabile controllata. Nel caso

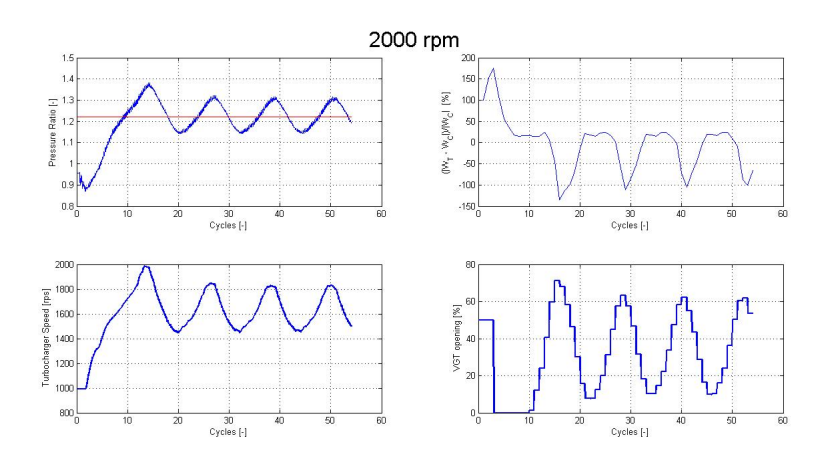

Figura 3.16: Oscillazioni sostenute del motore 1600cc turbodiesel con distributore a geometria variabile al valore di guadagno critico per la taratura del controllore.

a geometria fissa infatti basta una variazione dell'ordine del decimo di millimetro per imporre grandi modifiche alle condizioni di funzionamento, nel caso di turbina a geometria variabile invece l'apertura del distributore assume sempre valori tra 0% e 100%. In quest'ultima circostanza definire la variabile controllata come espresso dall'eq.(3.22) non è la scelta migliore per quanto riguarda la velocità di convergenza. Secondo l'espressione infatti, ogni volta che la pressione è inferiore a quella richiesta, l'apertura del distributore assume un valore pari a 0%, è più logico farle assumere un valore pari al 50% dell'apertura totale in quanto è equidistante dai due limiti dell'intervallo. La variabile controllata è definita allora come espresso dall'eq.(3.30):

$$
variable\,\,controllata = 50 + a + c = 50 + k_p \cdot e_n + k_i(\sum_{1}^{n-1} e_i \Delta t + e_n \Delta t) \tag{3.30}
$$

Nella fig.(3.17) si vede quanto detto, ponendo l'apertura al 50% il controllore rimane per minor tempo a 0%, la rapidità di convergenza è migliore in quanto le oscillazioni al ciclo 25 sono state già smorzate per il caso settato sul 50% mentre sono ancora sostenute per il caso settatuo sullo 0%.

# 3.2.5 Il problema del Wind-up

Si è notato successivamente che l'adozione di un controllore con azione integrale portava, in alcuni casi, a fenomeni di Wind-up, come effetto aumentavano i tempi di calcolo. Quando la variabile controllata raggiunge il limite inferiore o superiore non può più crescere o diminuire mentre il suo termine integrale continua a farlo senza però andare a modificarla. L'azione integrale rimane inattiva anche quando l'errore diminuisce o si inverte di segno. Il controllore riprende a funzionare

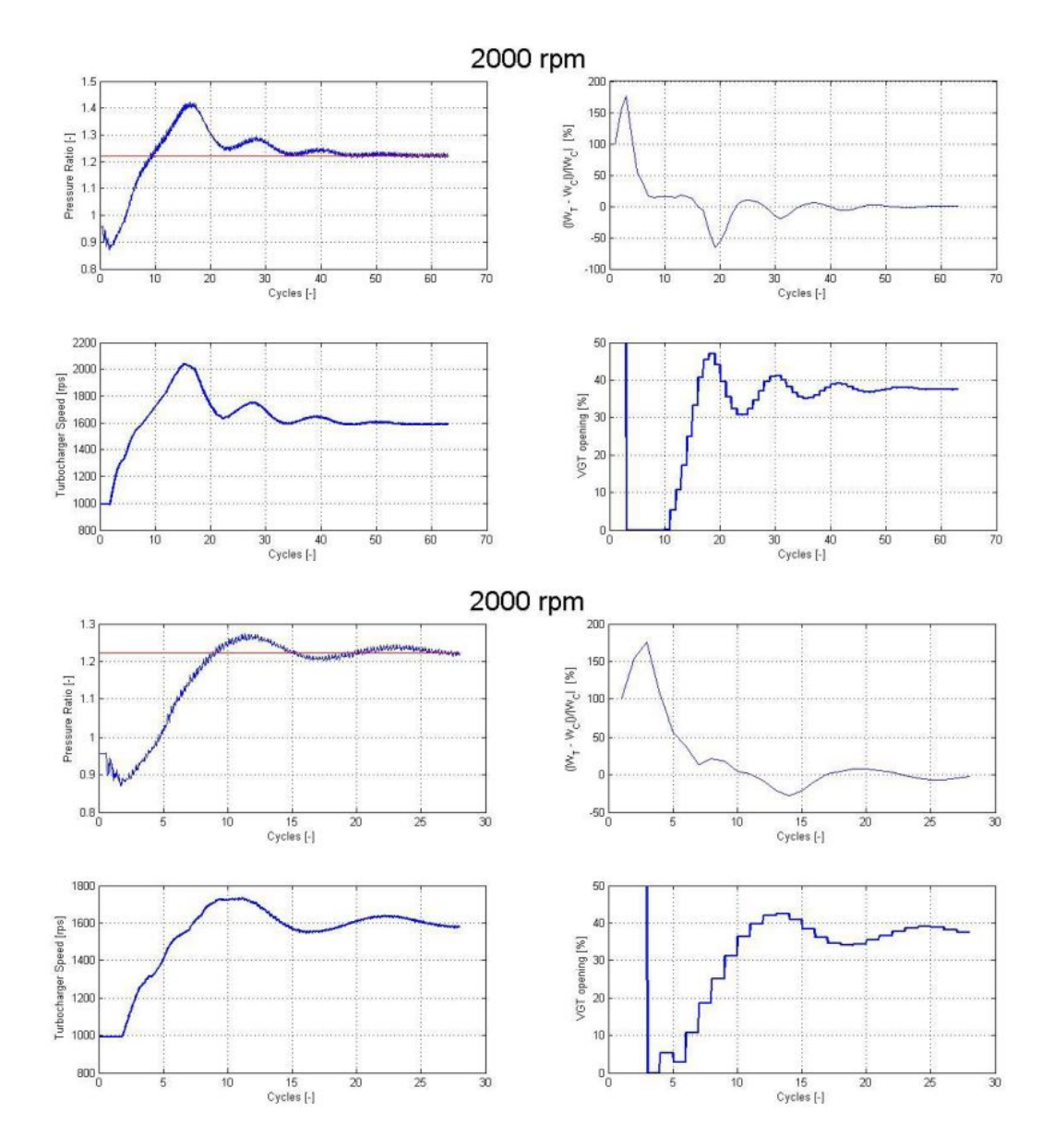

Figura 3.17: Effetti sulla convergenza nel caso di turbina a geometria variabile nell'impiego dell'eq.(3.22) (sopra) e dell'eq.(3.30) (sotto).

una volta che la variabile controllata assume valori compresi nel suo intervallo di esistenza ma deve essere dato del tempo in più affinchè l'azione integrale si scarichi. Sono stati individuati vari metodi per risolvere questo problema:

- desaturazione dell'azione integrale;
- ricalcolo del termine integrale;
- IMC (internal model control).

E' stato impiegato l'algoritmo di desaturazione dell'azione integrale per questioni di semplicità. In questo caso il problema del wind-up viene risolto interrompendo l'azione integrale non appena il segnale del controllore raggiunge la saturazione della variabile controllata. Il termine c, dato dall'azione integrale, viene posto a zero nel caso di saturazione della variabile controllata. Nella fig.3.18 si vede la differenza della presenza o meno della logica anti wind-up, nella parte superiore il termine integrale si scarica dopo circa 15 cicli, mentre in presenza di logica anti wind-up la risposta è immediata, i tempi di calcolo sono così fortemente ridotti.

# 3.2.6 Condizioni di convergenza

Le condizioni di convergenza sono state fortemente semplificate rispetto alla versione precedente. E' stata rimossa la condizione espressa nell'eq.(3.13) per evitare la singolarità di cui si è gia discusso nel sottoparagrafo 3.2.2, ed anche la variabile  $blockshat$  t per non avere il turbomatching quando la pressione di boost non è ancora andata a convergenza. La simulazione continuava inoltre fino al numero massimo di cicli anche quando era impossibile per il controllore raggiungere la pressione di boost richiesta, questo a causa di:

- pressione di boost richiesta troppo alta rispetto alle capacità del gruppo turbocompressore installato;
- pressione di boost richiesta troppo bassa rispetto alla capacità di bypass della valvola wastegate;

Nella nuova versione si vuole ottenere l'interruzione del calcolo non appena il sistema si assesta ad una condizione stazionaria. Si definisce la risposta del sistema stazionaria quando l'errore non varia più sensibilmente nel tempo. La condizione di convergenza adottata è quindi la seguente:

$$
error_{n} - error_{n-1} < tolleranza PID . \tag{3.31}
$$

Gli effetti della modifica delle condizioni di convergenza si possono osservare nella fig.3.19, il codice nella sua vecchia versione restituiva risultati inesatti soprattuto in caso di intervento della variabile *blockshaft*.

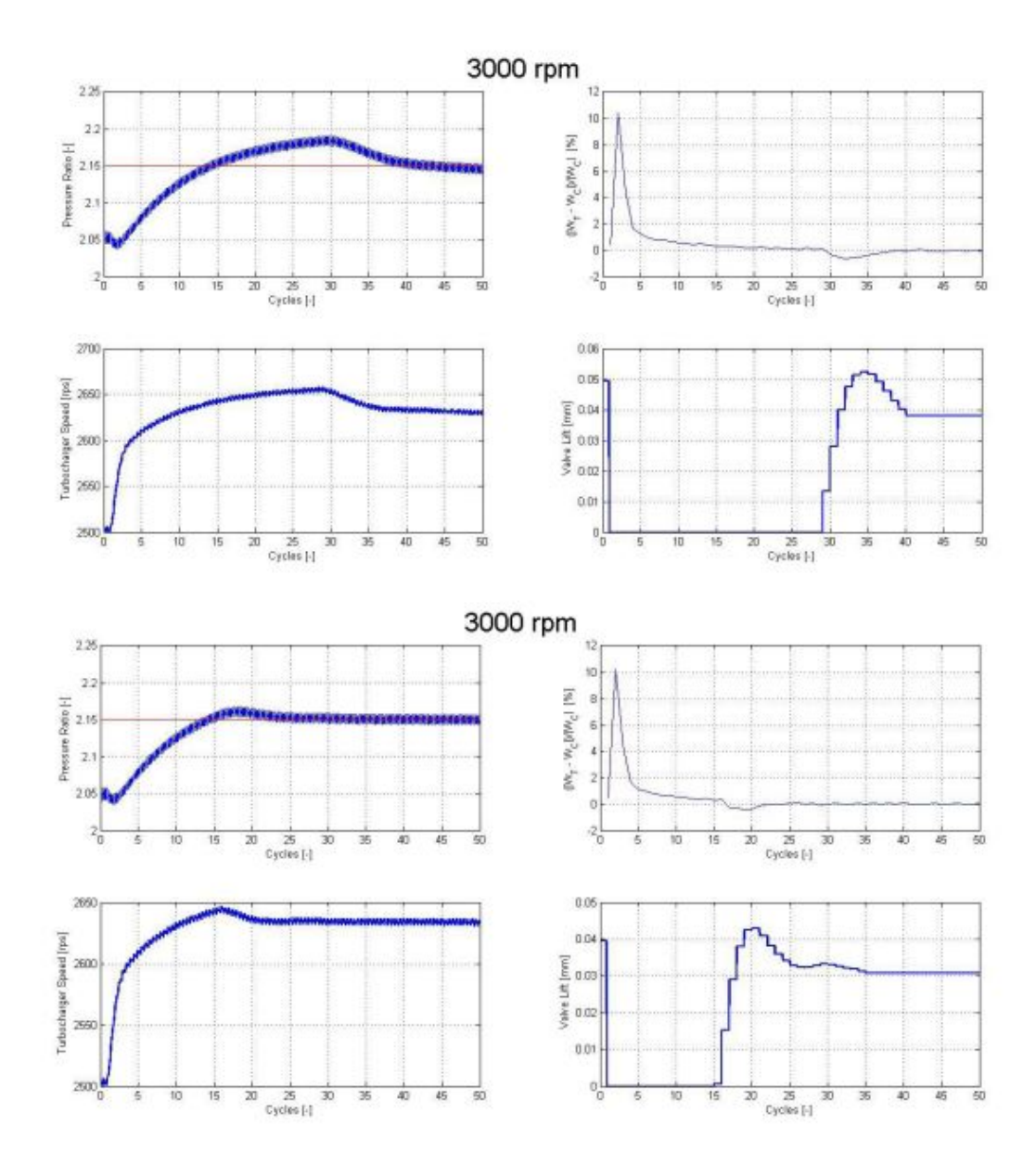

Figura 3.18: Fenomeno di wind-up (sopra), comportamento del sistema dopo l'attivazione della logica anti wind-up (sotto).

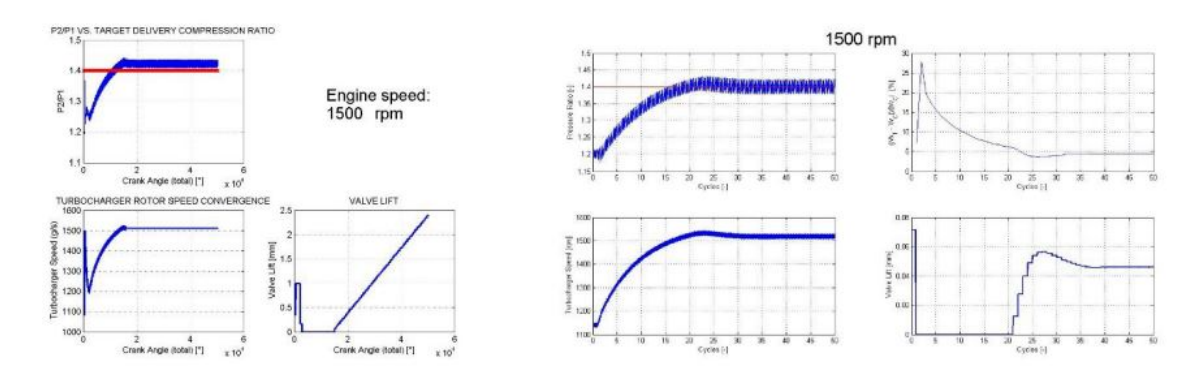

Figura 3.19: Differenze tra la convergenza del vecchio modello (a sinistra) e del nuovo modello (a destra) del controllo della pressione di sovralimentazione.

Per riassumere si riporta lo schema di flusso del nuovo controllore, illustrato in fig.3.20, si nota come la nuova routine sia più razionale, abbia validità più generale e raggiunga ottime prestazioni in termini di rapidità.

# 3.3 Modellazione di biturbo in Gasdyn

Una volta testata la robustezza del codice e la corretta azione del controllore per le configurazioni a singolo turbo, l'obiettivo della tesi si è spostato sulla modellazione di motori con due turbocompressori.

# 3.3.1 Parallel twin-turbo

Si è scelto di adattare il codice Gasdyn a motori aventi due gruppi turbo identici e posti in parallelo nella configurazione denominata parallel twin-turbo. Si è deciso di volgere l'indagine a questa categoria poichè sono sempre più spesso preferiti al singolo turbocompressore nelle vetture di grossa cilindrata. Il parallel twinturbo riduce l'inerzia del sistema, migliorandone così la risposta in transitorio, poichè diminuiscono le dimensioni di turbina, compressore e condotti ad essi collegati. I due turbocompressori lavorano simultaneamente, ognuno è azionato da metà della portata dei gas combusti allo scarico e comprime metà dell' aria entrante nei cilindri. L'architettura del motore è di solito a V, in modo che ogni gruppo sia legato ad una sola delle due bancate e sia garantita la simmetria della macchina. Il modello Gasdyn utlizzato per l'indagine è un turbodiesel costituito da otto cilindri, ricavato dalla duplicazione del 2800cc turbodiesel, a cui d'ora in avanti si farà riferimento come 5600cc turbodiesel. I modelli Gasdyn del 5600cc turbodiesel con turbina a geometria fissa e variabile sono riportati in fig.3.21 e in fig.3.22. Il collegamento tra le due bancate si ottiene all'albero motore, avendo correttamente imposto l'ordine di combustione dei cilindri.

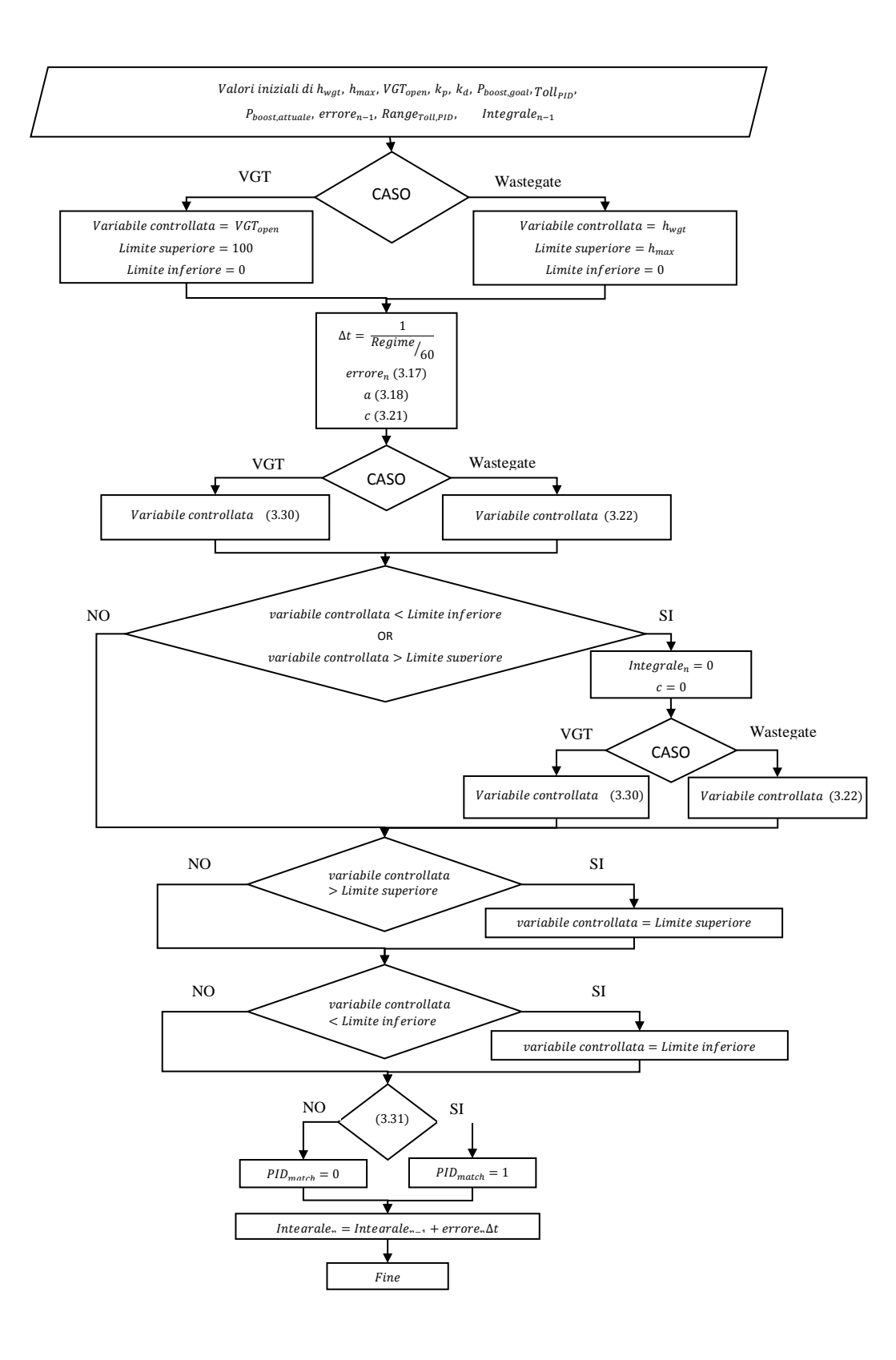

Figura 3.20: Diagramma di flusso del codice di gestione del controllore PID nella nuova routine.

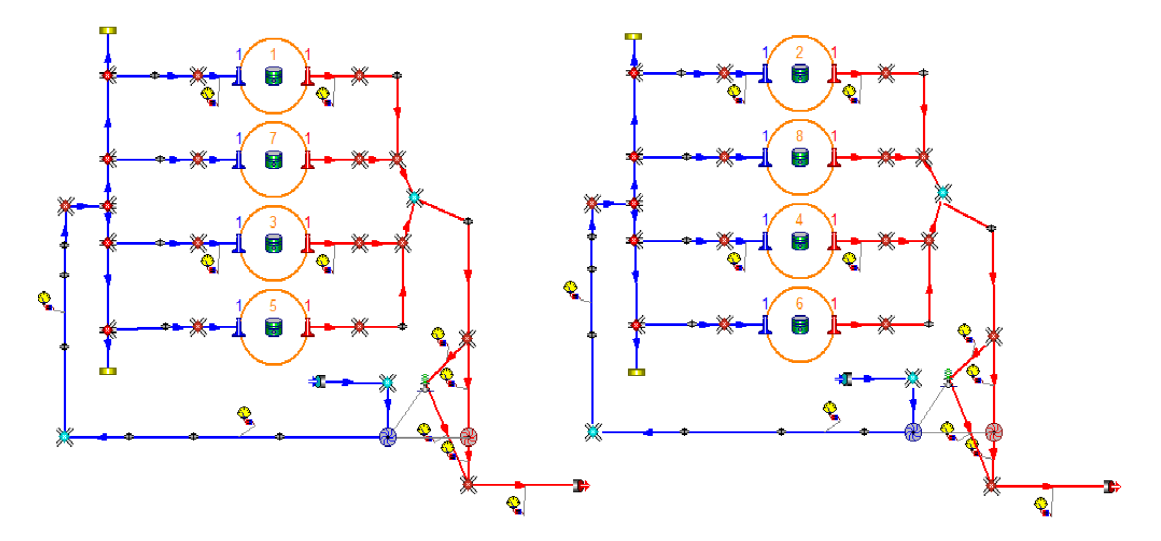

Figura 3.21: Schema Gasdyn del motore 5600cc turbodiesel con turbine a geometria fissa.

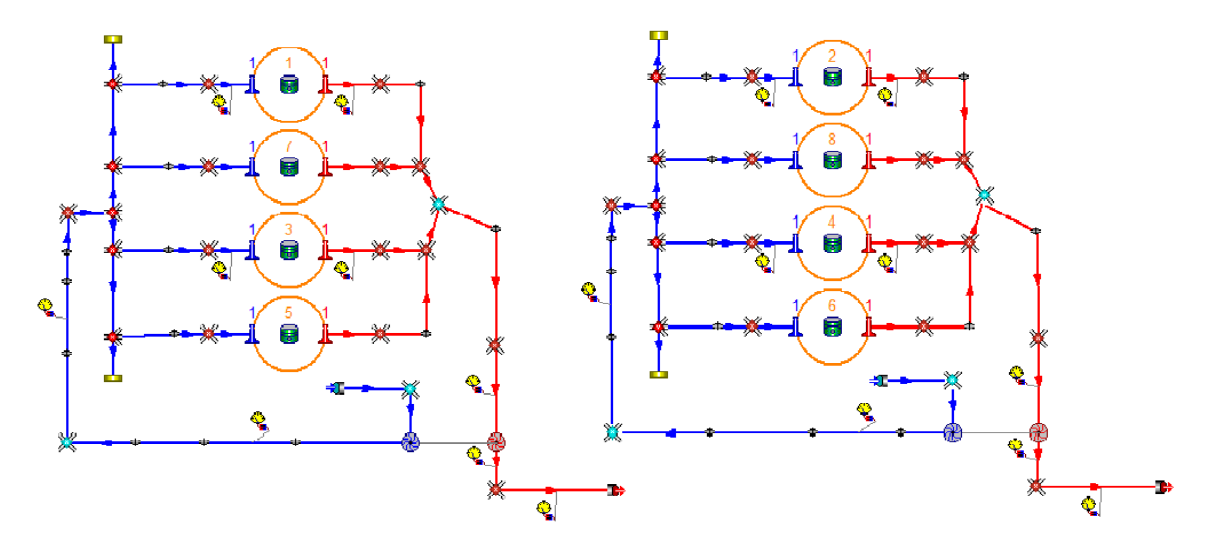

Figura 3.22: Schema Gasdyn del motore 5600cc turbodiesel con turbine a geometria variabile.

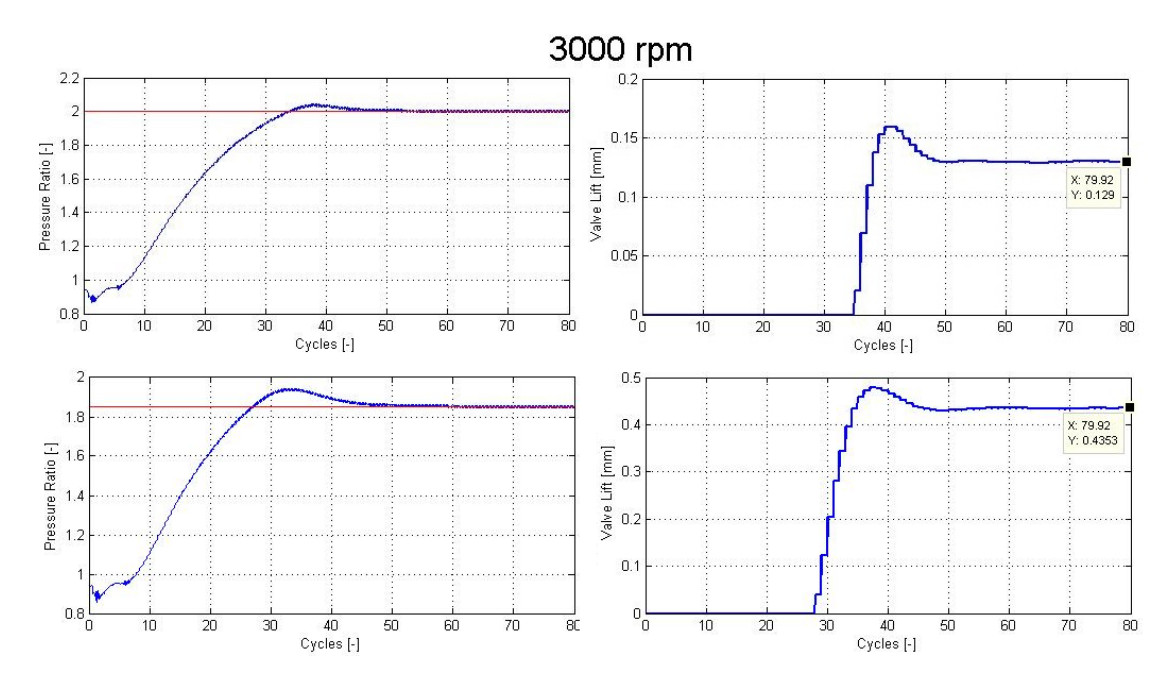

Figura 3.23: Simulazione motore 5600cc con turbine a geometria fissa a 3000 RPM con pressione di boost differente richiesta ai due gruppi.

La procedura di adattamento del codice Gasdyn è incentrata sul fatto che devono essere previsti due differenti controllori PID, ognuno agente su una delle due turbine. La variabile controllata,  $h_{wqt}$  o  $VGT_{open}$  a seconda della geometria della turbina, è stata definita come un vettore di lunghezza equivalente al numero dei turbocompressori, ed allo stesso modo è stato fatto per le variabili  $error_{n}$  e  $integrale_n$ . Il controllore PID, che viene eseguito al termine di ogni ciclo tante volte quanti sono i turbocompressori, agisce sulla variabile controllata la prima volta ricevendo in ingresso i dati inerenti al primo gruppo e la seconda volta ricevendo quelli inerenti al secondo. Il procedimento espresso in questa maniera è applicabile quindi anche per un numero di gruppi turbo maggiore a due purchè, come già anticipato, essi siano tutti uguali in termini di mappe e geometria della turbina.

Per verificare la completa indipendenza dei controllori sono state eseguite alcune simulazioni imponendo un rapporto di sovralimentazione differente per i due turbocompressori. Si nota come, nel caso di turbina a geometria fissa, fig.3.23, il gruppo a cui è richiesta una pressione di boost minore scarichi più portata attraverso la vavlola wastegate e, di conseguenza, ne faccia passare meno all'interno della turbina. Per quanto riguarda le turbine a geometria variabile invece, essendo la portata processata uguale per entrambe, quella che richiede una pressione di boost maggiore vedrà il distributore più chiuso rispetto all'altra, fig.3.24.

Nella configurazione parallel twin-turbo l'onere dei due turbocompressori è

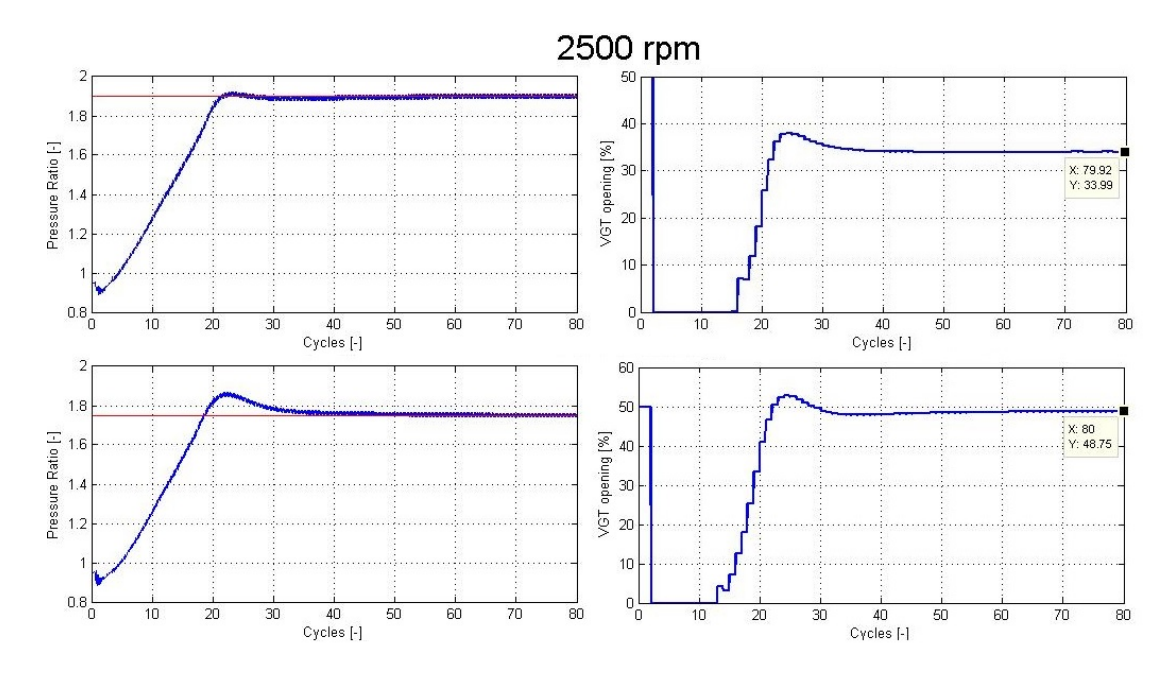

Figura 3.24: Simulazione motore 5600cc con turbine a geometria variabile a 2500 RPM con pressione di boost differente richiesta ai due gruppi

però esattamente lo stesso, sono richieste perciò ad entrambi le stesse condizioni di funzionamento. Per questo motivo sono state eseguite simulazioni in cui fosse richiesta la stessa pressione di boost ai due gruppi. Il controllore, anche in questo caso, agisce nel modo auspicato, i valori finali delle variabili controllate sono infatti coerenti tra i due turbocompressori sia per il modello con turbina a geometria fissa che in quello con turbina a geometria variabile. Si riporta un esempio di simulazione in cui ciò può essere notato nelle fig.3.25 e 3.26.

## 3.3.2 Biturbo sequenziale

Il percorso di miglioramento del codice Gasdyn è poi stato indirizzato verso la modellazione dell'altra possibile configurazione che prevede l'utilizzo del doppio turbocompressore, il bi-turbo sequenziale. I due turbocompressori, al contrario del parallel twin-turbo sono di dimensioni differenti. Ai bassi regimi la sovralimentazione è garantita dal solo funzionamento del turbocompressore più piccolo che permette un'ottima prontezza di risposta della vettura. Ai regimi intermedi i due compressori funzionano in serie, l'aria è processata prima nel più grande poi nel più piccolo, e subisce quindi due stati di sovralimentazione. In questo caso un sistema di valvole di bypass controllato elettronicamente è repsonsabile dello smistamento dei gas di scarico tra l'una e l'altra turbina. Ai regimi alti la totalità dei gas di scarico è inviata alla turbina di maggiori dimensioni per ottenere potenza alle velocità superiori, il gruppo più piccolo è quindi bypassato

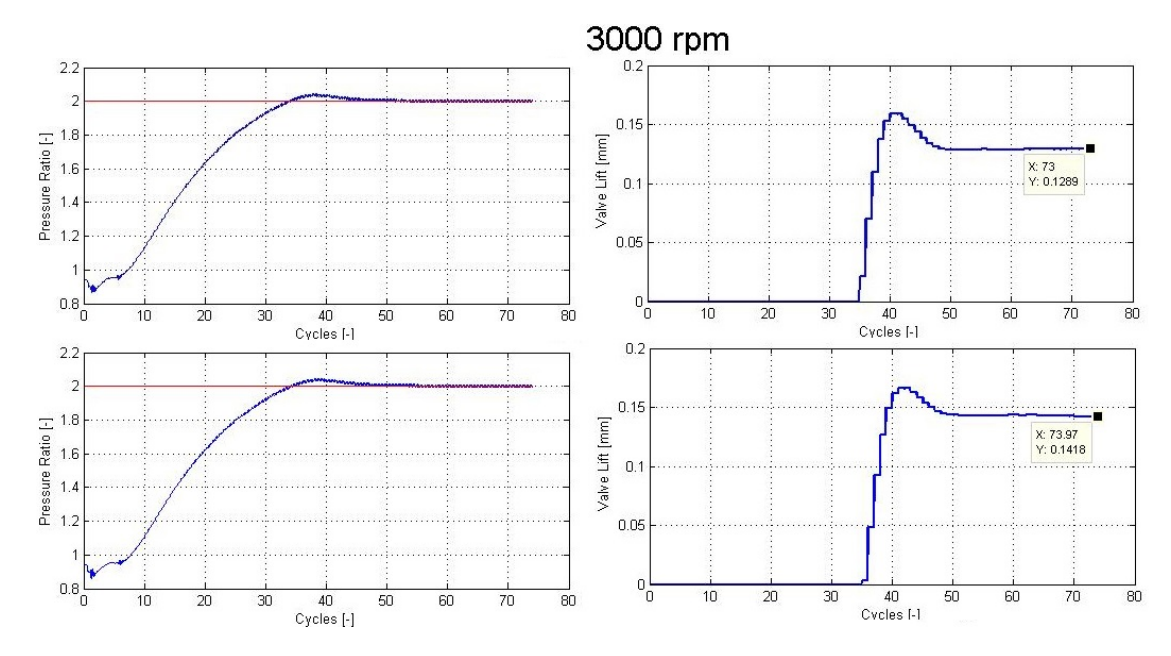

Figura 3.25: Simulazione motore 5600cc turbodiesel con turbine a geometria fissa a 3000 RPM con pressione di boost uguali per i due gruppi

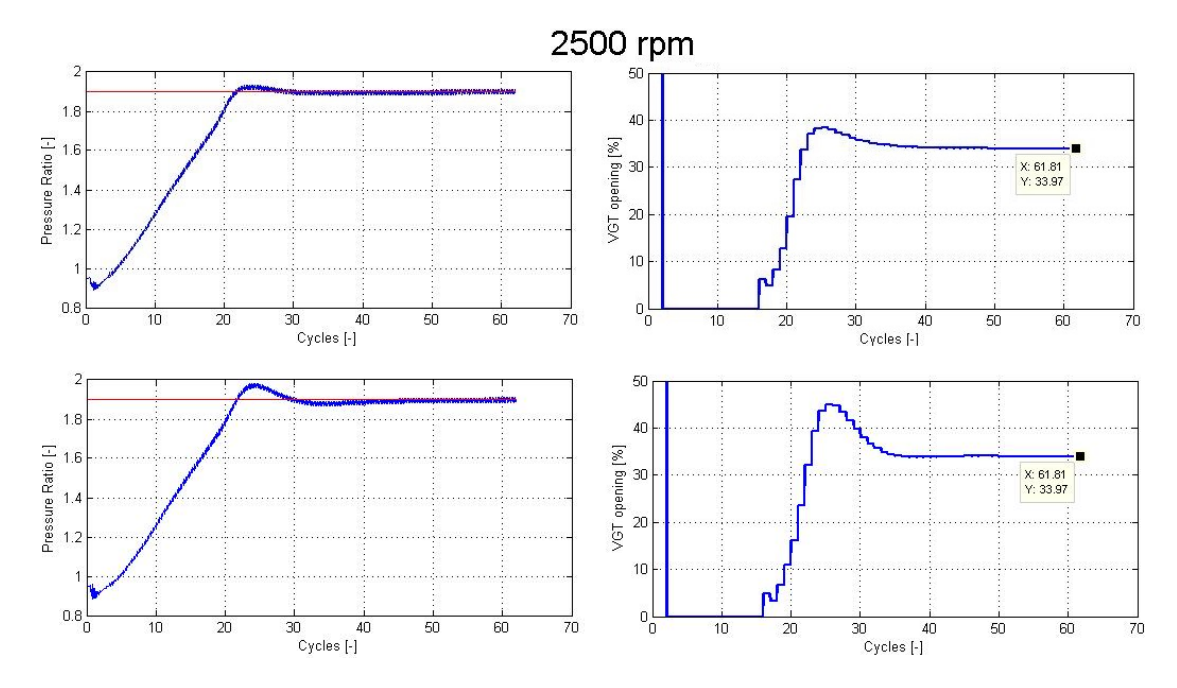

Figura 3.26: Simulazione motore 5600cc turbodiesel con turbine a geometria variabile a 2500 RPM con pressione di boost uguali per i due gruppi

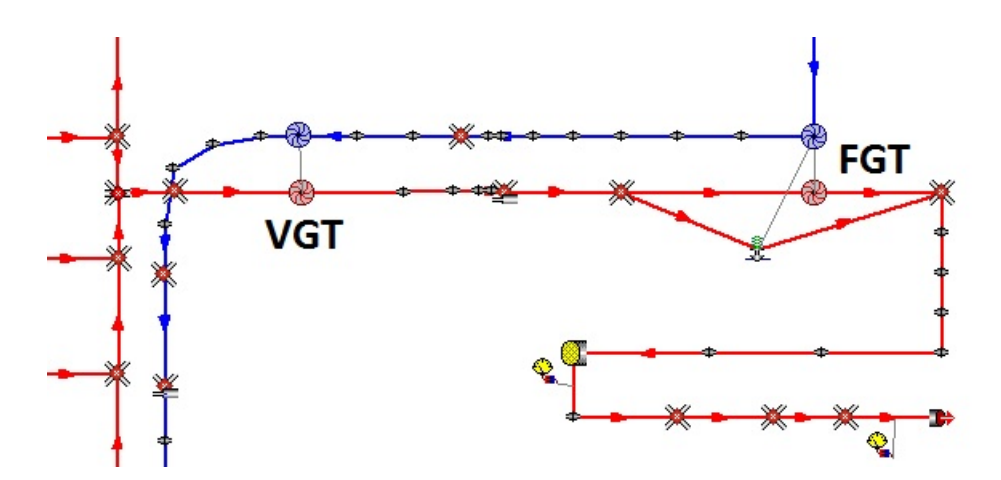

Figura 3.27: Scarico del biturbo sequenziale derivato dal motore 1600cc per il funzionamento ai medi regimi

e non svolge alcuna azione di compressione.

Per il fatto che a bassi ed alti regimi la configurazione è di fatto a singolo turbo, ne è stato rappresentato il solo funzionamento ai medi. E'stato modificato lo scarico del motore turbodiesel 1600cc anteponendo al gruppo con VGT uno con turbina a geometria fissa di maggiori dimensioni come mostrato in fig.3.27. Si nota come anche le turbine siano state poste in serie, nonostante questa non sia la configurazione utilizzata nei motori dove appunto è prevista una valvola di bypass a smistare la portata tra le due.

E'stata scelta questa configurazione allo scarico essenzialmente per due motivi:

- non avendo a disposizione i dati di un motore biturbo reale, non è stato possibile riprodurre fedelmente il sistema di scarico. I due turbocompressori sono quindi stati presi da altri motori e ne sono adattate le mappe per garantire il funzionamento. La ripartizione della portata tra le due turbine era quindi difficoltosa non conoscendo le dimensioni dei condotti e la legge di apertura dela valvola di bypass. Si è deciso quindi di far processare alle due turbine l'intera portata affinchè i due gruppi garantissero la pressione di sovralimentazione desiderata.
- l'obiettivo era il corretto funzionamento del codice per motori con due turbocompressori caratterizzati da mappe e turbine differenti, non era ricercata alcuna validazione con dati sperimentali. Si è scelta pertanto questa configurazione per capire se il Gasdyn funzionasse correttamente.

Nella fig.3.28 sono riportati i risultati di una simulazione a 3000 rpm in cui al gruppo della FGT è stata richiesta una pressione di boost di 1.35 bar, mentre al gruppo con VGT è stata richiesta una ulteriore sovralimentazione fino al raggiungimento di 1.9 bar. Il controllore PI funziona in maniera corretta, i due

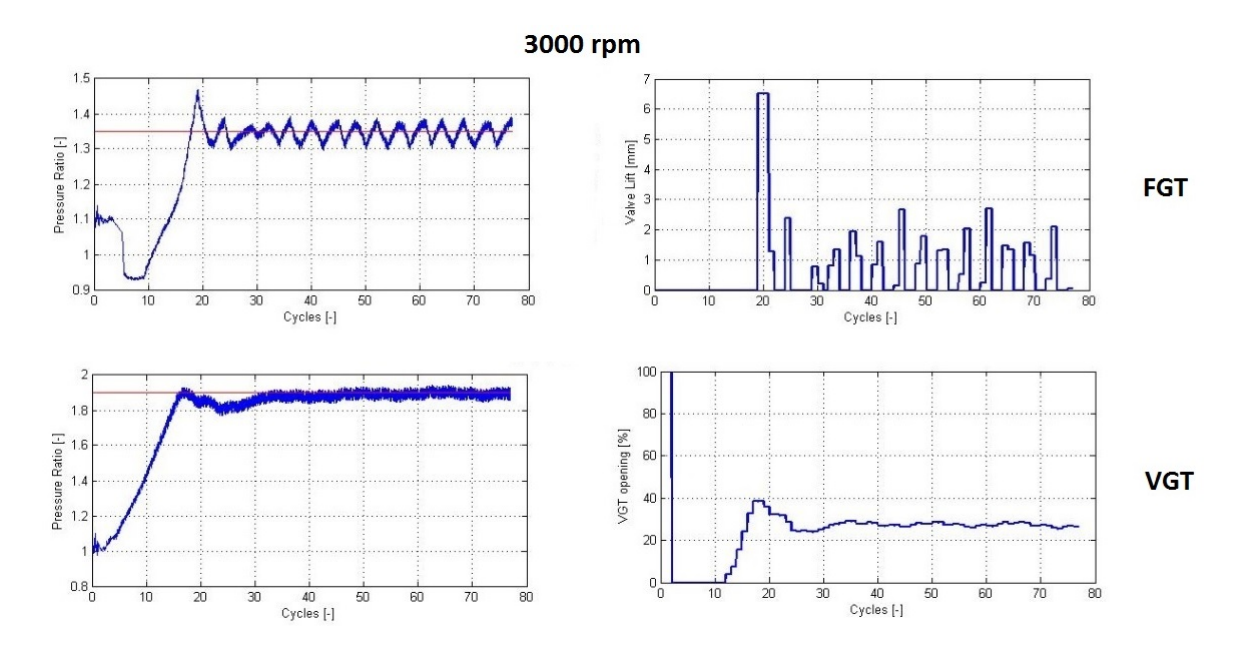

Figura 3.28: Simulazione motore biturbo sequenziale 1600cc turbodiesel a 3000 rpm

compressori raggiungono la pressione richiesta. Sono presenti però oscillazioni di pressione non smorzate che non permettono di raggiungere la convergenza. Esse sono causate dall'influenza reciproca tra i due gruppi amplificata dal fatto che le due turbine sono collegate in serie, sono molto marcate nel caso della FGT a causa dell'alta sensibilità del sistema. Pe risolvere questo problema si dovrà innanzitutto partire da un motore reale e capire quanto questa oscillazione sia data dal normale funzionamento di esso e quanto dal codice Gasdyn. Nel primo caso si dovrà allora andare a ridefinire le condizioni di convergenza per far sì che la simulazione sia stoppata quando l'oscillazione si mantiene inalterata nel tempo in ampiezza e frequenza.

## 3.3.3 Triturbo

Con l'intenzione di adattare il codice Gasdyn ad una varietà sempre maggiore di motori turbo si è infine volta l'attenzione a motori che in futuro potrebbero essere utilizzati da un numero via via crescente di costruttori. E' il caso del motore BMW Tri-Turbo550d xDrive montato sui veicoli alimentati a diesel della serie M-Performance, che comprende vetture ad alte prestazioni con attenzione ai consumi ed alla praticità. Si tratta di un motore 3000cc sei cilindri, monta tre turbocompressori per ottimizzare la risposta del veicolo a regimi bassi, medi ed alti. I due gruppi più piccoli sono identici ed hanno la turbina a geometria variabile, il terzo monta la turbina a geometria fissa con wastegate ed ha dimensioni maggiori. A seconda del numero di giri il funzionamento varia:

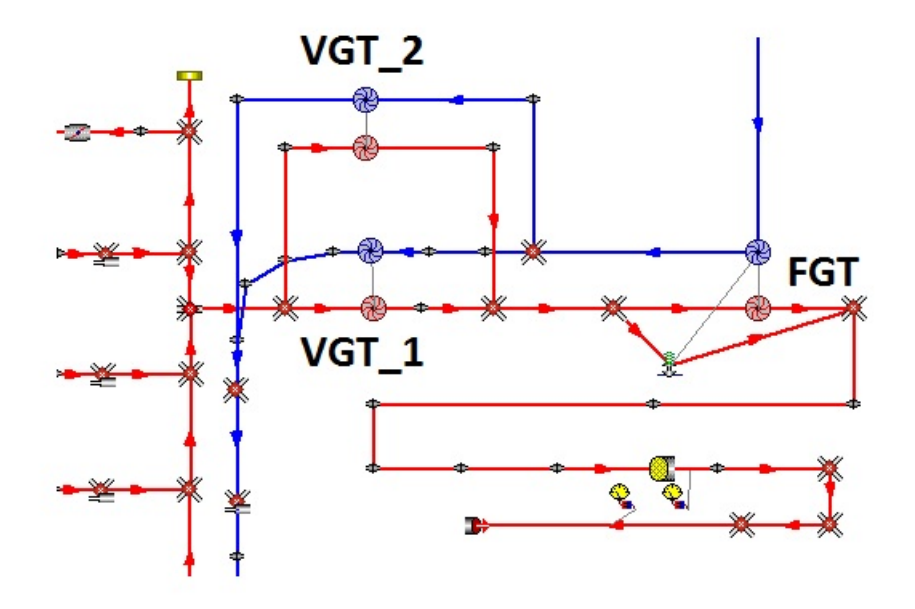

Figura 3.29: Scarico triturbo derivato dal motore 1600cc turbodiesel

- bassi regimi (fino a 1500 rpm): la compressione dell'aria è richiesta solamente ad uno dei due più piccoli, la velocità di risposta al transitorio è ottimizzata dalla VGT e dalle basse inerzie in gioco;
- medi regimi (da 1500 rpm a 2700rpm): a 1500 rpm l'aria in ingresso è prima compressa dal turbo più grosso e poi da quello più piccolo, già in funzione ai bassi regimi, la configurazione è quella del turbo sequenziale. La coppia massima di 740 Nm è già raggiunta in questo range;
- alti regimi (da 2700 rpm fino a 5400rpm): a 2700 rpm per garantire il mantenimento della pressione di sovralimentazione anche a regimi elevati, la portata d'aria compressa dal gruppo con FGT è inviata in parti uguali ai due turbo con VGT. In questo modo è possibile raggiungere una potenza massima davvero elevata, intorno ai 280 kW.

Si è già visto come le modifiche apportate al codice Gasdyn permettano una modellazione del comportamento a bassi e medi regimi, di seguito si riporterà il tentativo fatto per una simulazione agli alti regimi. Agli alti regimi si è creato quindi un turbo sequenziale dove il secondo elemento in serie al primo è, a sua volta, un parallel twin-turbo. Lo scarico è stato costruito anche in questo caso partendo dal motore 1600cc turbodiesel come mostrato in fig.3.29, per gli stessi motivi la turbina FGT è posta in serie al condotto di scarico che unisce le uscite delle due VGT. I tre compressori raggiungono la pressione di boost obiettivo (fig.3.30), le oscillazioni di pressione sono presenti in maniera analoga al caso del biturbo sequenziale.

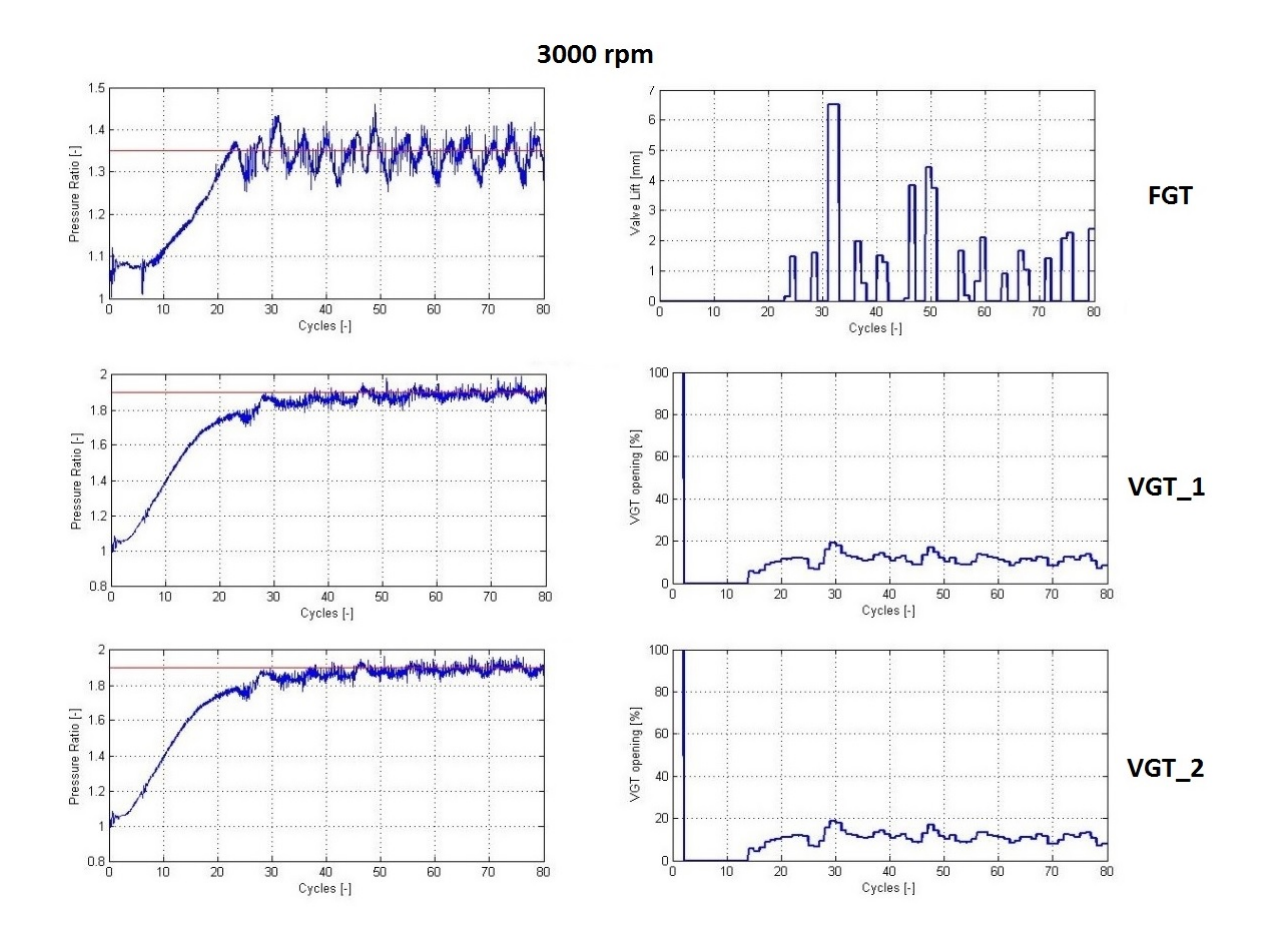

Figura 3.30: Simulazione motore triturbo 1600cc turbodiesel

# Capitolo 4

# Modellazione di un motore turbodiesel per la trazione agricola

# 4.1 Introduzione

Il gruppo Same Deutz-Fahr è uno dei principali attori mondiali nella progettazione e nella produzione di trattori, attraverso la qualità dei suoi prodotti ed i suoi siti produttivi sparsi in tutto il mondo si è conquistato una parte importante del mercato europeo ed asiatico. Grazie alla collaborazione con il Politecnico di Milano è stato possibile studiare una gamma di motori turbodiesel di nuova progettazione a 3, 4 e 6 cilindri derivati dalla serie 1000 per adeguarsi alle nuove normative anti-inquinamento europee Stage IIIB e Stage IV (quelle americane equivalenti sono rispettivamente la Tier IV interim e la Tier IV final). Questa nuova gamma di motori è basata sul concetto di downsizing ottimizzato della cilindrata, su un sistema di iniezione common rail che raggiunge pressioni di 2000 bar, su un sistema di ricircolo dei gas di scarico EGR e sul catalizzatore DOC (Diesel Oxidation Catalyst), la versione che rispetta la Stage IV è munita anche di un SCR (Selective Catalyst Reducer) per un ulteriore abbattimento degli NOx. Per tutte e tre le configurazioni l'insieme cilindro, testa cilindro, valvole, condotti di aspirazione e di scarico è identico, varia ovviamente il numero di moduli da disporre in linea a seconda che sia 3, 4 o 6 cilindri.

Nel corrente lavoro di tesi sono state studiate e modellate con Gasdyn le due versioni del motore 3 cilindri: la KD3 che rispetta la norma Stage IIIB e la KE3 che rispetta la Stage IV.

# 4.2 Il motore Same-Deutz reale: KD3 e KE3

Il motore 3 cilindri è un turbodiesel di 2886  $cm<sup>3</sup>$  di cilindrata, a causa del *downi*sizing il volume del singolo cilindro è infatti stato ridotto da 1000  $cm^3$  a 962  $cm^3$ , la potenza si attesta intorno ai 70 kW mentre la coppia massima è di 365 Nm per entrambe le versioni. Il lavoro dei progettisti sulla versione KE3 è stato quello di mantenere le curve di coppia e potenza (fig.4.1 e 4.2) praticamente uguali alla versione KD3 nonostante tra le due siano presenti differenze che verranno spiegate. Sono riportate di seguito le specifiche di base del motore:

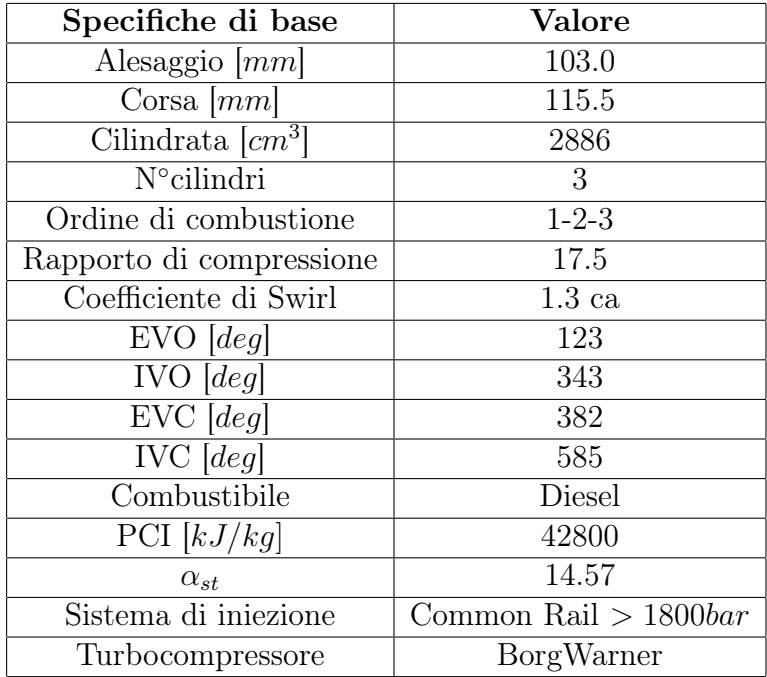

Dal punto di vista della geometria il KD3 ed il KE3 sono praticamente identici, differiscono come già anticipato solo per la presenza del componente SCR nel KE3. Quest'ultimo deve infatti rispettare norme più stringenti in termini di NOx, le cui emissioni, per la classe di potenza a cui appartiene, devono scendere da 3.3 g/kWh a 0.4 g/kWh (fig.4.3). Il solo SCR non è però sufficiente, pertanto nel KE3 sono stati modificati anche i seguenti parametri di funzionamento:

- massa di combustibile iniettata per ciclo e quindi ricchezza della miscela;
- valore di anticipo dell'iniezione rispetto al punto morto superiore (PMS);
- legge di apertura della valvola EGR e di conseguenza percentuale di gas di scarico ricircolati;
- pressione di sovralimentazione.

Queste modifiche sono atte a diminuire la produzione di NOx in sede di formazione, cioè all'interno del cilindro. La maggiore parte degli NOx è costituita da monossido di azoto NO, prodotto in gran parte dalla dissociazione e della successiva ossidazione dell'azoto molecolare dell'aria comburente a causa delle temperature elevate presenti in camera di combustione. E' un fenomeno promosso dalla temperatura e dalla concentrazione di ossigeno nella miscela di alimentazione.

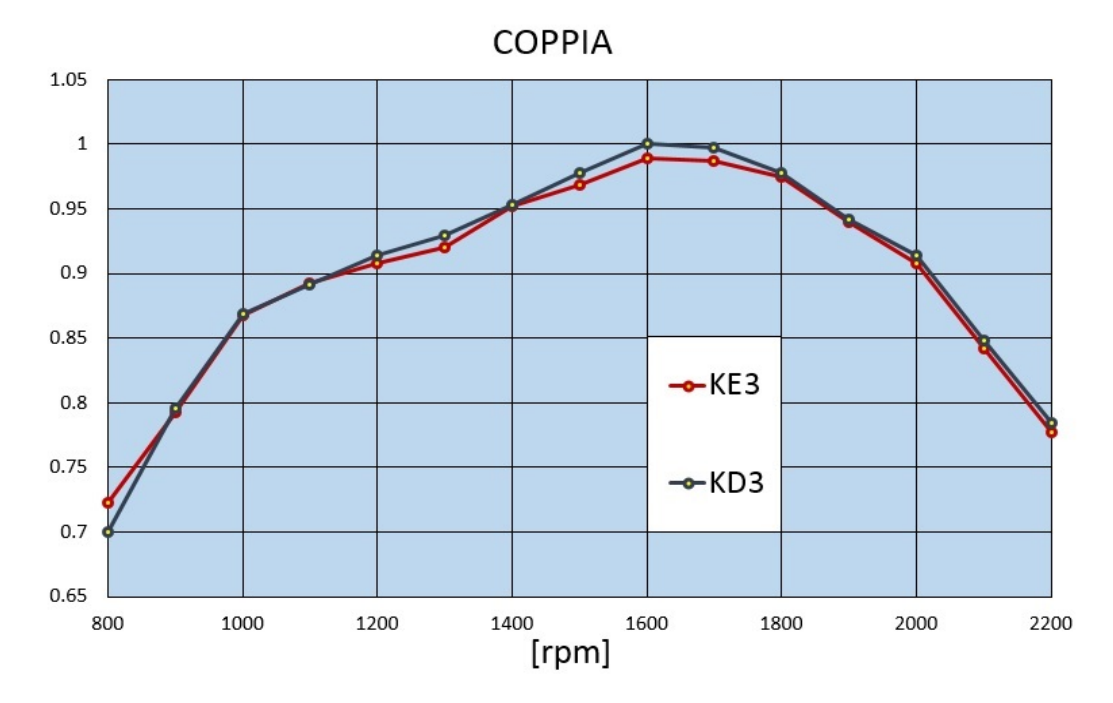

Figura 4.1: Curva di coppia dei motori KD3 e KE3 normalizzata rispetto alla coppia massima della versione KD3.

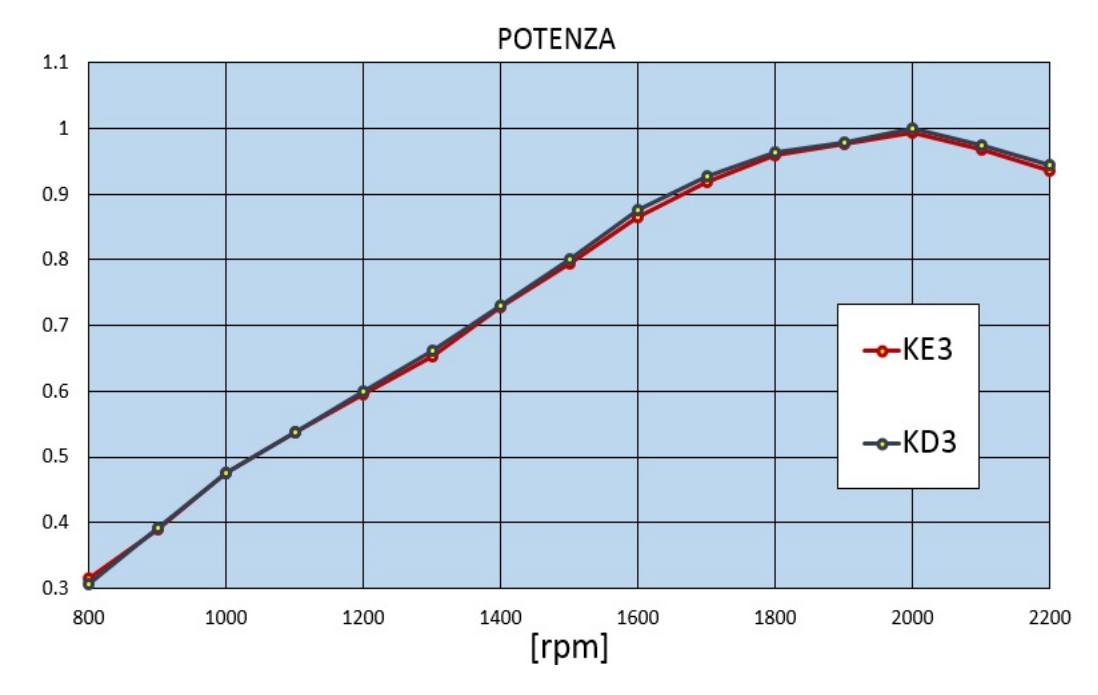

Figura 4.2: Curva di potenza dei motori KD3 e KE3 normalizzata rispetto alla potenza massima della versione KD3.

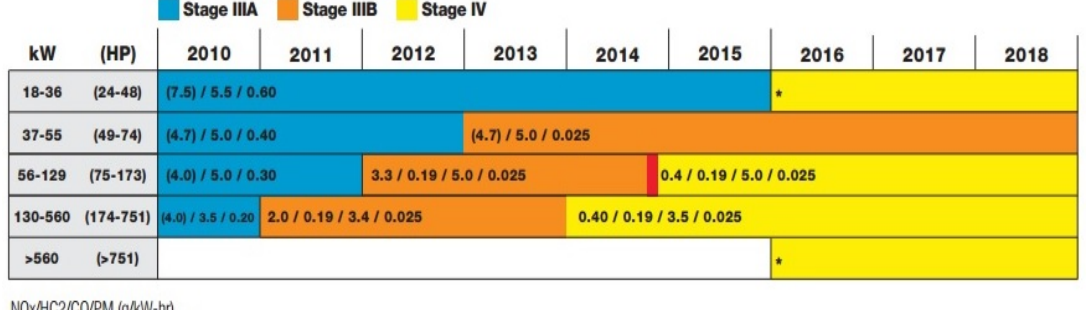

# Europe Emissions.

(NOx+NMHCVCO/PM (a/kW-hr)

Figura 4.3: Normative europee anti-inquinamento per motori diesel non stradali.

#### Ricchezza della miscela

La ricchezza della miscela è valutata in termini del rapporto di equivalenza  $\phi$ , espresso come:

$$
\phi = \frac{\alpha_{st}}{\alpha} \tag{4.1}
$$

dove  $\alpha$  è il rapporto tra massa di aria e massa di combustibile della miscela. Per valori di  $\phi$  maggiori di 1 la miscela sarà ricca di combustibile, se invece  $\phi$ è minore di 1 essa ne sarà povera. La ricchezza della miscela influenza sia la temperatura di combustione che la quantità di ossigeno presente. La temperatura è massima per miscele leggermente ricche, mentre la quantità di ossigeno è crescente con la povertà della miscela. Il valore di  $\phi$  per cui si ha la maggiore produzione di NOx è di circa 0.9, in questa condizione infatti la temperatura e la quantità di ossigeno sono entrambe sufficientemente alte per promuovere le reazioni di formazione di NO a velocità elevata. Dal confronto tra KD3 e KE3 (fig.4.4) si nota come il rapporto di equivalenza  $\phi$  sia più vicino a 0.9 a bassi e ad alti regimi nel caso del KD3, ai medi nel caso del KE3. Questo è giustificato dal fatto che il KE3, come sarà illustrato in seguito, ai medi regimi abbatte più efficacemente gli NOx grazie ad una consistente percentuale di gas ricircolati.

#### Anticipo dell'iniezione rispetto al PMS

Ritardando l'iniezione, una frazione minore di combustibile brucia prima del PMS, si riducono quindi pressioni e temperature massime. La diminuzione dell'anticipo d'iniezione riduce pertanto la produzione di NO, aumenta però il consumo specifico di combustibile.

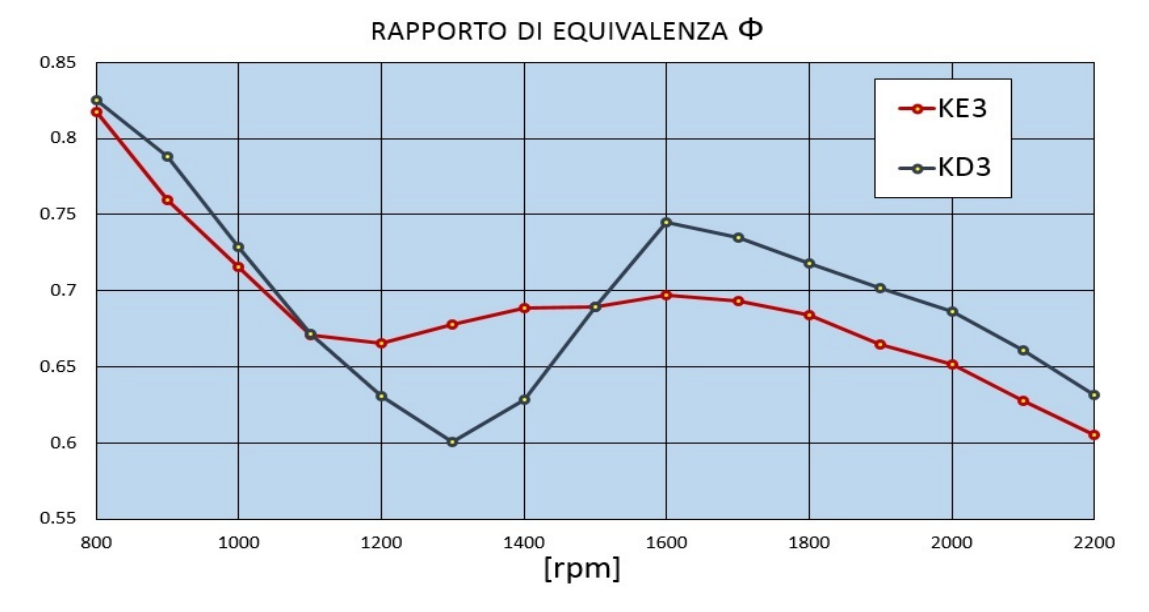

Figura 4.4: Rapporto di equivalenza  $\phi$  in funzione del numero di giri nei motori KD3 e KE3.

#### Ricircolo dei gas combusti

Il ricircolo dei gas combusti ha la funzione di diminuire la temperatura di combustione diluendo la carica. La frazione di gas ricircolati, composti da azoto, anidride carbonica e acqua è una massa inerte che assorbe una parte del calore rilasciato dall'ossidazione del combustibile e diminuisce la percentuale di ossigeno nel cilindro. In pratica, poichè una parte di aria fresca è stata sostituita dai gas di scarico, la combustione è meno efficace e produce pressioni e temperature minori. Il ricircolo è in genere massimizzato ai medi carichi, ai minimi è escluso in quanto produrrebbe irregolarità nel funzionamento, ai massimi tende ad essere diminuito poichè è fondamentale un'ottima combustione per raggiungere la massima potenza. Dal confronto tra le due versioni (fig.4.5) notiamo come la legge di apertura della valvola EGR del KE3 sia un'ottimizzazione di quella del KD3: la zona in cui c'è un ricircolo consistente è infatti spostata verso i medi regimi. Agli alti regimi l'apertura della valvola è diminuita poichè è necessario raggiungere una potenza comparabile con quella del KD3, nonostante la ricchezza della miscela sia minore.

#### Pressione di sovralimentazione

Un aumento del grado di sovralimentazione si produce anch'esso in un innalzamento della temperatura di combustione. La pressione di sovralimentazione richiesta al gruppo è differente nei due casi, si riporta l'andamento in funzione

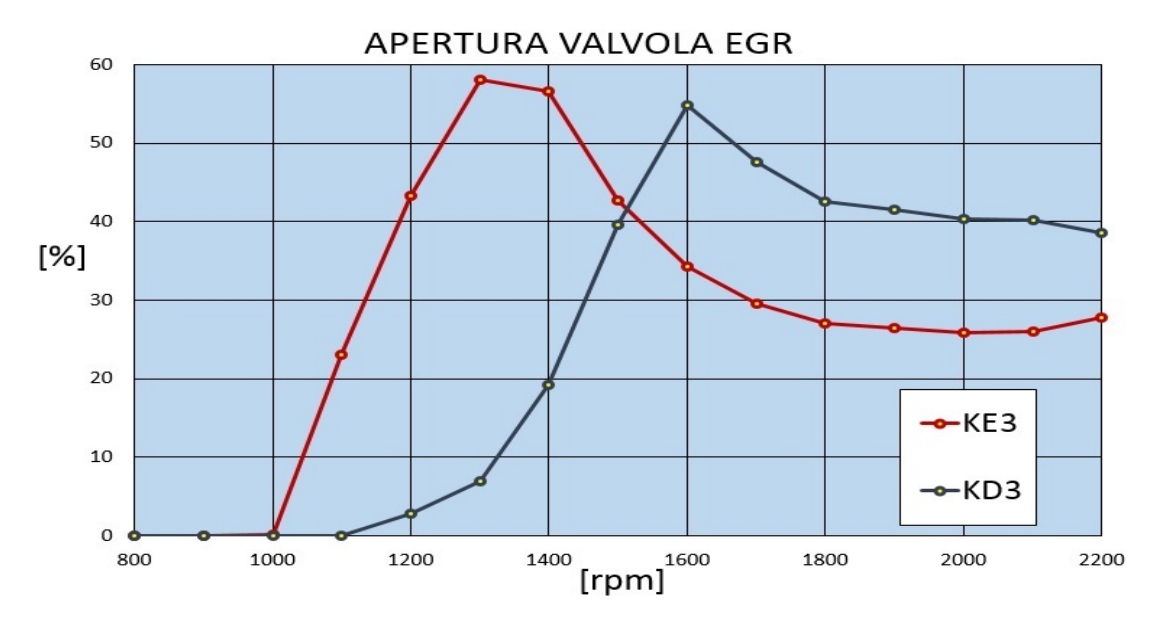

Figura 4.5: Apertura percentuale della valvola EGR nei motori KD3 e KE3 in funzione del numero di giri.

del numero di giri in fig.4.6, ancora una volta il KD3 è peggiore in termini di produzione deglio NOx.

# 4.3 Modello monodimensionale

Il modello monodimensionale (fig.4.7) viene creato mediante il preprocessore grafico, il suo funzionamento è simulato attraverso la nuova versione del codice Gasdyn, il riferimento di partenza è lo schema motore fornito dalla Same-Deutz, assunto rappresentativo sia del KD3 che del KE3. Per ogni condotto è stato fornito il valore della lunghezza e dei due diametri di ingresso ed uscita, per ogni volume il suo valore, come mostrato nella tabella 4.1. Sono stati fondamentali inoltre i dati ottenuti da misurazioni eseguite in controllo di regime dagli 800 ai 2200 rpm, per il KD3 però una parte importante di dati non è pervenuta.

# 4.3.1 Il sistema di aspirazione

Il sistema di aspirazione comprende la parte del motore che è percorsa dal fluido di lavoro prima del suo ingresso nei cilindri. Nel motore Same-Deutz 3 cilindri il sistema di aspirazione è composto da:

- filtro dell'aria;
- compressore;

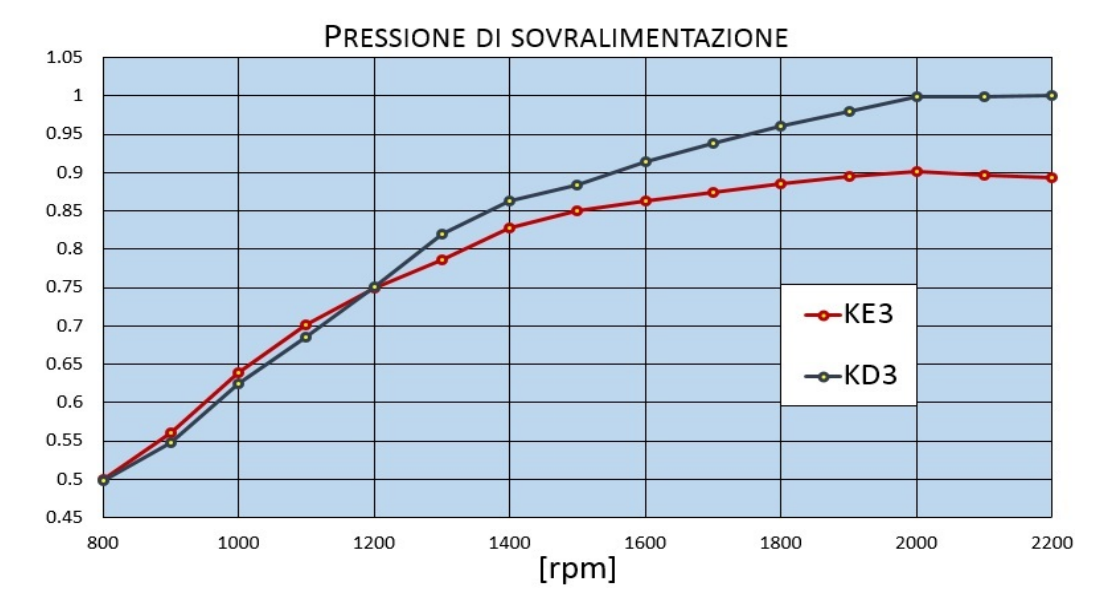

Figura 4.6: Pressione di boost normalizzata rispetto al valore massimo KD3 in funzione del numero di giri.

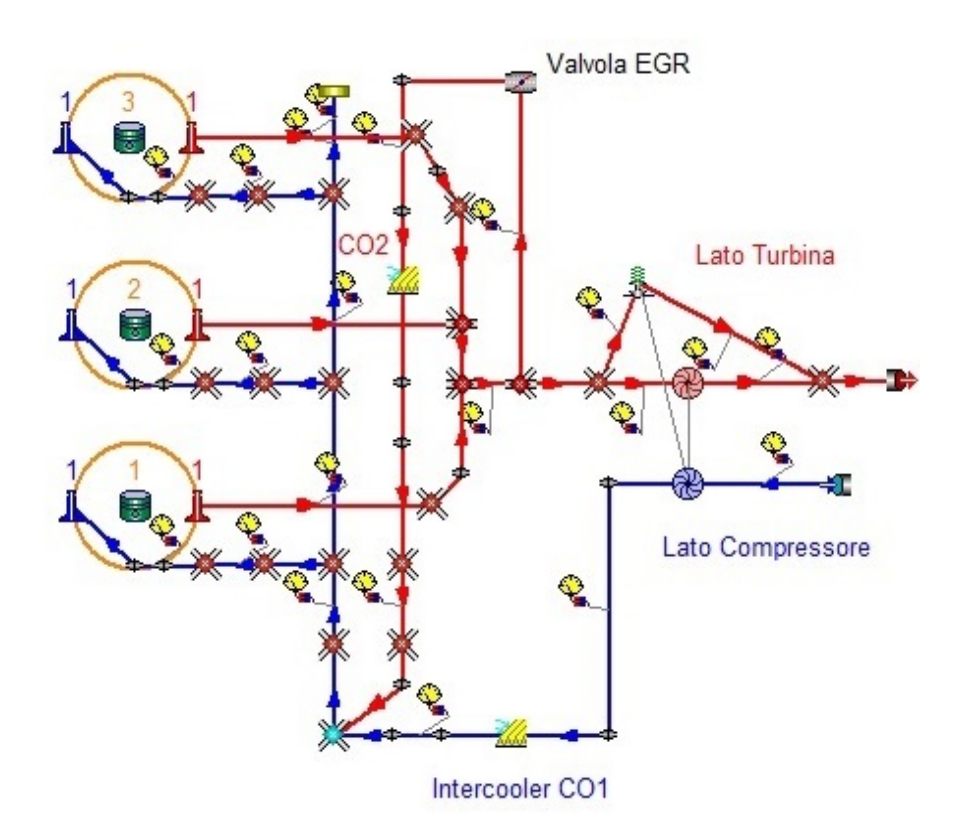

Figura 4.7: Modello del motore Same-Deutz KE3 in Gasdyn.

| Elemento              | Sigla           | $\mathrm{volume}$ |  |
|-----------------------|-----------------|-------------------|--|
| Filtro dell'aria      | CL1             | 12                |  |
| Intercooler           | CO <sub>1</sub> | 10.5              |  |
| EGR cooler            | CO <sub>2</sub> | 0.5               |  |
| Plenum di aspirazione | PL1             | 1.6               |  |
| Silenziatore          | PL2             | 11                |  |
| Plenum di scarico     | PL <sub>3</sub> | 03                |  |

Tabella 4.1: Geometria dei volumi.

- intercooler;
- plenum di aspirazione;
- tutti i condotti che collegano tra di loro gli elementi precedenti.

In questo sottoparagrafo sono descritti i principi utilizzati come base della modellazione di intercooler e plenum di aspirazione. Il filtro dell'aria non è stato modellatto a casua della mancanza di dati geometrici mentre il compressore sarà ampiamente analizzato nel paragrafo 4.4.

#### Intercooler

L'aria, a causa della compressione, subisce un riscaldamento, l'aumento della temperatura dipende dal rapporto di compressione  $\beta$  e dal rendimento adiabatico del compressore  $\eta_{ac}$ , esso è esprimibile come:

$$
\Delta T = T_a \left[ \beta^{\frac{k-1}{k}} - 1 \right] / \eta_{ac} \tag{4.2}
$$

La densità della carica aumenta per effetto del riscaldamento, questo causa perdite di riempimento, l'aria introdotta nel cilindro infatti diminuisce e, con essa, la potenza fornita dal motore. Il raffreddamento della carica compressa è inoltre necessario per diminuire tutti i livelli di temperatura raggiunti durante il ciclo dai quali dipende anche la formazione di NOx. L'autore di questo raffreddamento è l'intercooler, uno scambiatore di calore di forma cilindrica, situato a valle del compressore, nel quale un fluido refrigerante, solitamente acqua, diminuisce la temperatura della carica. L'intercooler è stato modellato utilizzando la giunzione filtro che rappresenta un volume cilindrico attraversato da numerosi condotti di diametro ridotto (fig.4.8). Sebbene questo elemento sia nato per modellare il filtro dell'aria, all'utente è lasciata la possibilità di definirne il materiale attraverso la densità, il calore specifico ed il coefficente conduttivo, in questo caso sono stati inseriti i valori tipici dell'acciaio. Il valore del volume è stato l'unico dato

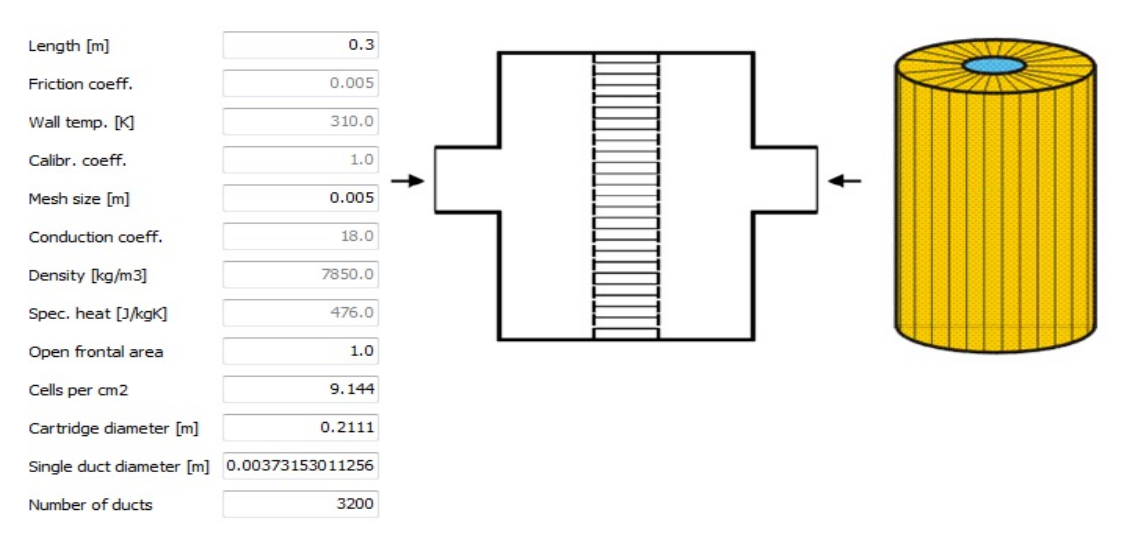

Figura 4.8: Pannello giunzione filtro in Gasdyn.

disponibile, si è ipotizzata quindi la lunghezza l del cilindro uguale a 0.3 m e si è ricavato il diametro equivalente come:

$$
d_{eq} = \sqrt{\frac{4V}{\pi l}}\tag{4.3}
$$

Al fine di rappresentare correttamente l'intercooler in termini di scambio termico e perdite di carico si è proceduto per tentativi modificando la temperatura di parete ed il numero dei condotti. Il risultato della bontà della rappresentazione sul KE3 è stato valutato in termini di ∆T e ∆p, per valutarne scambio termico e perdite di carico (fig.4.9). Sebbene sia presente una differenza massima di 19.3% per quanto riguarda il ∆T e di 19.5% sul ∆p, in termini assoluti gli scostamenti tra dati sperimentali e risultati di Gasdyn sono infinitesimi: l'errore massimo è di 1.22 % sulla temperatura media all'uscita dall'intercooler e di 0.36% per la pressione media. Nel KD3 il modello sottostima la perdita di carico data dall'intercooler mentre è coerente in termini di scambio termico (fig.4.10). La rappresentazione è stata comunque considerata accettabile poichè, sebbene l'errore massimo sulla pressione a valle dell'intercooler sia di 6,26% a 2200 rpm, è dato in gran parte dal mancato raggiungimento della pressione di sovralimentazione richiesta, la componente massima data dall'intercooler è di solo 1.5%.

#### Plenum di aspirazione

Il plenum di aspirazione ha la funzione di ripartire in maniera equa la portata d'aria tra i tre cilindri, al suo interno sono sfruttati gli effetti d'onda ed inerziali per favorire il riempimento. Il solo dato disponibile è stato, anche in questo caso, il volume; si è scelto quindi di modellarlo attraverso un insieme di semplici condotti. E' stata ipotizzata la lunghezza totale  $l$  di 0.3 m, il diametro equivalente è stato

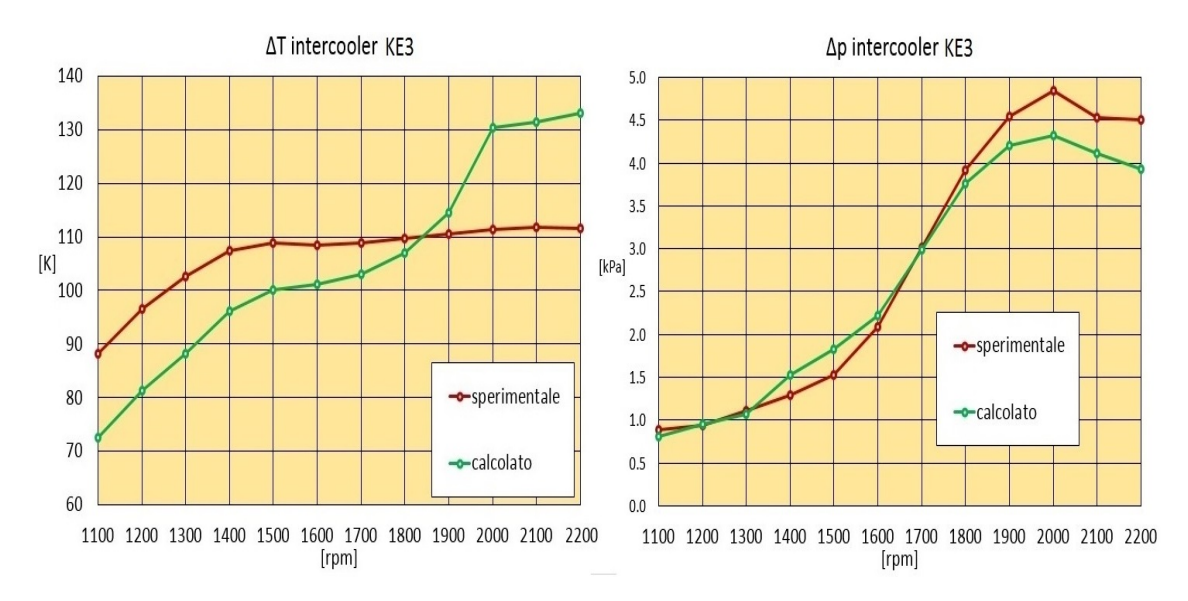

Figura 4.9: Confronto tra valore sperimentale e calcolato della differenza di temperatura e pressione a cavallo dell'intercooler nel motore KE3.

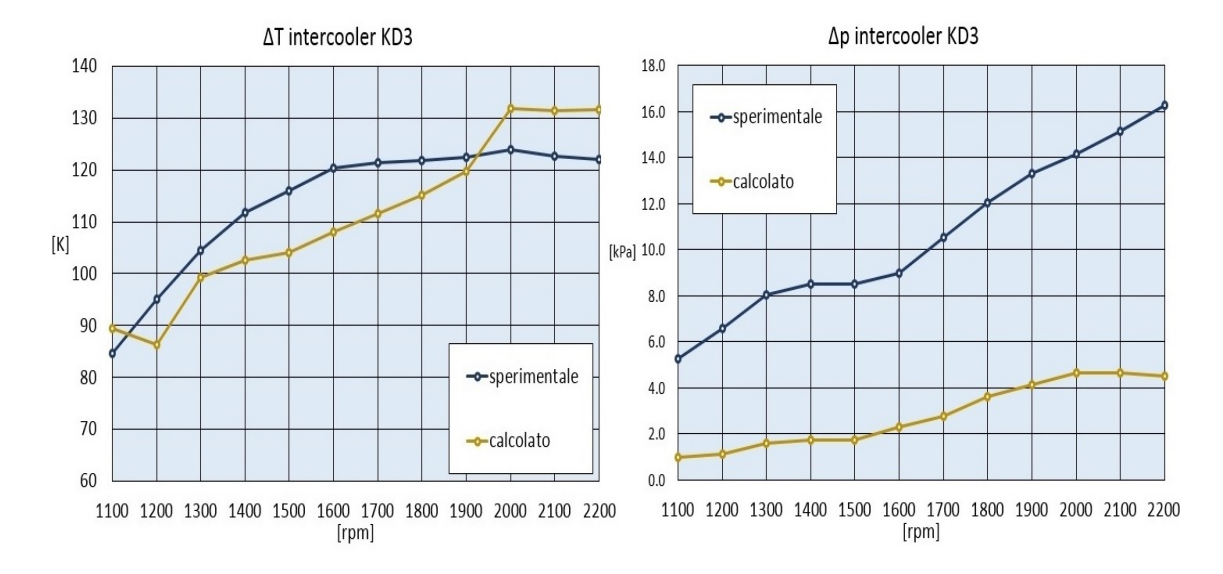

Figura 4.10: Confronto tra valore sperimentale e calcolato della differenza di temperatura e pressione a cavallo dell'intercooler nel motore KD3.

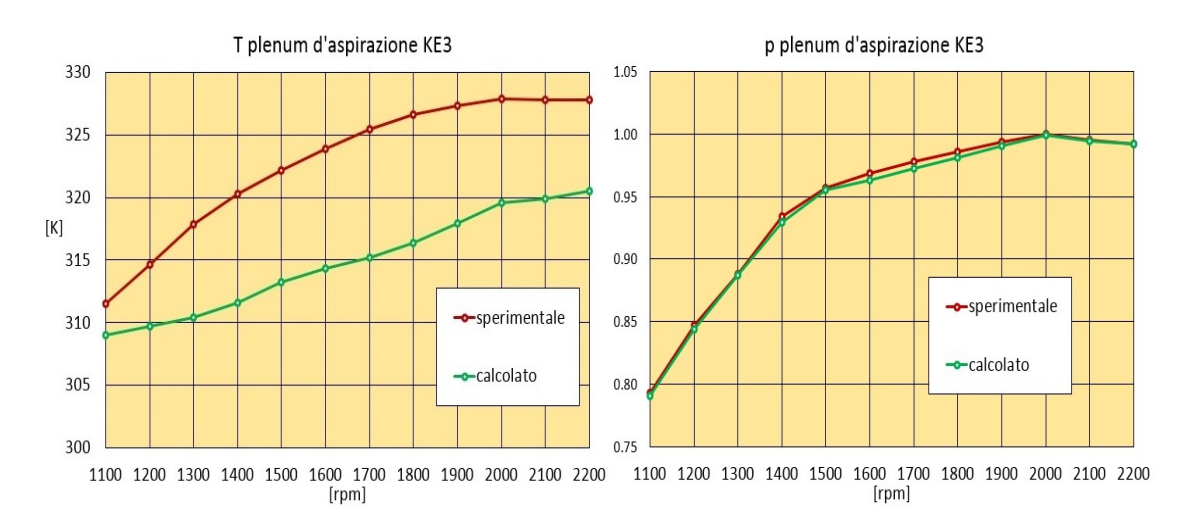

Figura 4.11: Confronto tra valore sperimentale e calcolato di temperatura e pressione nel plenum d'aspirazione del motore KE3.

calcolato come nel caso dell'intercooler (eq.4.3). La fedeltà della rappresentazione è stata valutata confrontando il valore della pressione e della temperatura nel plenum di aspirazione con quelle sperimentali, le differenze massime per il KE3 sono rispettivamente di 3.15 % e di 0.6 %, l'andamento rispetto al numero di giri è mostrato in fig.4.11. Nel caso del KD3 il confronto è stato possibile per la sola temperatura media, si evidenzia una sottostima costante di circa 10 K (fig.4.12).

# 4.3.2 Il sistema di scarico

Il sistema di scarico comprende la parte del motore interessata dai gas combusti, dall'uscita dai cilindri fino allo scarico in atmosfera, nel motore Same-Deutz, in particolare, è composto dai seguenti elementi:

- condotti di scarico;
- turbina;
- catalizzatore, nel KD3 composto dal solo DOC, nel KE3 composto da DOC+SCR;
- silenziatore;
- tutti i condotti che collegano tra di loro gli elementi precedenti.

In questo sottoparagrafo sono descritte le modalità di rappresentazione del solo plenum di scarico. Il catalizzatore ed il silenziatore non sono stati modellati a causa della mancanza di dati che li caratterizzassero, geometricamente ed in termini di pressioni e temperature medie sulle sezioni di ingresso ed uscita.

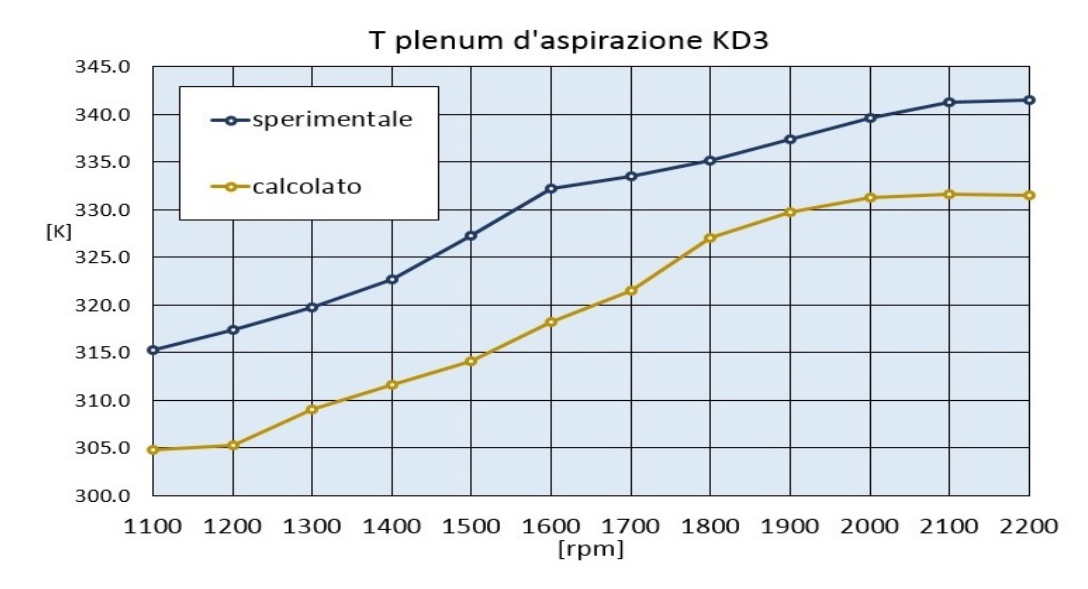

Figura 4.12: Confronto tra valore sperimentale e calcolato della temperatura media nel plenum di aspirazione del motore KD3.

#### I condotti di scarico

Il sistema di turbosovralimentazione è ad impulsi, non è presente pertanto un volume che raccolga lo scarico dei tre cilindri. Essi confluiscono in un unico condotto di diametro leggermente maggiore che alimenta direttamente la turbina a singolo ingresso, lo sfasamento di 240◦ tra due fasi di scarico permette un funzionamento abbastanza regolare di quest'ultima. Si conosce il volume totale dei condotti di scarico ed il loro diametro poichè si mantiene costante dall'uscita dei cilindri fino al condotto di alimentazione della turbina. E' possibile trovare l'incognita, in questo caso la lunghezza equivalente  $l_{eq}$ , attraverso l'espressione dell'eq. 4.3 riscritta nel seguente modo

$$
l_{eq} = \frac{4V}{\pi d^2} \tag{4.4}
$$

e determinare così tutte le grandezze necessarie per una completa rappresentazione come fatto per il plenum di aspirazione.

### 4.3.3 Condizioni al contorno

Il preprocessore richiede all'utente, attraverso la schermata riportata in fig.4.13, l'inserimento delle condizioni al contorno in termini di pressioni e temperature sulle sezioni di ingresso e di uscita del motore. Nel caso del motore Same-Deutz, come già detto, non sono stati modellati nè il filtro dell'aria, nè il catalizzatore e nemmeno il silenziatore. La simulazione può dare risultati attendibili indipendentemente da questo fatto, l'importante è mantenersi coerenti nella definizione

|        | $Ex$ press $[bar]$ | Ex temp $[K]$ | <b>Back press [bar]</b> | In press [bar] | In temp $[K]$ |
|--------|--------------------|---------------|-------------------------|----------------|---------------|
| 800.0  | 0.981848           | 666.15        | 0.981848                | 0.964546       | 297.5387      |
| 900.0  | 0.984679           | 663.15        | 0.984679                | 0.962521       | 297.6043      |
| 1000.0 | 0.98921            | 657.15        | 0.98921                 | 0.960009       | 297.7197      |
| 1100.0 | 0.992769           | 644.15        | 0.992769                | 0.957395       | 297.8261      |
| 1200.0 | 0.99586            | 643.15        | 0.99586                 | 0.955627       | 297,8935      |
| 1300.0 | 0.998183           | 646.15        | 0.998183                | 0.953985       | 297,9638      |
| 1400.0 | 1,001601           | 655.15        | 1.001601                | 0.950941       | 297.9928      |
| 1500.0 | 1.007279           | 675.15        | 1,007279                | 0.947159       | 298, 2445     |
| 1600.0 | 1.013954           | 705.15        | 1.013954                | 0.943197       | 298, 2546     |
| 1700.0 | 1.020652           | 723.15        | 1.020652                | 0.938736       | 298, 1469     |
| 1800.0 | 1.026297           | 735.15        | 1.026297                | 0.934104       | 298, 2149     |
| 1900.0 | 1.029949           | 732.15        | 1.029949                | 0.93006        | 298.14        |
| 2000.0 | 1.032123           | 729.15        | 1.032123                | 0.926709       | 297.8451      |
| 2100.0 | 1.032005           | 713.15        | 1.032005                | 0.924807       | 298, 1046     |
| 2200.0 | 1.029851           | 694.15        | 1.029851                | 0.923577       | 298.0153      |

Figura 4.13: Schermata Gasdyn per l'inserimento delle condizioni al contorno in termini di temperature e pressioni.

delle condizioni al contorno. Sulla sezione di ingresso sono state quindi imposte la pressione e la temperatura sperimentali a valle del filtro dell'aria mentre sulla sezione di uscita sono state imposte la pressione e la temperatura sperimentali misurate a valle della turbina.

# 4.3.4 Il sistema EGR

Il ricircolo dei gas combusti è realizzato attraverso un impianto esterno ad alta pressione e di breve percorso, i gas vengono prelevati a monte della turbina e reimmessi nel sistema di aspirazione a valle del compressore, questa configurazione viene denominata short route EGR. Il sistema di ricircolo dei gas combusti è composto da:

- valvola EGR;
- EGR cooler;
- valvola di non ritorno;
- tutti i condotti che collegano tra di loro gli elementi precedenti.

# Valvola EGR

La quantità di gas combusti ricircolati è modulata dall'apertura della valvola EGR, una valvola pneumatica controllata elletronicamente che, quando è aperta mette in comunicazione il collettore di scarico con quello di aspirazione. La valvola EGR è stata modellata come una valvola a farfalla, per determinare la

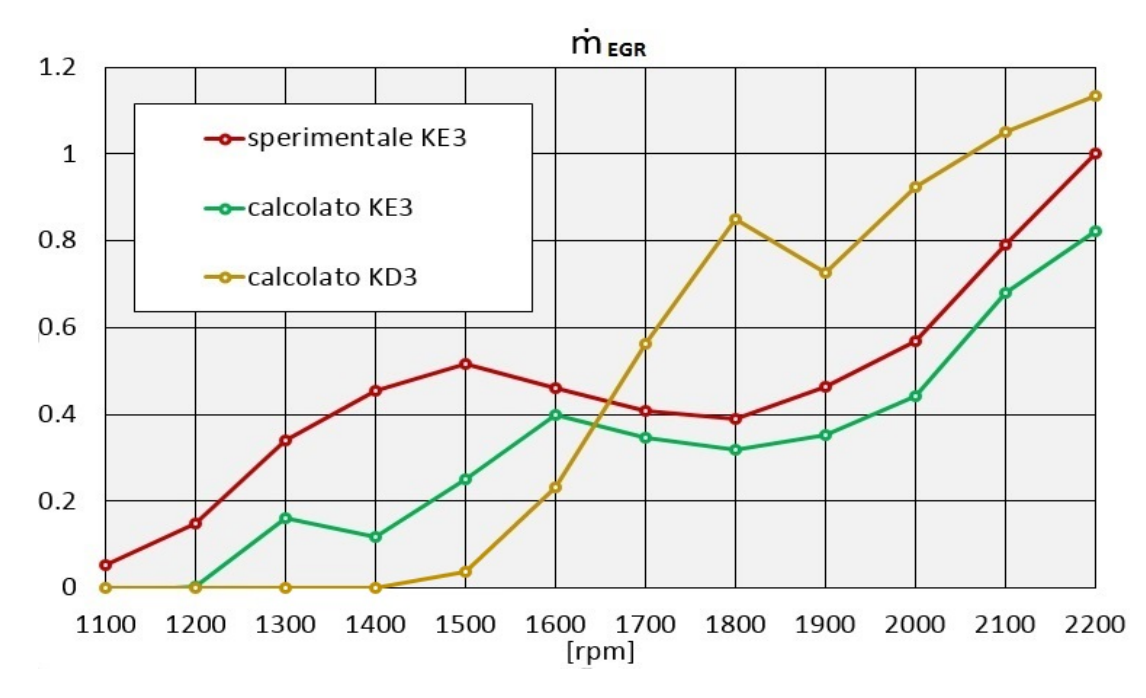

Figura 4.14: Confronto tra portata di gas combusti ricircolati sperimentale della versione KE3 e valore calcolato per KD3 e KE3. Valori normalizzati rispetto alla  $\dot{m}_{EGR}$  massima sperimentale.

legge di apertura sull'intero range di funzionamento si è partiti dall'apertura percentuale misurata sia per il KD3 che per il KE3 (fig.4.5). Il dato utilizzato per valutare la bontà della rappresentazione è stata la portata di gas combusti effettivamente ricircolata  $\dot{m}_{EGR}$ , si è quindi modificata la legge di apertura procedendo per tentativi per cercare buona corrispondenza tra il valore sperimentale e quello calcolato. Dal diagramma riportato in fig.4.14, si osserva una sottostima consistente nel KE3 di  $\dot{m}_{EGR}$  fino a 1500 rpm, dopodichè l'andamento è fedele al dato sperimentale. La causa principale è il basso dettaglio di conoscenza del sistema EGR reale, fatto che ha causato, per i bassi regimi, il blocco della portata di gas ricircolati. Nella versione KD3 il riferimento è stata la legge di apertura della valvola, in mancanza del valore di  $\dot{m}_{EGR}$  sperimentale.

### EGR cooler

Lo scambiatore EGR è necessario per non immettere nel sistema di aspirazione gas combusti eccessivamente caldi che aumenterebbero il livello di tutte le temperature del ciclo, questo andrebbe a produrre l'effetto opposto a quello desiderato, aumentando la produzione di NOx e di fatto annullando il beneficio dato dal sistema EGR. Dall'altro lato la temperatura dei gas ricircolati deve essere mantenuta superiore a quella di rugiada per evitare condense acide. Lo scambiatore è stato modellato, come fatto per l'intercooler, con la giunzione filtro per rap-

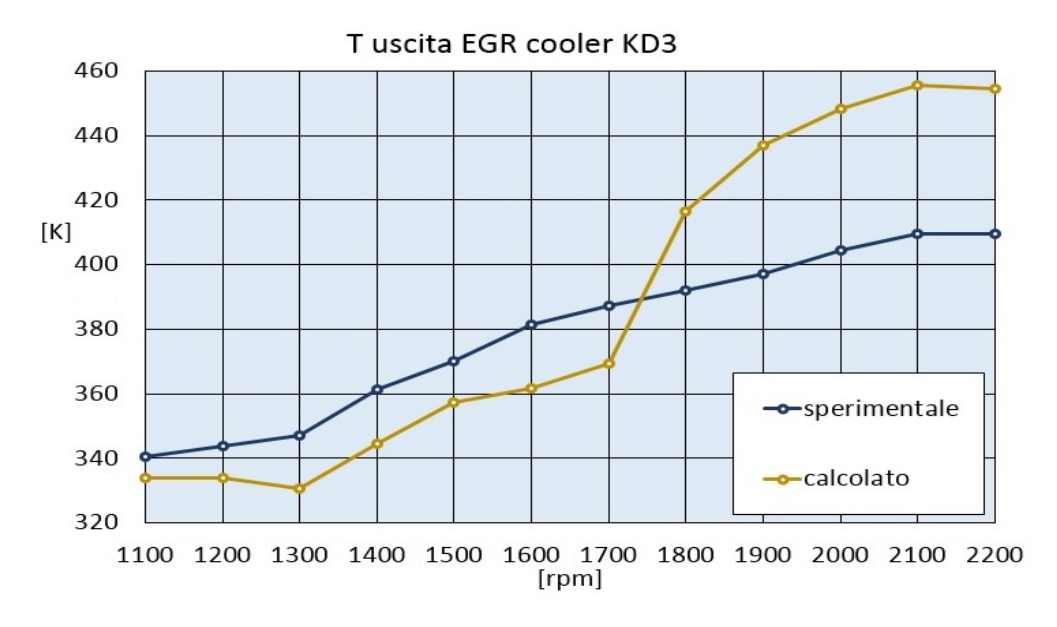

Figura 4.15: Confronto tra valore sperimentale e calcolato della temperatura media in uscita dall'EGR cooler per la versione KD3.

presentare un corpo cilindrico percorso all'interno da una moltitudine di canali. Il confronto sulla pressione media a valle dell'EGR cooler è stato possibile per il solo KE3 (fig.4.16), il modello inserisce una perdita di carico maggiore del componente reale, essa è responsabile di una sottostima della portata di gas combusti ricircolati. Per un futuro svlippo del modello si consiglia l'acquisizione di dati geometrici del sistema di scarico e del sistema EGR più accurati, nel caso della presente tesi la discrepanza si è considerata accettabile poichè non era il principale oggetto d'indagine. Lo scambio termico del componente è ben rappresentato per entrambi i modelli (fig.4.15 e fig.4.16).

# 4.3.5 Cilindri e valvole

Il cilindro è l'organo cardine di un motore endotermico, in esso avviene la trasformazione dell'energia termica del combustibile in energica meccanica, pertanto la sua rappresentazione inficia in maniera importante sulla bontà del modello. E'stato definito attraverso il valore della corsa, dell'alesaggio, della lunghezza della biella e del rapporto di compressione. Il clindro Same-Deutz è munito di una valvola di aspirazione ed una di scarico, la loro fasatura non varia con il numero di giri, sono state modellate a partire dalle leggi di apertura fornite dalla casa costruttrice.

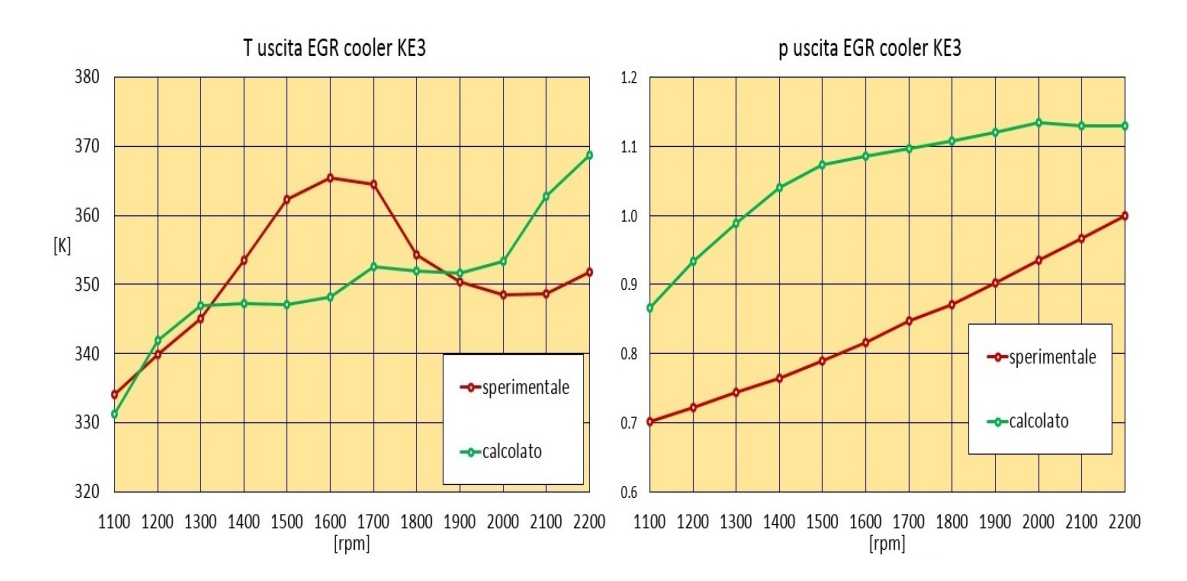

Figura 4.16: Confronto tra valore sperimentale e calcolato di temperatura e pressione medie in uscita dall'EGR cooler per la versione KE3. I valori di pressione sono normalizzati rispetto al valore massimo sperimentale.

#### 4.3.6 La combustione

Una simulazione precisa della combustione deve rappresentare in maniera affidabile una serie di processi complessi come il moto della carica nel cilindro, lo spray di combustibile, la sua successiva vaporizzazione, il miscelamento con la carica fresca, la cinetica chimica che regola la combustione in fase premiscelata e diffusiva. L'utilizzo di modelli multi-dimensionali implica però un aumento eccessivo dei tempi di calcolo e non è giustificato per applicazioni in cui il processo di combustione non sia il principale interesse come il presente caso. E'stato quindi utilizzato un modello termodinamico zero-dimensionale a tre zone: la camera di combustione è divisa in tre zone, a temperatura e composizione chimica uniforme, che rappresentano rispettivamente combustibile vaporizzato, carica fresca e gas combusti. In questo modo è possibile descrivere la disuniformità spaziale che caratterizza la combustione nei motori diesel. La legge di rilascio del calore è stata rappresentata per ogni regime attraverso l'equazione di Wiebe (eq. 4.5) che calcola la massa di combustibile bruciata  $x<sub>b</sub>$  in funzione dell'angolo di manovella θ:

$$
x_b = 1 - exp\left[-a\left(\frac{\theta - \theta_i}{\theta_f - \theta_i}\right)^{1+m}\right].
$$
\n(4.5)

I parametri caratteristici dell'equazione di Wiebe sono stati valutati come segue:
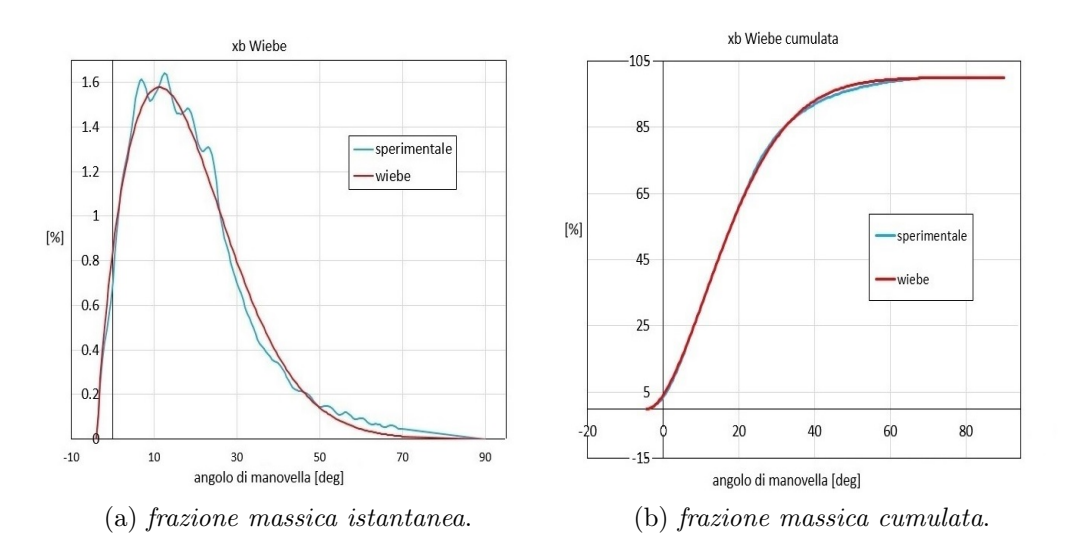

Figura 4.17: Confronto tra valore sperimentale e calcolato con Wiebe della frazione massica di combustibile bruciata nella combustione del KD3 a 2200 rpm.

- a: definisce la completezza della combustione, è stato assegnato per ogni regime un valore di 6.9 che rappresenta una completezza del 99.9%;
- $\theta_i$ ,  $\theta_f$  e m : sono rispettivamente gli angoli di inizio e fine combustione ed il fattore di forma, sono stati determinati a partire dalle leggi di rilascio del calore sperimentali. E' sorta però una problematica per il fatto che l'approsimazione con Wiebe non riesce a rappresentare fedelmente l'andamento di  $x<sub>b</sub>$  nel caso di iniezioni multiple come mostrato in fig.4.17. I parametri della funzione di Wiebe sono quindi stati modificati per seguire la pressione massima nel cilindro  $p_{max}$  e l'angolo di manovella  $a_{max}$  al quale è raggiunta, dati sperientali disponibile per il solo KE3. La combustione del KD3 è stata modellata in modo da raggiungere agli alti regimi una  $p_{max}$  maggiore della versione KE3 per il fatto che la sovralimentazione data dal compressore è più alta. Il risultato è mostrato nelle fig.4.18 e 4.19.

La misura della temperatura di uscita dai cilindri è stata data per il solo KE3, il diagramma riportato in fig.4.20 la confronta con i valori calcolati dai due modelli.

### 4.4 Modellazione del turbocompressore

Il turbocompressore, prodotto dalla BorgWarner Turbo Systems, è costituito da una turbina centripeta a geometria fissa e da un compressore centrifugo montati sullo stesso albero, è lo stesso per entrambe le versioni. La differenza tra KD3 e KE3 si trova nelle condizioni di funzionamento del gruppo poichè la richiesta di boost, in funzione del numero di giri, è differente. Per la mancanza di molteplici

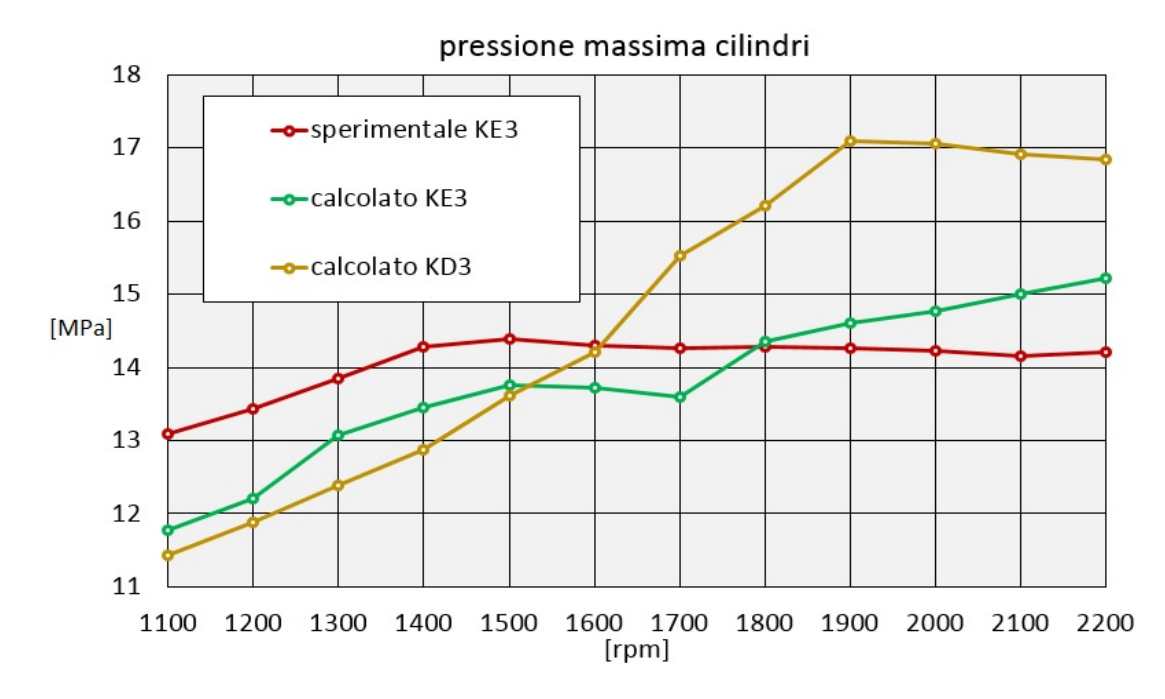

Figura 4.18: Confronto tra pressione massima sperimentale interna ai cilindri del KE3 e valore calcolato per KD3 e KE3.

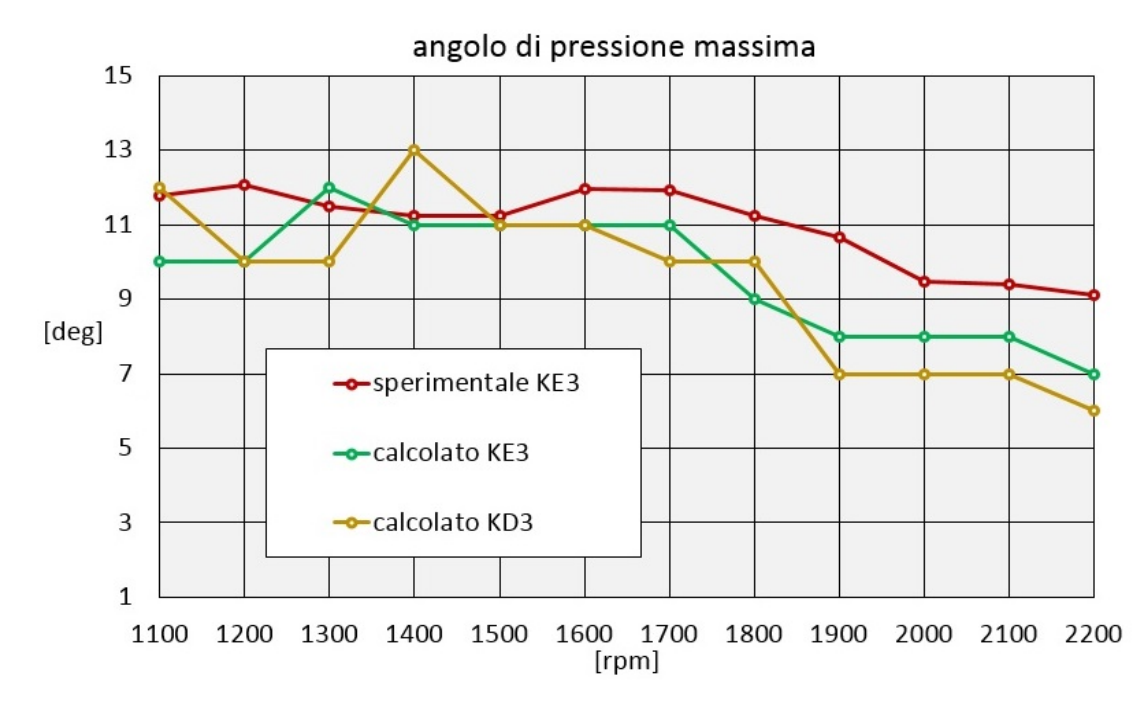

Figura 4.19: Confronto tra valore calcolato e sperimentale KE3 dell'angolo manovella a cui è raggiunta la pressione massima nel cilindro.

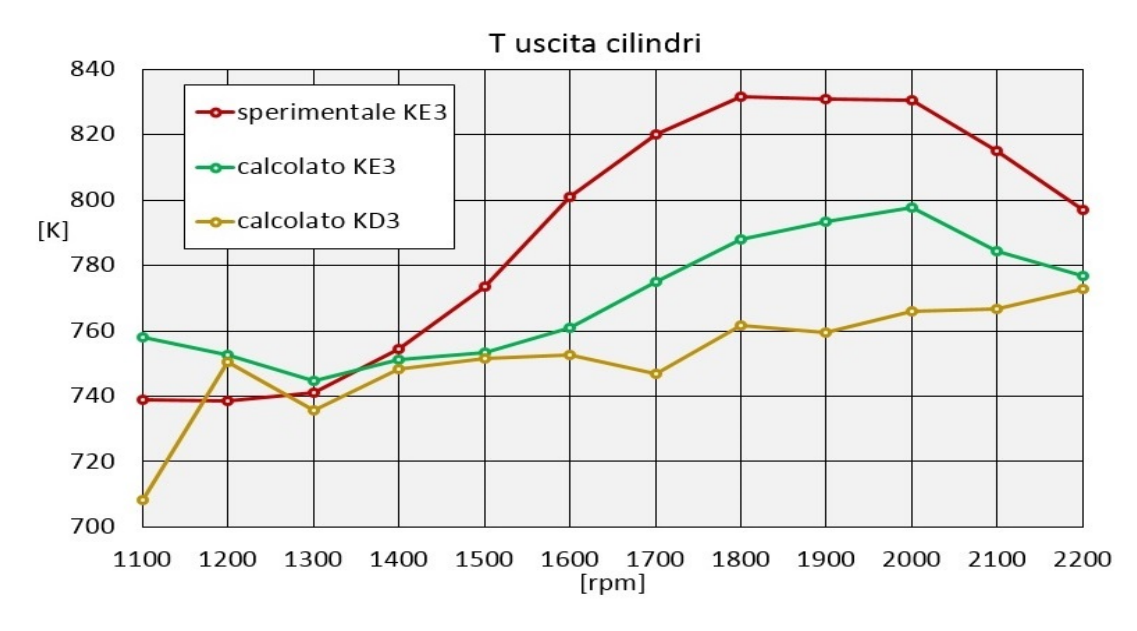

Figura 4.20: Confronto tra valore calcolato e sperimentale KE3 della temperatura media in uscita dai cilindri.

dati sperimentali del KD3 come parametri di portata, efficienze e velocità di rotazione del turbo, il confronto è stato fatto con le misure del KE3. Se è vero che le condizioni di funzionamento del turbo nei due motori non sono così diverse, è altresì vero che un'analisi quantitativa delle differenze, tra calcolo e misura di due versioni differenti, perde un po' di significato.

#### 4.4.1 La turbina

Le curve caratteristiche fornite esprimono l'andamento del rapporto di espansione e dell'efficienza in funzione del parametro di portata, al variare della velocità di rotazione. Sono ottenute per interpolazione di punti sperimentali, misurati in condizioni di flusso stazionario. Sono definite solamente nelle vicinanze del punto di massima efficienza mentre il modello Gasdyn le richiede sull'intero range di portata, sono qundi state processate attraverso uno strumento Matlab che ne ha permesso la definizione, dalle condizioni di flusso nullo al blocco di portata. Il risultato è mostrato in fig.4.21.

Per valutare se le condizioni di funzionamento della turbina siano state ben rappresentate, sono state confrontate le seguenti grandezze caratteristiche con i valori sperimentali:

- pressione media a monte della turbina, è equivalente al calcolo del rapporto di espansione poichè la pressione a valle è stata imposta dalle condizioni al contorno;
- parametro di portata o MFP (mass flow parameter);

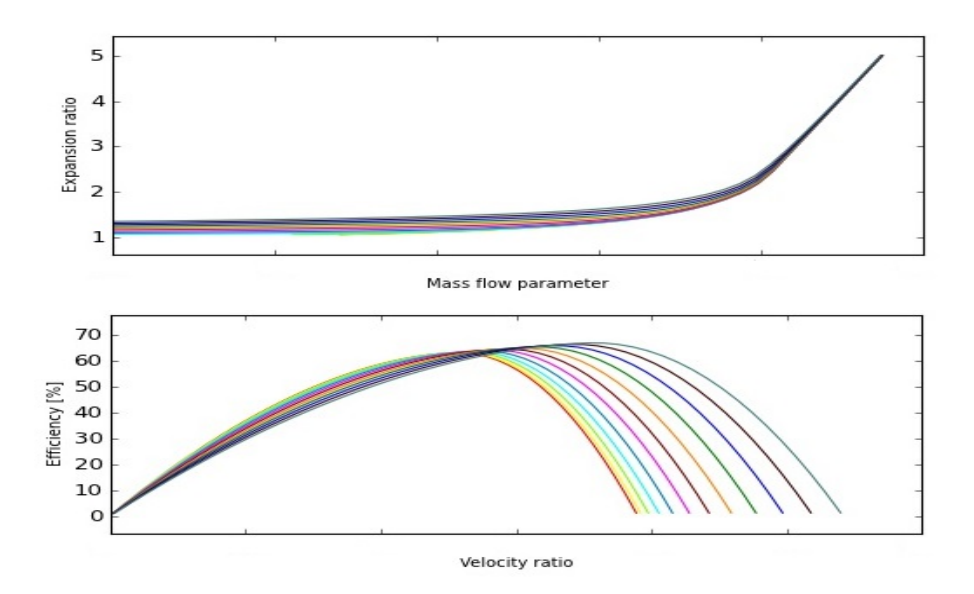

Figura 4.21: Rappresentazione Gasdyn della mappe della turbina.

• rendimento  $\eta_t$ .

L'andamento della pressione a monte turbina calcolata è rappresentato in fig.4.22, in entrambi in casi segue con buona precisione il valore sperimentale. Nel KE3 la differenza è consistente ai bassi regimi per poi annullarsi a 1600 rpm, è conseguenza dell'errore sulla portata di gas combusti ricircolati. Il parametro di portata della turbina è sottostimato su tutto il range di funzionamento, l'errore massimo è 14.5% in corrispondenza di 1900 rpm, il valore del rendimento è invece sovrastimato da 1500 rpm in poi come mostrato in fig.4.23. Una netta discordanza tra rilievi sperimentali e calcolati è data dal fatto che il modello monodimensionale rappresenta il funzionamento instazionario della turbina come una successione di stati stazionari, introducendo approssimazioni su rapporto di espansione, portata e potenza prodotta da essa. Pressione e temperatura medie all'ingresso della turbina sono inoltre influenzate dalla modellazione del sistema di scarico e dal sistema EGR dei quali si è creato un modello semplificato. Si aggiunga inoltre che, il modello, per la sua natura monodimensionale, introduce approssimazioni per quanto riguarda il profilo di velocità all'imbocco e le perdite fluidodinamiche. Per queste motivazioni, si è deciso di valutare accettabili le grandezze di funzionamento calcolate e si è proceduto con la modellazione del compressore.

#### 4.4.2 Il compressore

La curva sperimentale del compressore riporta l'andamento del rapporto di compressione in funzione del parametro di portata, al variare della velocità di ro-

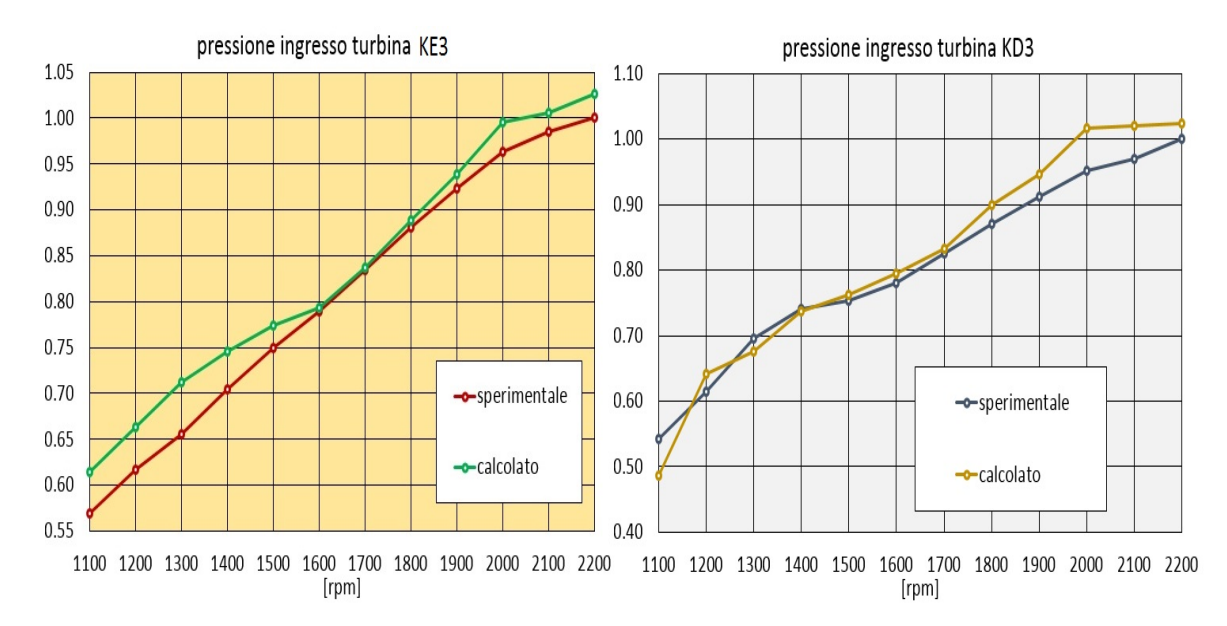

Figura 4.22: Confronto tra valore calcolato e sperimentale KE3 della pressione di ingresso turbina. I valori sono normalizzati rispetto alla pressione massima sperimentale.

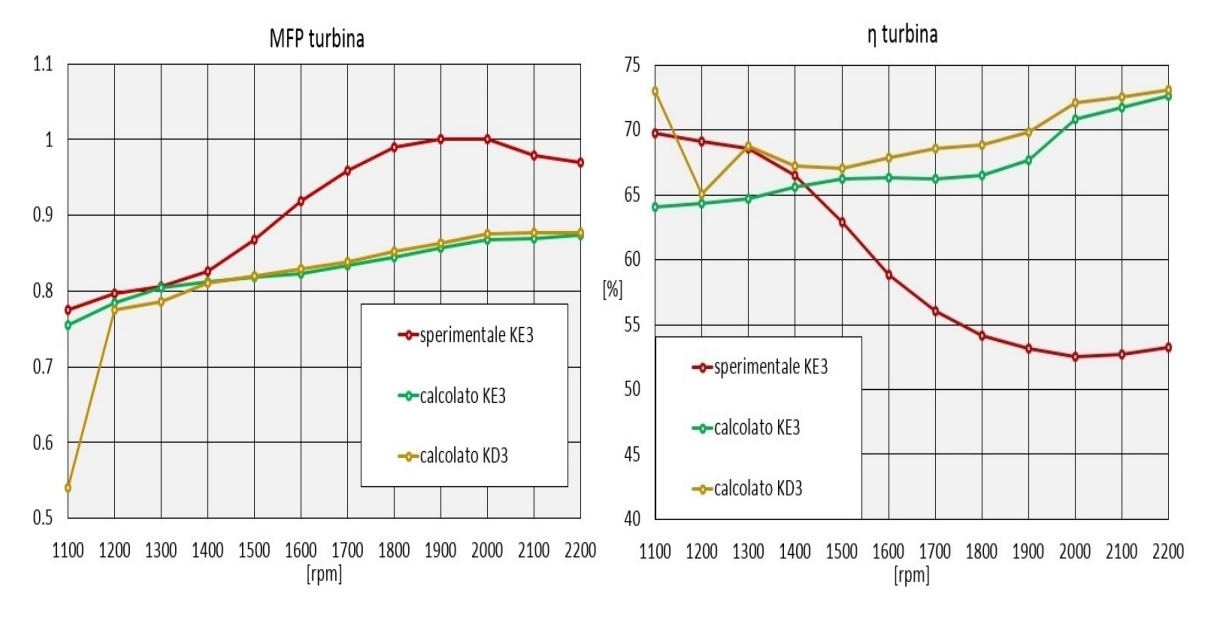

Figura 4.23: Confronto tra valore calcolato e sperimentale KE3 di mass flow parameter e rendimento della turbina. Il grafico del mass flow parameter è normalizzato rispetto al valore massimo sperimentale.

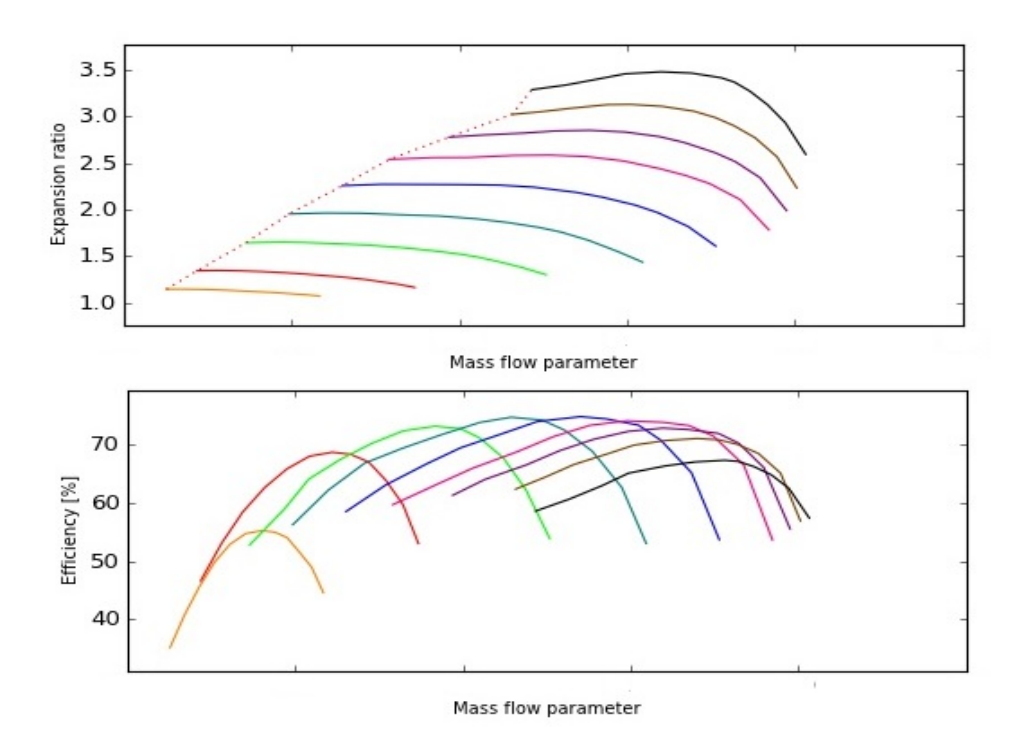

Figura 4.24: Rappresentazione Gasdyn della mappa del compressore.

tazione della macchina; sulla mappa sono rappresentate inoltre le curve isorendimento. Non è stata necessaria alcuna operazione di preprocessing, il risultato dell'inserimento delle mappe in Gasdyn è mostrato in fig.4.24.

Sono stati confrontati i punti di funzionamento, tra modello Gasdyn e dati sperimentali, in termini di:

- pressione di sovralimentazione, trattata nel sottoparagrafo 4.4.3;
- parametro di portata o MFP;
- rendimento total-total  $\eta_{TT}$ .

Le differenze tra grandezze calcolate e sperimentali (fig.4.25) sono diametralmente opposte a quanto accade per la turbina: il parametro di portata è sovrastimato in tutto il campo di simulazione, l'efficienza è sovrastimata fino a 1900 rpm. Si è deciso di valutare questo modello accettabile per le stesse motivazioni che hanno interessato la modellazione della turbina, essa infatti ne governa la velocità di rotazione.

Le differenze di funzionamento tra KD3 e KE3 sono rispettate, la velocità di rotazione maggiore permette al KD3 di raggiungere un più elevato grado di sovralimentazione da 1300 rpm in poi (fig.4.26). Nel KD3 il parametro di portata e l'efficienza di turbina e compressore, al primo regime di simulazione (1100 rpm),

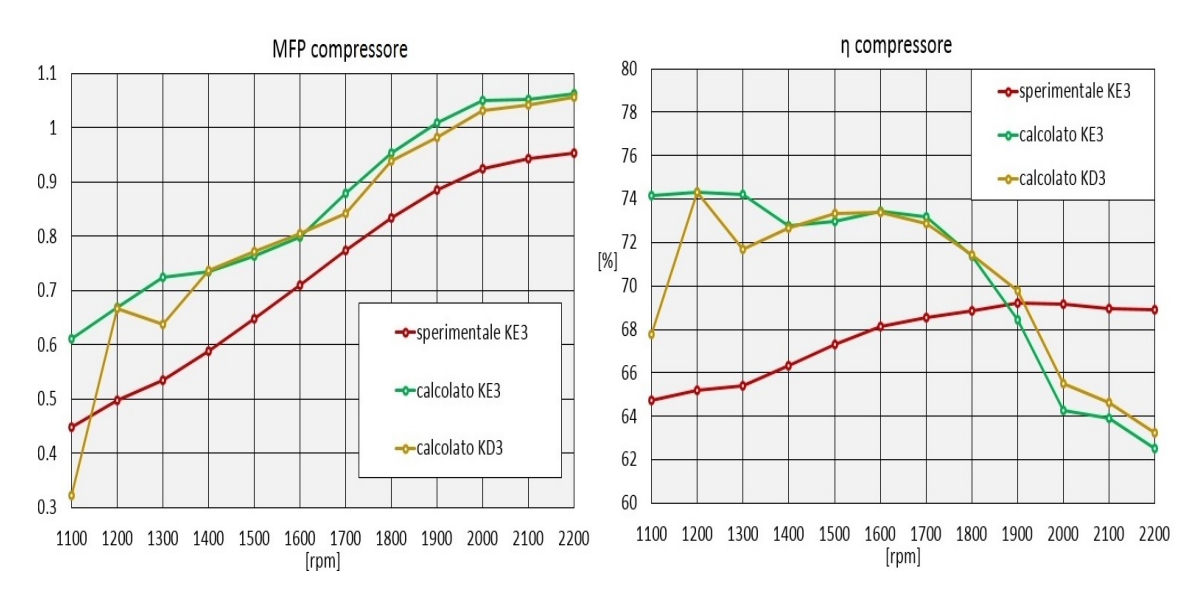

Figura 4.25: Confronto tra valore calcolato e sperimentale KE3 di mass flow parameter e rendimento del compressore. Il grafico del mass flow parameter è normalizzato rispetto al valore massimo sperimentale.

assumono un valore all'apparenza non coerente con l'andamento di tali grandezze nel restante campo di funzionamento; non avendo avuto un riscontro sperimentale per la versione KD3 non è però possibile capirne l'effettiva differenza rispetto al valore reale.

#### 4.4.3 Controllore PI della pressione di sovralimentazione

L'obiettivo principale dell'applicazione del codice Gasdyn ai modelli dei motori Same-Deutz KD3 e KE3 è stato il controllo della pressione di sovralimentazione. Nello specifico, si è voluto valutare che il controllore PI, sviluppato nella nuova versione, sia effettivamente migliore di quello vecchio. E' stato necessario, a tale scopo, creare un modello di entrambi i motori attraverso il preprocessore GasdynPre2, a cui corrisponde la versione precedente del codice. Per semplicità d'ora in poi il nuovo codice sarà chiamato Gp3 mentre il vecchio sarà chiamato Gp2.

I grafici che mostrano la sovralimentazione data dal compressore, per i vari regimi di simulazione, sono mostrati in fig.4.27 per il KD3 e in fig.4.28 per il KE3. Il raggiungimento della pressione di boost è migliore nel caso del Gp3. Se si valuta l'errore a regime (fig.4.29 per il KD3 e fig.4.30 per il KE3) si nota che, nel caso del modello Gp3, esso praticamente si annulla. Questo fatto è da ricondurre al termine integrale del controllore che svolge correttamente la sua funzione. Nel KE3 la pressione di boost misurata e quella calcolata dal Gp3 sono uguali per ogni regime di rotazione. Nel KD3 il compressore non riesce a raggiungere il

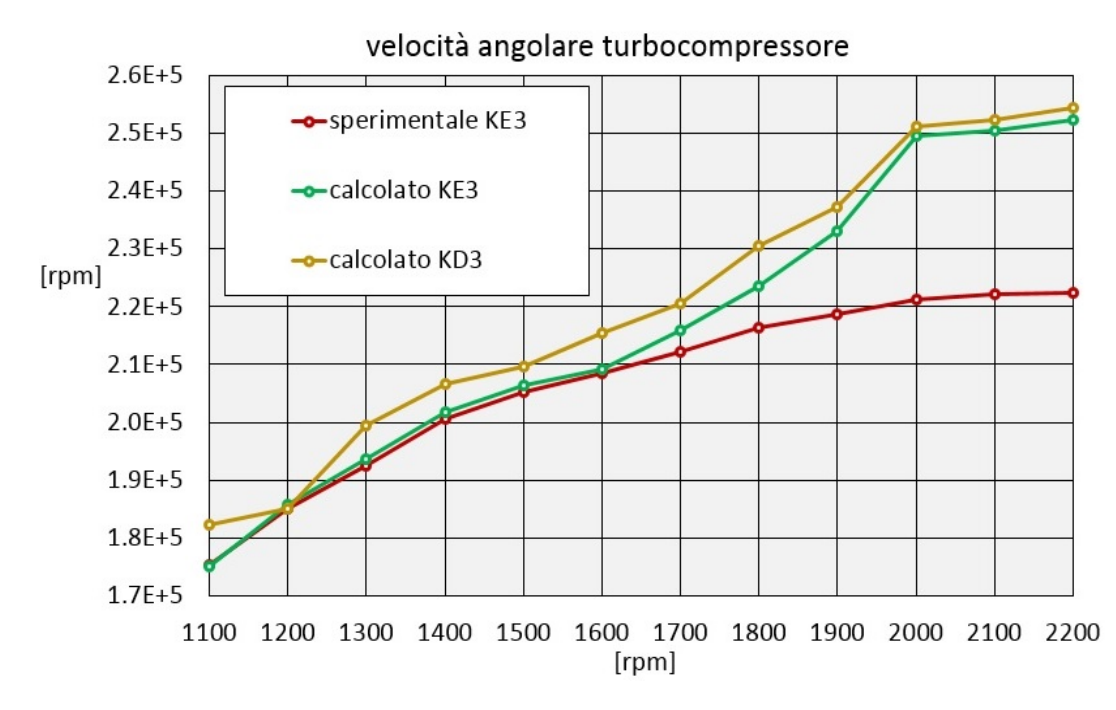

Figura 4.26: Confronto tra valore sperimentale e calcolato per KD3 e KE3 della velocità di rotazione del turbocompressore.

boost desiderato a 2100 e 2200 rpm; il fatto che le mappe siano state determinate in condizioni di flussaggio stazionario può portare il modello a non rappresentare nel miglior modo la realtà, soprattutto quando le pressioni richieste sono elevate.

Dopo una verifica sull'errore a regime è stata testata anche la velocità di convergenza del controllore. Essa è stata valutata in termini di numero di cicli motore  $N_{conv}$  che la pressione di boost impiega per assestarsi intorno ad un valore di regime. Il controllore PI nuovo si dimostra, anche in questo caso, migliore poichè raggiunge una condizione stabile in un numero minore di cicli rispetto al Gp2 nella maggior parte dei casi (fig.4.31). Per non appesantire troppo la trattazione si riporteranno i diagrammi che mostrano la convergenza a due regimi significativi:

- a 1600 rpm, cui corrisponde la coppia massima (fig.4.32 per il KD3 e fig.4.34 per il KE3 );
- a 2000 rpm, cui corrisponde la potenza massima (fig.4.33 per il KD3 e fig.4.35 per il KE3).

L'errore a regime nel Gp2 è dato dal bloccaggio della velocità del turbocompressore, una volta che la pressione entra nell'intervallo di tolleranza, essa rimane infatti fissa nonostante il variare delle condizioni al contorno. La wastegate, a cui è richiesta una maggiore apertura, resta bloccata ad un'alzata molto minore

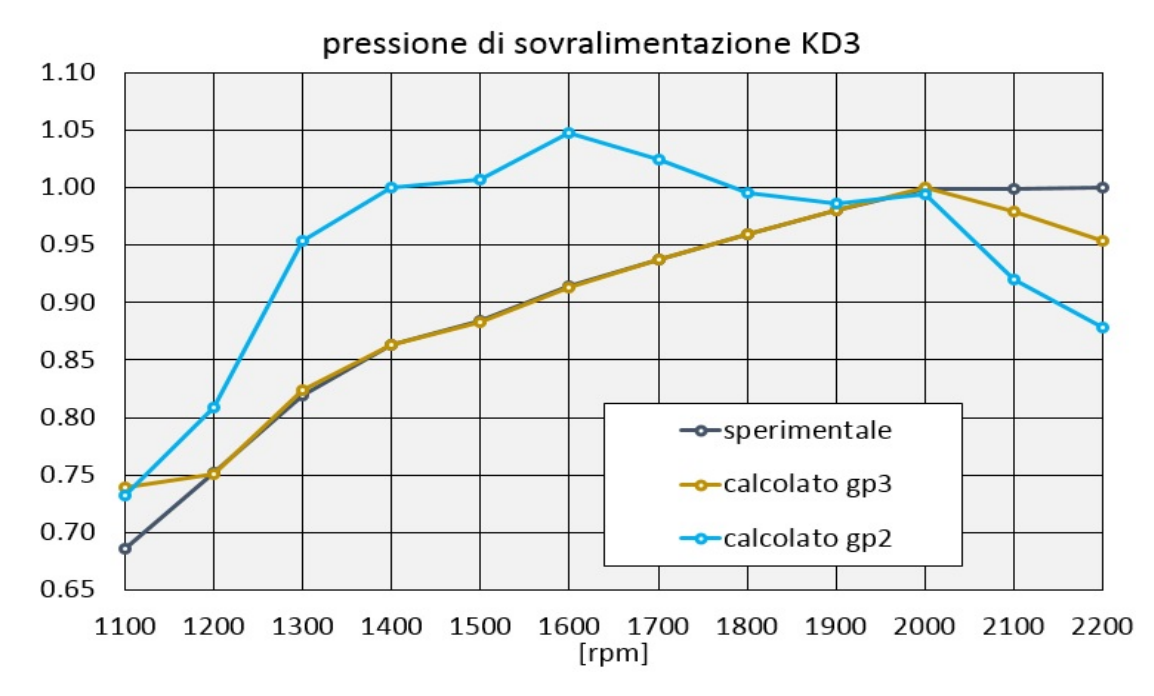

Figura 4.27: Confronto tra pressione di sovralimentazione sperimentale, calcolata con Gp3 e calcolata con Gp2 nel motore KD3. Il grafico è normalizzato rispetto alla pressione di boost massima sperimentale.

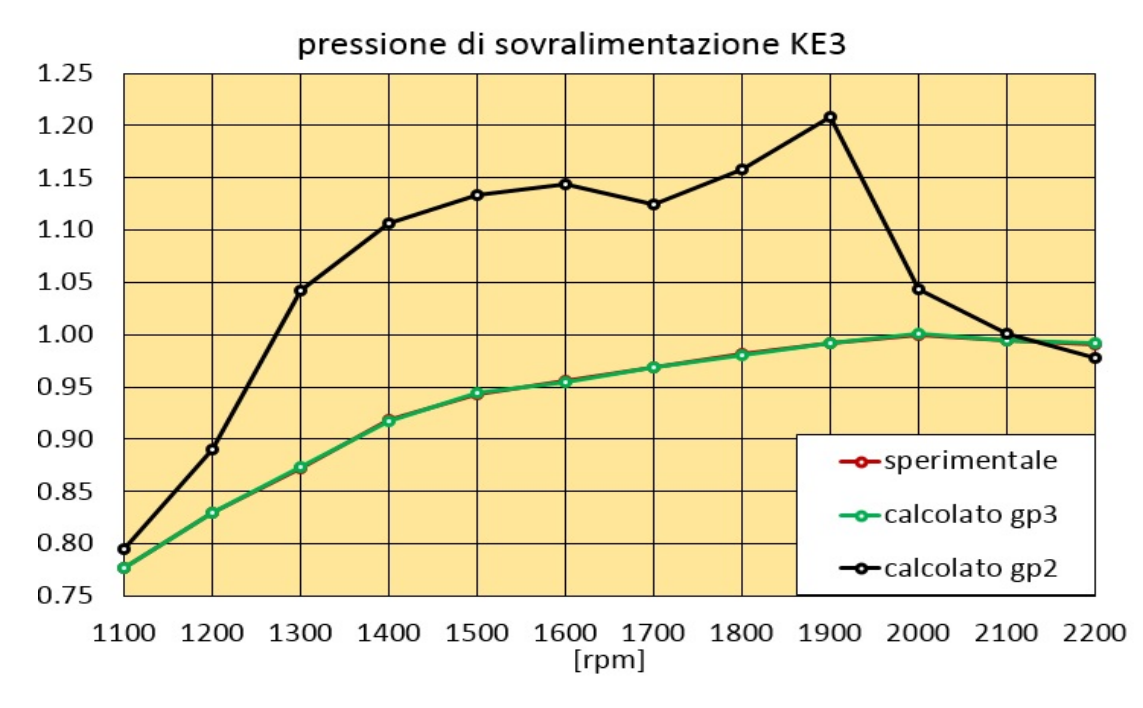

Figura 4.28: Confronto tra pressione di sovralimentazione sperimentale, calcolata con Gp3 e calcolata con Gp2 nel motore KE3. Il grafico è normalizzato rispetto alla pressione di boost massima sperimentale.

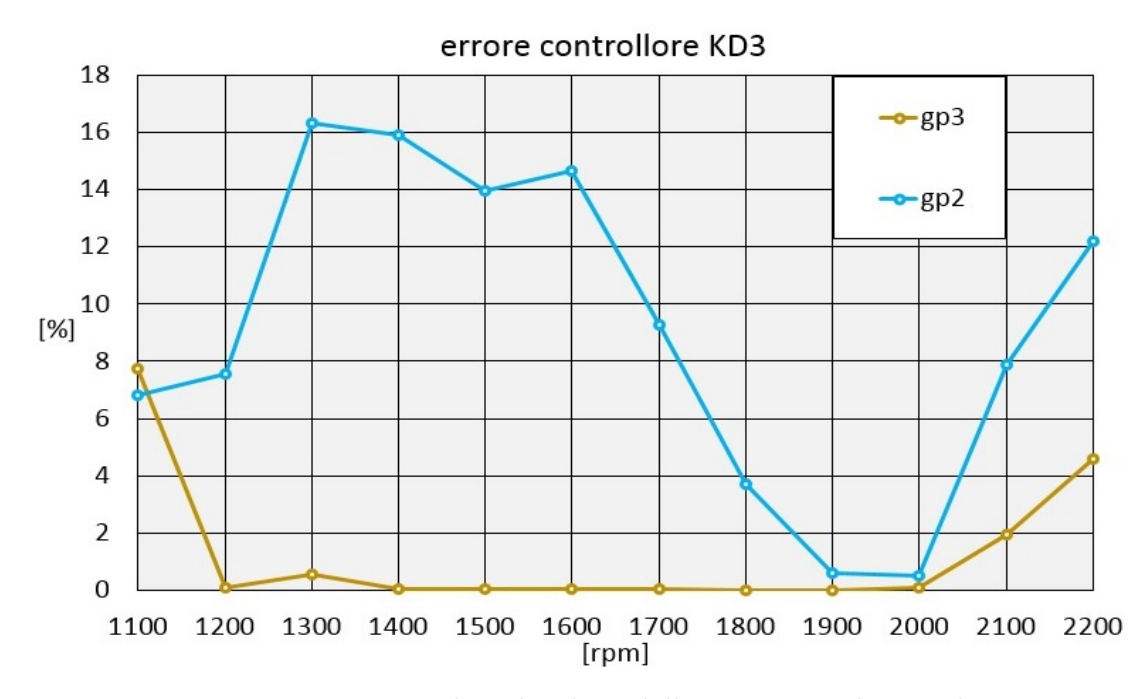

Figura 4.29: Errore percentuale sul valore della pressione di sovralimentazione calcolata con Gp2 e Gp3 per il motore KD3.

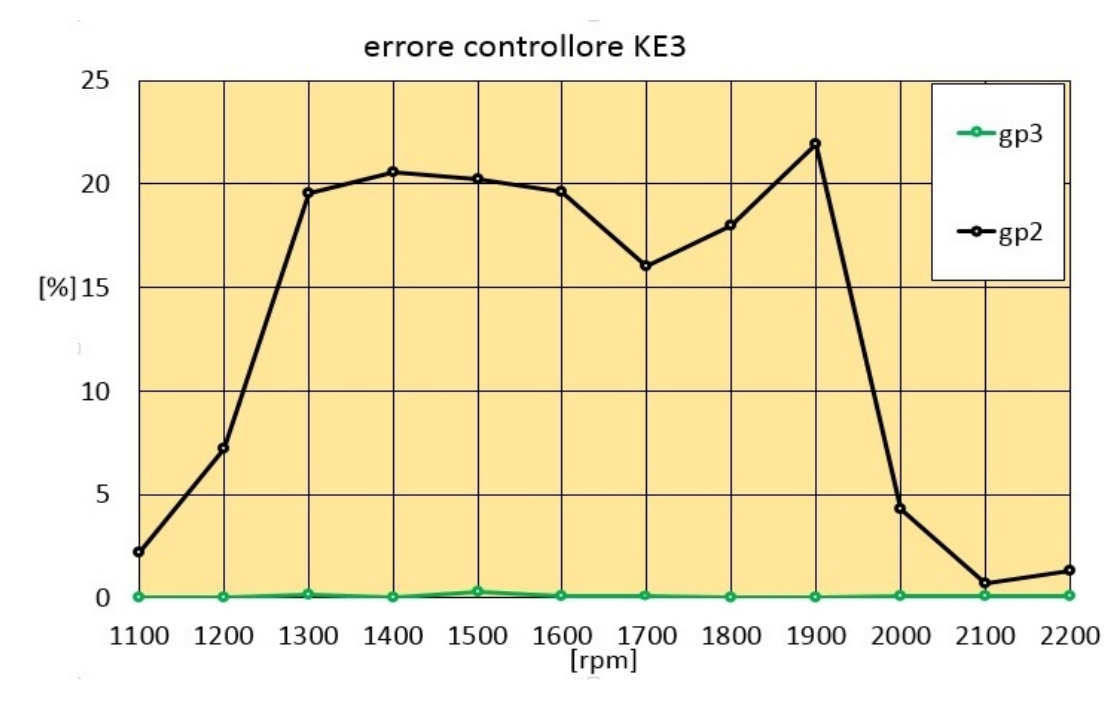

Figura 4.30: Errore percentuale sul valore della pressione di sovralimentazione calcolata con Gp2 e Gp3 per il motore KE3.

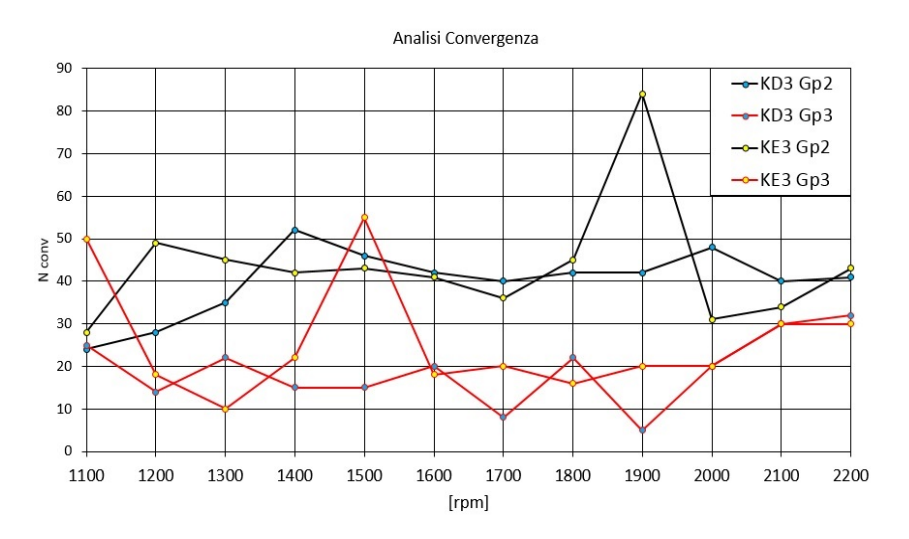

Figura 4.31: Numero di cicli per cui il calcolo individua il valore finale della pressione di boost.

di quella massima, non permettendo la diminuzione della pressione. La lentezza nella convergenza è data dal controllore PD, per cui non sono state ottimizzate le costanti  $k_p$  e  $k_d$ . Un'altra motivazione è data dal fatto che, per ogni regime, la simulazione parte dalla velocità del turbo definita in input dall'utente, nel caso in questione 1000 rps. La pressione di boost quindi scende, ad inizio simulazione, a causa di una velocità del turbocompressore troppo bassa, per poi risalire. Nel caso del Gp3 invece la velocità del turbo assume il valore finale della simulazione precedente, permette quindi una più rapida convergenza e rappresenta il corretto funzionamento del motore in accelerazione.

### 4.5 Confronto dei parametri motoristici fondamentali

Il paragone dei parametri motoristici fondamentali con quelli calcolati attraverso Gp2 e Gp3 è stato effettuato per determinare l'entità del miglioramento ottenuto grazie al nuovo controllore e per definire la validità dei modelli KD3 e KE3. La prima grandezza confrontata è stata la pressione media effettiva o BMEP (Brake Mean Effective Pressure) poichè il suo andamento è rappresentativo di coppia, potenza e consumo specifico. Questo è vero se la portata di combustibile, il regime di rotazione e la cilindrata sono dati esatti come in questo caso. La BMEP, per sua definizione (eq. 4.6), dà indicazione del lavoro sviluppato dal ciclo e di quello speso, per vincere l'attrito tra i principali accoppiamenti cinematici e per trascinare tutti gli accessori necessari al motore (FMEP: Friction Mean Effective Pressure).

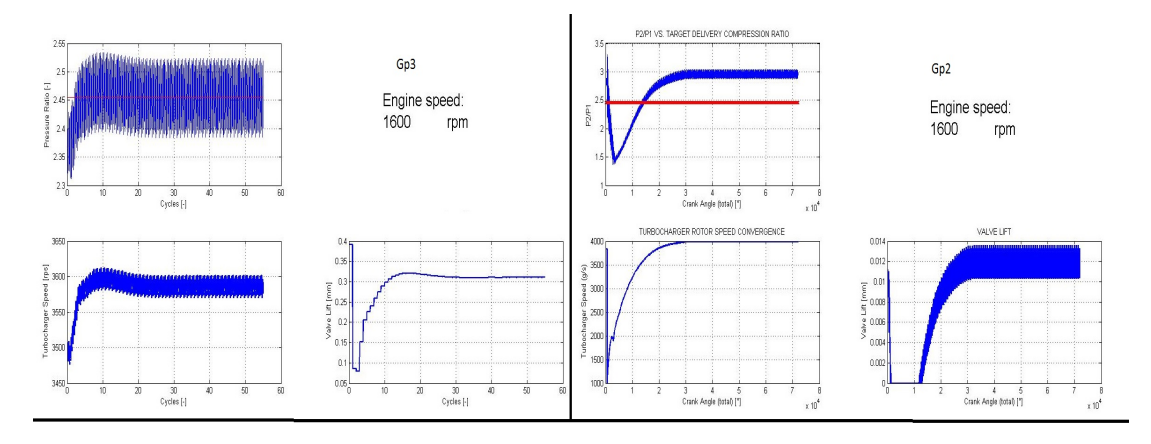

Figura 4.32: Convergenza a 1600 rpm del KD3 nel modello Gp3 (sinistra) e Gp2 (destra).

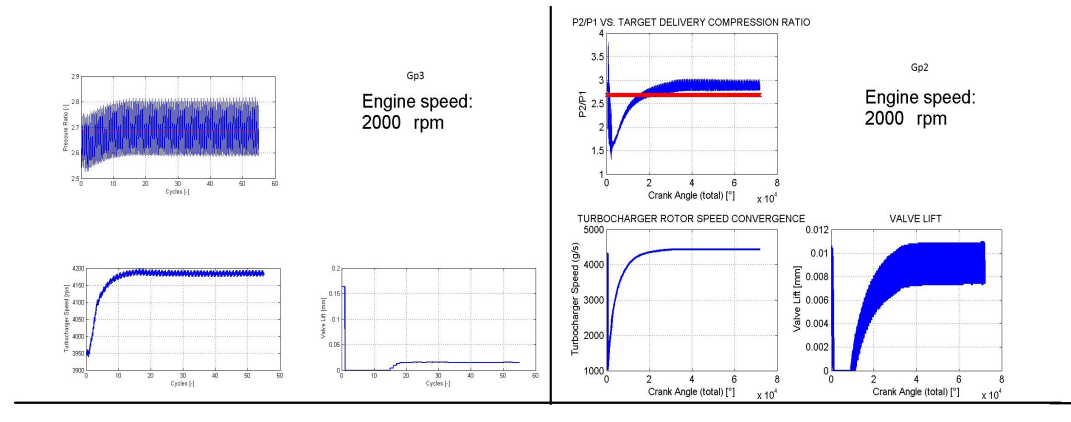

Figura 4.33: Convergenza a 2000 rpm del KD3 nel modello Gp3 (sinistra) e Gp2 (destra).

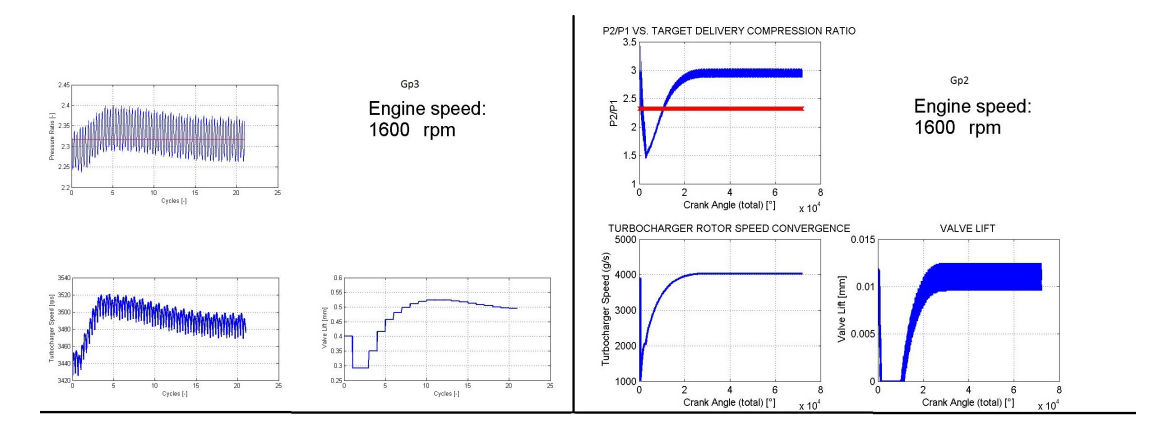

Figura 4.34: Convergenza a 1600 rpm del KE3 nel modello Gp3 (sinistra) e Gp2 (destra).

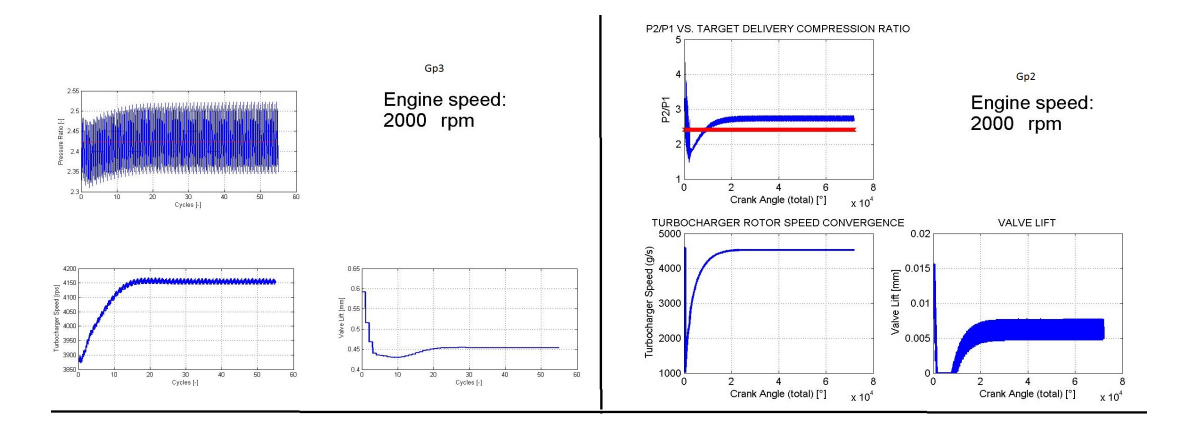

Figura 4.35: Convergenza a 2000 rpm del KE3 nel modello Gp3 (sinistra) e Gp2 (destra).

$$
BMEP = IMEP - FMEP, \t(4.6)
$$

dove con *IMEP* (Indicative Mean Effective Pressure) =  $L_i/V$  si fa riferimento alla pressione media indicata. La FMEP è stata descritta dal modello di Millington-Hartles, predittivo delle perdite per attrito e descritto dalla seguente equazione:

$$
FMEP = \frac{r-a}{b} + cn + du_p^2,\tag{4.7}
$$

dove con  $r, n \in u_n$  sono stati indicati il rapporto di compressione, il regime di rotazione e la velocità del pistone. I coefficienti a, b, c e d sono stati scelti avendo come riferimento la FMEP sperimentale della versione KE3.

Per il KD3 la BMEP è stimata correttamente fino a 1600 rpm dalla versione Gp3, la differenza cresce poi con l'aumentare del regime fino ad una sottostima di oltre il 7% a 2100 e 2200 rpm (fig.4.36). La causa è da imputare alla modellazione del processo di combustione e alla legge di apertura della valvola EGR che non è stata tarata sul valore della  $\dot{m}_{EGR}$  sperimentale. Si aggiunge un mancato raggiungimento della pressione di boost per gli ultimi due regimi di simulazione. Il risultato è però nettamente migliore rispetto al Gp2, ad esclusione di 2000 e 2100 rpm, ai quali però la differenza tra i due codici di calcolo è minima. Il risultato della versione Gp3 è migliore anche nel caso del KE3 dove, per la quantità di dati sperimentali forniti, è stato possibile effettuare una modellazione più precisa (fig.4.37). Le semplificazioni introdotte nel processo di combustione portano, anche in questo caso, ad una diffierenza crescente con il numero di giri che supera il 6% agli alti regimi nella Gp3. La differenza media tra Gp3 e Gp2 è maggiore in questo caso poichè il KE3 richiede un maggiore controllo sulla pressione di sovralimentazione.

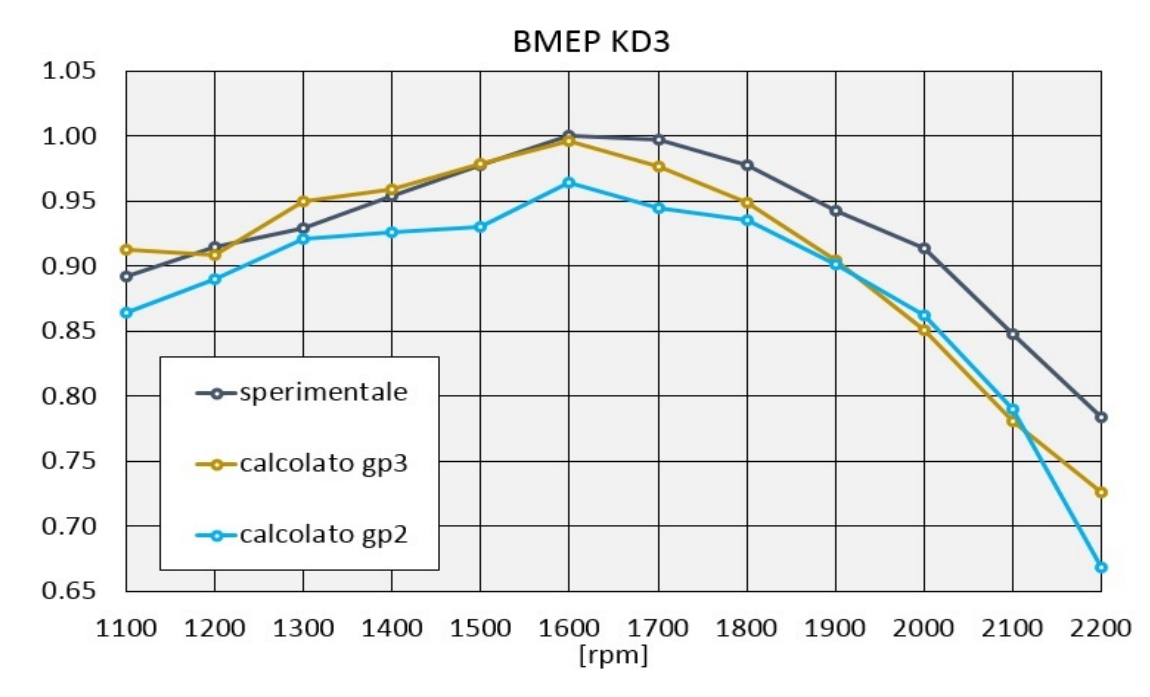

Figura 4.36: Confronto tra BMEP sperimentale, calcolata con Gp3 e calcolata con Gp2 nel motore KD3. I valori sono normalizzati rispetto alla massima BMEP sperimentale.

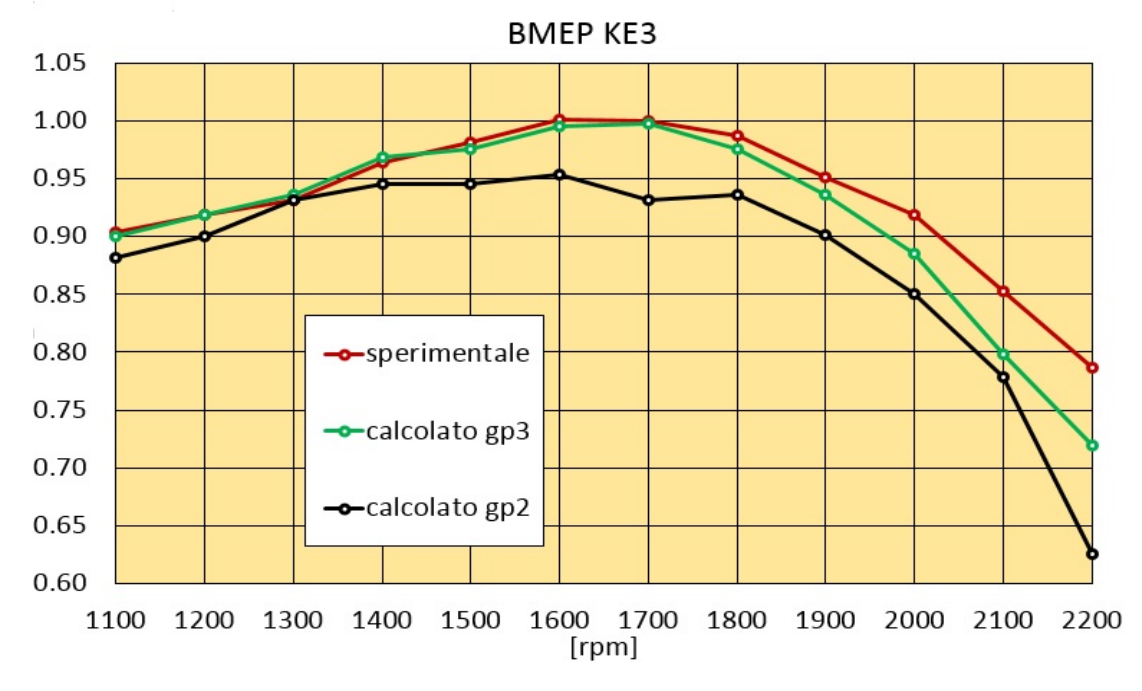

Figura 4.37: Confronto tra BMEP sperimentale, calcolata con Gp3 e calcolata con Gp2 nel motore KE3. I valori sono normalizzati rispetto alla massima BMEP sperimentale.

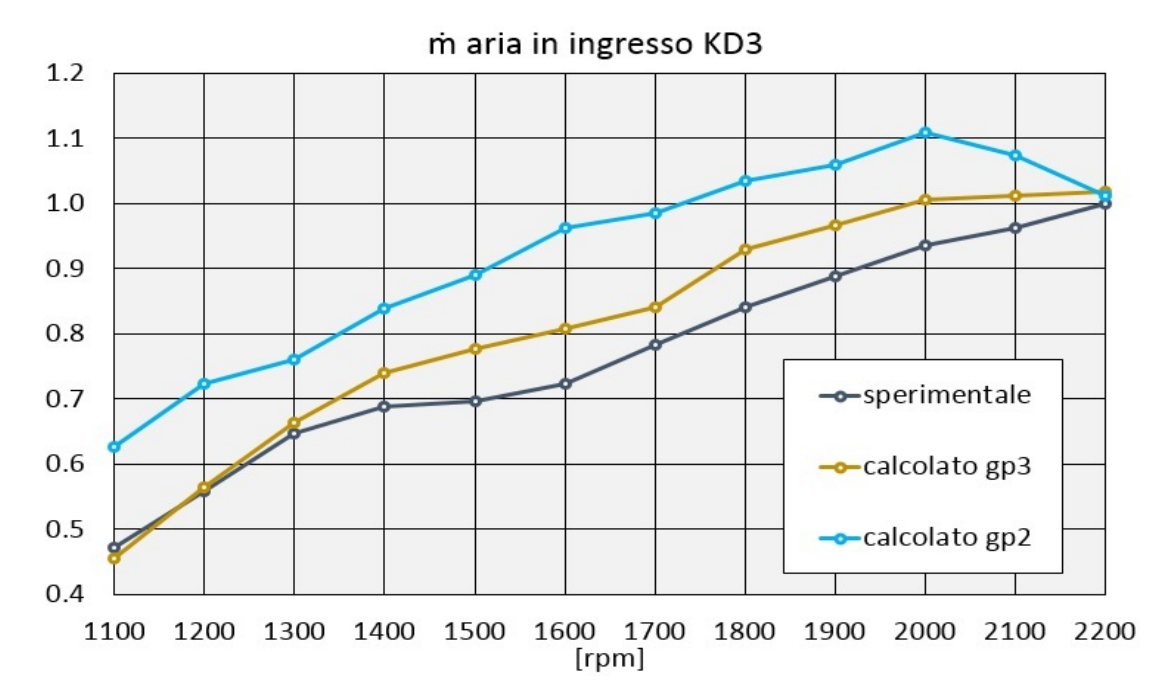

Figura 4.38: Confronto tra portata d'aria sperimentale, calcolata con Gp3 e calcolata con Gp2 nel motore KD3. I valori sono normalizzati rispetto alla massima portata d'aria sperimentale.

La seconda grandezza di riferimento per la validazione dei modelli è stata la portata d'aria circolante. Essa permette di valutare la corrispondenza in termini fluidodinamici tra modello e motore reale. Il confronto è mostrato in fig.4.38 per il KD3 e in fig.4.39 per il KE3. La portata d'aria circolante è sovrastimata per tutti e due i modelli da tutte e due le versioni del codice, La portata d'aria calcolata dalla Gp3 resta però più vicina al valore sperimentale. Lo scostamento rispetto al motore reale è dato dall' incertezza nella modellazione del sistema EGR, nel KD3 per assenza del dato  $\dot{m}_{EGR}$ , nel KE3 per un eccessiva perdita di carico data dall'EGR cooler. La sovrastima della portata e le incertezze nell'EGR aggiungono un'ulteriore approssimazione nella modellazione della combustione in quanto nel cilindro sarà presente una maggiore quantità d'aria ed una minore quantità di gas ricircolati. Nonostante quanto detto, l'incertezza nelle rappresentazioni del KD3 e del KE3, in rapporto alle misure sperimentali a disposizione e alle approssimazioni fatte in fase di modellazione, è da considerarsi tollerabile.

A titolo illustrativo vengono riportati, in fig.4.40 e fig.4.41, i diagrammi di potenza effettiva  $P_e$ , coppia C, consumo specifico di combustibile csc e coefficiente di riempimento (o efficienza volumetrica)  $\lambda_V$ . Le prime tre grandezze, come già spiegato, sono dipendenti dalla BMEP:

$$
P_e = BMEP \quad V\frac{n}{2},\tag{4.8}
$$

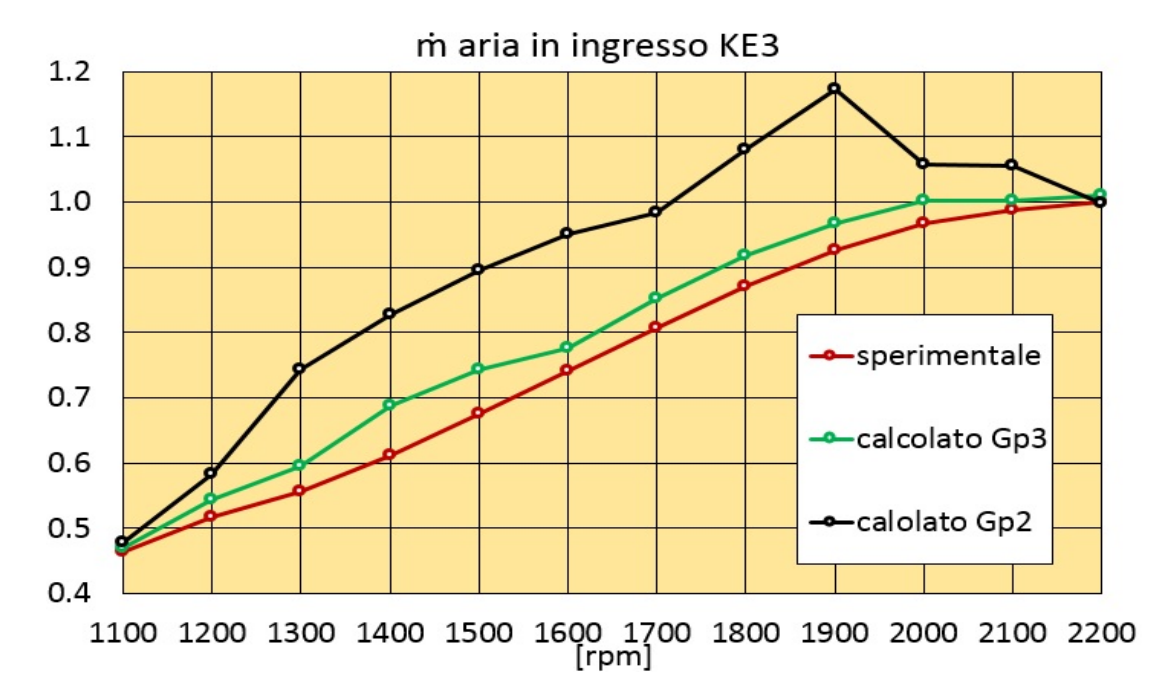

Figura 4.39: Confronto tra portata d'aria sperimentale, calcolata con Gp3 e calcolata con Gp2 nel motore KE3. I valori sono normalizzati rispetto alla massima portata d'aria sperimentale.

$$
C = P_e \omega,\tag{4.9}
$$

$$
csc = \frac{\dot{m}_{fuel}}{P_e},\tag{4.10}
$$

mentre il coefficente di riempimento è dipendente dalla massa d'aria introdotta nel cilindro ad ogni ciclo  $m_A$ , e quindi dalla portata in ingresso al motore:

$$
\lambda_V = \frac{m_A}{V \rho_A}.\tag{4.11}
$$

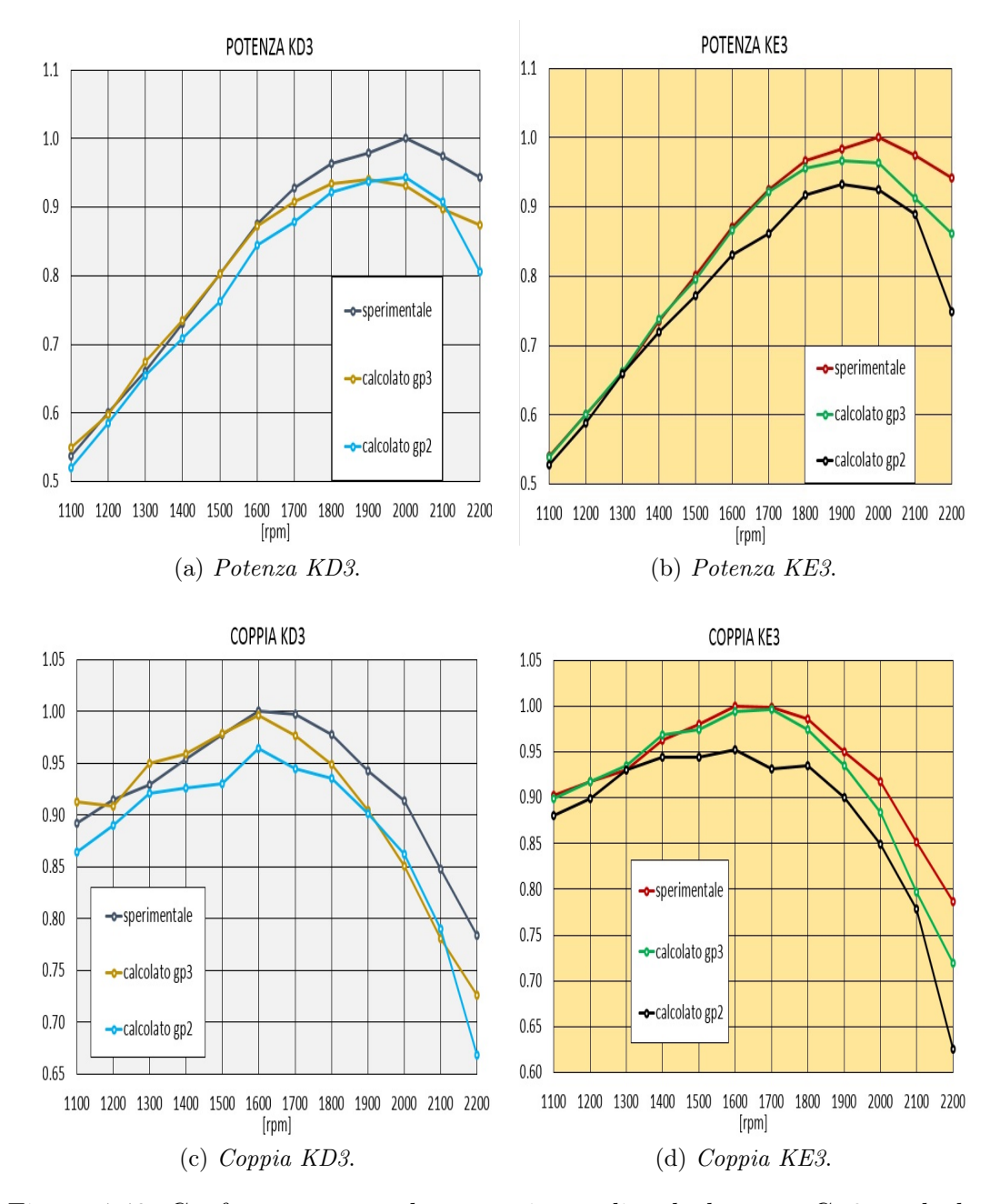

Figura 4.40: Confronto tra grandezze sperimentali, calcolate con Gp3 e calcolate con Gp2, valori normalizzati rispetto alla grandezza sperimentale massima.

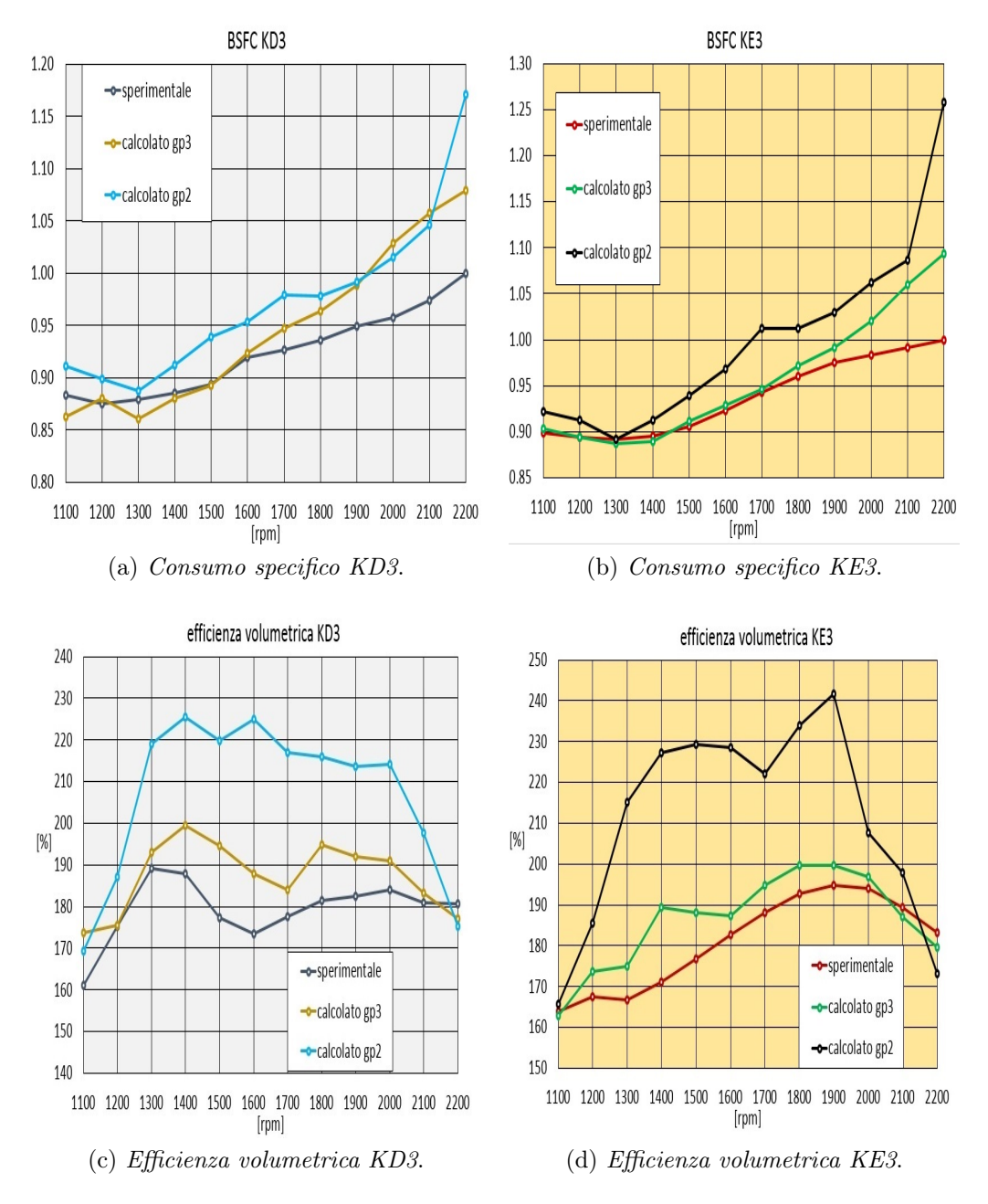

Figura 4.41: Confronto tra grandezze sperimentali, calcolate con Gp3 e calcolate con Gp2, valori normalizzati rispetto alla grandezza sperimentale massima.

# Conclusioni e sviluppi futuri

Nel presente lavoro di tesi è stato sviluppato un modello per il controllo della pressione di sovralimentazione all'interno della nuova versione del codice Gasdyn. Il controllore è stato scelto di tipo proporzionale-integrale, agente sull'alzata della wastegate per turbine a geometria fissa e sull'apertura del distributore su turbine a geometria variabile. L'introduzione del termine integrale è stata fatta per minimizzare l'errore a regime, di fondamentale importanza perchè il modello fosse il più possibile rappresentativo del motore. Nella versione precedente ciò non avveniva in quanto il controllore era di tipo proporzionale-derivativo. I parametri del controllore sono stati fissati attraverso il metodo euristico di Ziegler-Nichols che restituisce risultati accettabili senza la necessità di una modellazione matematica del processo, in questo modo, all'utente, è stato fornito un controllore robusto che non necessita di alcun settaggio. L'effettivo funzionamento del controllore e la velocità di convergenza alla soluzione desiderata sono stati testati su una vasta gamma di modelli di motori.

Il controllore è stato successivamente adattato a motori equipaggiati con due turbocompressori, posti in parallelo oppure in serie, nelle configurazioni che vengono rispettivamente chiamate parallel twin-turbo e biturbo sequenziale. In entrambi i casi, l'attenzione è stata posta sull'indipendenza dei due controllori, ognuno doveva agire sul turbo di appartenenza. Lo sviluppo del controllore è culminato con la verifica della sua corretta azione su un motore tri-turbo, il cui modello è stato ricavato da un turbodiesel a singolo turbo per assenza di dati sperimentali. Lo sviluppo futuro è stato individuato nell'adattamento del codice alla nuova categoria di motori turbo ibridi, nei quali una parte dell'energia prodotta dalla turbina è recuperata: non sarà banale in questo caso l'implementazione del controllore.

Il lavoro vero e proprio di validazione del controllore è stato svolto poi su un motore 3 cilindri Same-Deutz 2880cc, nelle sue due versioni che rispettano la norma anti-inquinamento Stage IIIb e Stage IV; per semplicità il primo è stato chiamato KD3, il secondo KE3. Il confronto tra grandezze sperimentali e calcolate dal nuovo codice ha reso possibile valutarne l'effettivo funzionamento in un'applicazione reale, è stato dimostrato come il controllore avesse un'azione nettamente migliore di quella che attuava nella versione precedente di Gasdyn. Nell'ottica di una prosecuzione dell'attività di ricerca sui motori Same, i modelli Gasdyn KD3 e KE3 hanno subito un'estesa validazione. Il confronto ha riguardato temperature e pressioni medie in tutti i punti del motore, la portata d'aria circolante e le grandezze che ne rappresentavano il funzionamento quali potenza, coppia, coefficiente di riempimento e consumo specifico. La precisione dei risultati ottenuti è stata considerata buona in rapporto alla quantità di dati sperimentali disponibili, alle approssimazioni fatte nella modellazione e al fatto che si trattasse di un codice di simulazione 1D. Le difficoltà nel raggiungere una buona approssimazione nel calcolo della portata dei gas combusti ricircolati  $\dot{m}_{EGR}$  hanno evidenziato come fosse necessario un ulteriore sviluppo del controllore appena implementato. Esso, ricevendo in ingresso la pressione di boost e la  $\dot{m}_{EGR}$  desiderate, dovrà intervenire contemporaneamente sulla wastegate (o sul distributore della VGT) e sulla valvola EGR.

# Bibliografia

- [1] R.S.Benson, The Thermodynamics and Gas Dynamics of Internal-Combustion Engines, Clarendon Press, (1982).
- [2] G.Cornetti, Macchine a Fluido, il capitello, (1989).
- [3] D.E.Winterbone,R.J.Pearson, Design Techniques for Engine Manifolds, Professional Engineering Publishing, (1999).
- [4] D.E.Winterbone,R.J.Pearson, Theory of Engine Manifold Design, Professional Engineering Publishing, (2000).
- [5] S.Magni,F.Picciolo, Modellazione termo-fluidodinamica 1D di motori turbodiesel con intercooler, (2005).
- [6] C.Osnaghi, Teoria delle turbomacchine, Progetto Leonardo, (2006).
- [7] G.Diana, F.Resta, Controllo di sistemi meccanici, Polipress, (2007).
- [8] G.Ferrari, Motori a combustione interna, il capitello, (2008).
- [9] M.Fiocco, Modellazione 1D di flussi instazionari in turbine per applicazioni veicolistiche, (2009).
- [10] AA.VV., L'inquinamento dei motori a ciclo Diesel ed Otto e le tecniche per la sua riduzione,M.T.E, (2010).
- [11] L.Cornolti, F.Pellegris, Simulazione di un motore turbodiesel veicolistico con intercooler e circuito EGR, (2010).
- [12] E.M.Mazza, Tecniche di modellazione per un motore a combustione interna diesel turbosovralimentato, (2010).
- [13] J.Dellachà, L.Damiani et al., Dynamic Model for the Energetic Optimization of Turbocompound Hybrid Powertrains, Elsevier, (2014).
- [14] K.Upendra, A.Grauers, Analysis of 2014 Formula one hybrid powertrain, (2014).
- [15] F.Piscaglia, Modeling of Unsteady Wave Propagation in Turbocharger Turbines, meeting KTH.
- [16] F.Piscaglia, A.Montorfano, Turbine Data Fitting Algorithm, report interno al Dipartimento di Energia.